# SMC100CC

## Single-Axis Motion Controller/Driver for DC Motors

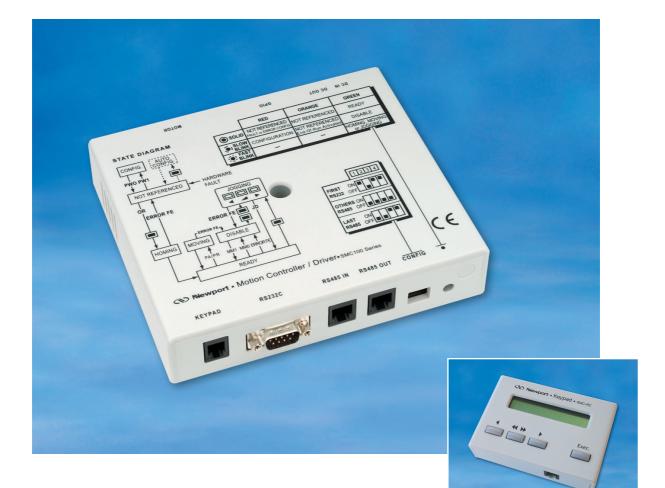

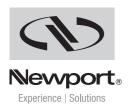

USER'S MANUAL Firmware V2.0

# **Table of Contents**

| Warra      | nty                                          | v    |
|------------|----------------------------------------------|------|
| EU De      | claration of Conformity                      | vi   |
|            |                                              |      |
| Prefa      | ace                                          | vii  |
| Con        | fidentiality & Proprietary Rights            | vii  |
| Sale       | es, Tech Support & Service                   | viii |
| Ser        | vice Information                             | viii |
| Nev        | vport Corporation RMA Procedures             | viii |
| Pac        | kaging                                       | viii |
|            |                                              |      |
| 1.0        | — Safety Precautions                         | 1    |
| 1.1        | Definitions and Symbols                      | 1    |
|            | General Warning or Caution                   | 1    |
|            | Electric Shock                               | 1    |
|            | European Union CE Mark                       | 1    |
| 1.2        | Warnings and Cautions                        | 2    |
|            | General Warnings and Cautions                | 2    |
| 2.0        | — System Overview                            |      |
| <b>2.0</b> | General Description                          |      |
| 2.1        | Part Numbers                                 |      |
| 2.2        | SMC100CC                                     |      |
| 2.0        | Contents of Delivery                         |      |
|            | Specifications                               |      |
|            | Dimensions                                   |      |
| 2.4        | SMC-RC                                       |      |
| 2.7        | Specifications                               |      |
|            | Dimensions                                   |      |
| 2.5        | SMC-PS80                                     |      |
| 2.0        | Specifications                               |      |
|            | Dimensions                                   |      |
| 2.6        | System Environmental Specifications          |      |
| 2.7        | Connector Identification                     |      |
| 2.8        | Serial Communication Settings                |      |
|            | 5                                            |      |
| 3.0        | — Getting Started                            | 9    |
| 3.1        | SMC100CC Software Installation               |      |
| 3.2        | Communication Settings                       | 9    |
|            | RS-232-C Communication (Using SMC-232 Cable) |      |
|            | USB Communication (Using SMC-USB Interface)  |      |
| 3.3        | Communication to a Single SMC100CC           |      |
|            | -                                            |      |

| 3.4    | Communication to Several SMC100CC               | 12 |
|--------|-------------------------------------------------|----|
|        | Controller Address Setting                      | 12 |
|        | Building the System                             | 14 |
|        | Enable all controllers                          | 15 |
|        | Configuring the Controller                      | 17 |
| 4.0    | — SMC100CC with SMC-RC Keypad                   | 18 |
| 5.0    | — Programming                                   | 20 |
| 5.1    | State Diagram                                   | 20 |
| 5.2    | Initialization                                  | 21 |
| 5.3    | Command Syntax                                  | 22 |
| 5.4    | Command Execution Time                          | 22 |
| 5.5    | Command Set                                     | 23 |
| 6.0    | — Connector Pinout                              | 73 |
| 6.1    | DC IN and DC OUT (Female Ø 2.1 x Ø 5.5 x 11 mm) | 73 |
| 6.2    | RS-232-C (Male Sub-D9)                          | 73 |
| 6.3    | RS-485 IN and RS-485 OUT (Female RJ11-6/6)      | 73 |
| 6.4    | Keypad (Female RJ9-4/4)                         | 73 |
| 6.5    | GPIO (Female Sub-D15)                           | 74 |
| 6.6    | Motor (Female Sub-D25)                          |    |
| 7.0    | — Backlash Compensation                         |    |
| 8.0    | — ESP Stages                                    | 75 |
| 9.0    | — PID Control Loop Structure                    |    |
| 10.0   | — Maintenance and Service                       |    |
| 10.1   | Enclosure Cleaning                              | 77 |
| 10.2   | Obtaining Service                               | 77 |
| Servic | e Form                                          |    |

## Warranty

Newport Corporation warrants that this product will be free from defects in material and workmanship and will comply with Newport's published specifications at the time of sale for a period of one year from date of shipment. If found to be defective during the warranty period, the product will either be repaired or replaced at Newport's option.

To exercise this warranty, write or call your local Newport office or representative, or contact Newport headquarters in Irvine, California. You will be given prompt assistance and return instructions. Send the product, freight prepaid, to the indicated service facility. Repairs will be made and the instrument returned freight prepaid. Repaired products are warranted for the remainder of the original warranty period or 90 days, whichever occurs last.

## Limitation of Warranty

The above warranties do not apply to products which have been repaired or modified without Newport's written approval, or products subjected to unusual physical, thermal or electrical stress, improper installation, misuse, abuse, accident or negligence in use, storage, transportation or handling.

THIS WARRANTY IS IN LIEU OF ALL OTHER WARRANTIES, EXPRESSED OR IMPLIED, INCLUDING ANY IMPLIED WARRANTY OF MERCHANTABILITY OR FITNESS FOR A PARTICULAR USE. NEWPORT CORPORATION SHALL NOT BE LIABLE FOR ANY INDIRECT, SPECIAL, OR CONSEQUENTIAL DAMAGES RESULTING FROM THE PURCHASE OR USE OF ITS PRODUCTS.

First printing 2005

**Copyright 2005** by Newport Corporation, Irvine, CA. All rights reserved. No part of this manual may be reproduced or copied without the prior written approval of Newport Corporation. This manual is provided for information only, and product specifications are subject to change without notice. Any change will be reflected in future printings.

# **EU Declaration of Conformity**

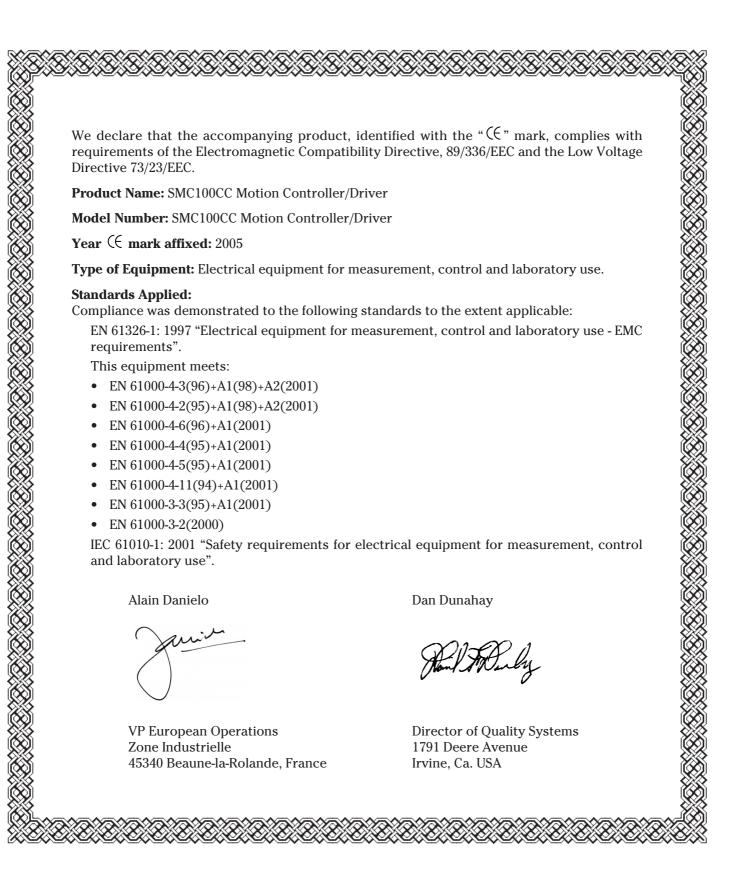

## Preface

## **Confidentiality & Proprietary Rights**

## **Reservation of Title**

The Newport Programs and all materials furnished or produced in connection with them ("Related Materials") contain trade secrets of Newport and are for use only in the manner expressly permitted. Newport claims and reserves all rights and benefits afforded under law in the Programs provided by Newport Corporation.

Newport shall retain full ownership of Intellectual Property Rights in and to all development, process, align or assembly technologies developed and other derivative work that may be developed by Newport. Customer shall not challenge, or cause any third party to challenge, the rights of Newport.

## Preservation of Secrecy and Confidentiality and Restrictions to Access

Customer shall protect the Newport Programs and Related Materials as trade secrets of Newport, and shall devote its best efforts to ensure that all its personnel protect the Newport Programs as trade secrets of Newport Corporation. Customer shall not at any time disclose Newport's trade secrets to any other person, firm, organization, or employee that does not need (consistent with Customer's right of use hereunder) to obtain access to the Newport Programs and Related Materials. These restrictions shall not apply to information (1) generally known to the public or obtainable from public sources; (2) readily apparent from the keyboard operations, visual display, or output reports of the Programs; (3) previously in the possession of Customer or subsequently developed or acquired without reliance on the Newport Programs; or (4) approved by Newport for release without restriction.

## Sales, Tech Support & Service

## North America & Asia

Newport Corporation

1791 Deere Ave. Irvine, CA 92606, USA

## Sales

(949) 253-1461 or (800) 222-6440 x31461

e-mail: sales@newport.com

## **Technical Support**

(949) 253-1406 or (800) 222-6440 x31406 e-mail: tech@newport.com

## MICRO-CONTROLE

Europe

1, rue Jules Guesde – Bât. B ZI Bois de l'Épine – BP189 91006 Evry Cedex France

#### Sales & Technical Support

+33 (0)1.60.91.68.68

e-mail: france@newport-fr.com

## Service & Returns

+33 (0)2.38.40.51.55

## Service, RMAs & Returns

(949) 253-1694 or (800) 222-6440 x31694 e-mail: istd.service@newport.com

## **Service Information**

The user should not attempt any maintenance or service of the SMC100CC Controller/Driver and its accessories beyond the procedures outlined in this manual. Any problem that cannot be resolved should be referred to Newport Corporation. When calling Newport regarding a problem, please provide the Tech Support representative with the following information:

- Your contact information.
- System serial number or original order number.
- Description of problem.
- Environment in which the system is used.
- State of the system before the problem.
- Frequency and repeatability of problem.
- Can the product continue to operate with this problem?
- Can you identify anything that may have caused the problem?

## **Newport Corporation RMA Procedures**

Any SMC100CC Controller/Driver being returned to Newport must have been assigned an RMA number by Newport. Assignment of the RMA requires the item serial number.

## Packaging

SMC100CC Controller/Driver being returned under an RMA must be securely packaged for shipment. If possible, reuse the original factory packaging.

# SMC100CC Single-Axis Motion Controller/Driver for DC Motors

## 1.0 Safety Precautions

## 1.1 Definitions and Symbols

The following terms and symbols are used in this documentation and also appear on the SMC100CC Controller/Driver where safety-related issues occur.

## **General Warning or Caution**

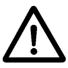

Figure 1: General Warning or Caution Symbol.

The Exclamation Symbol in figure 1 may appear in Warning and Caution tables in this document. This symbol designates an area where personal injury or damage to the equipment is possible.

**Electric Shock** 

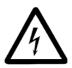

Figure 2: Electrical Shock Symbol.

The Electrical Shock Symbol in Figure 2 may appear on labels affixed to the SMC100CC Controller/Driver. This symbol indicates a hazard arising from dangerous voltage. Any mishandling could result in irreparable damage to the equipment, in personal injury, or death.

**European Union CE Mark** 

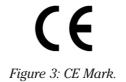

The presence of the CE Mark on Newport Corporation equipment means that it has been designed, tested and certified as complying with all applicable European Union (CE) regulations and recommendations.

## 1.2 Warnings and Cautions

The following are definitions of the Warnings, Cautions and Notes that may be used in this manual to call attention to important information regarding personal safety, safety and preservation of the equipment, or important tips.

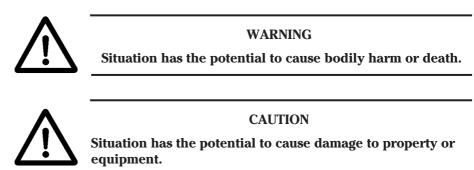

#### NOTE

Additional information the user or operator should consider.

## **General Warnings and Cautions**

The following general safety precautions must be observed during all phases of operation of this equipment.

Failure to comply with these precautions or with specific warnings elsewhere in this manual violates safety standards of design, manufacture, and intended use of the equipment.

- Heed all warnings on the unit and in the operating instructions.
- To prevent damage to the equipment, read the instructions in this manual.
- Only plug the power supply to a grounded power outlet.
- Assure that the power supply is properly grounded to earth ground through the grounding lead of the AC power connector
- Route power cords and cables where they are not likely to be damaged.
- Disconnect or do not plug in the AC power cord in the following circumstances:
  - If the AC power cord or any other attached cables are frayed or damaged.
  - If the power plug or receptacle is damaged.
  - If the unit is exposed to rain or excessive moisture, or liquids are spilled on it.
  - If the unit has been dropped or the case is damaged.
  - If the user suspects service or repair is required.
- Keep air vents free of dirt and dust.
- Keep liquids away from unit.
- Do not expose equipment to excessive moisture (>85% humidity)
- Do not operate this equipment in an explosive atmosphere.
- Disconnect power before cleaning the Controller/Driver unit. Do not use liquid or aerosol cleaners.
- Do not open the SMC100CC Controller/Driver. There are no user-serviceable parts inside.

- Return equipment to Newport Corporation for service and repair.
- Dangerous voltages associated with the 100-240 VAC power supply are present inside the power supply. To avoid injury, do not touch exposed connections or components while power is on.
- Follow precautions for static-sensitive devices when handling electronic circuits.

## 2.0 System Overview

#### 2.1 General Description

The SMC100CC is a single axis motion controller/driver for DC servo motors up to 48 VDC at 1.5 A rms. It provides a very compact and low-cost solution for driving a variety of Newport and other manufacturers motor-ized stages from a PC or from the optional SMC-RC remote control.

Communication with the SMC100CC is achieved via a RS-232-C, or from a USB port using the external adapter SMC-USB (requires Windows<sup>TM</sup> operating system). A Windows based software supports all configurations and enables basic motion. Advanced application programming is simplified by an ASCII command interface and a set of two letter mnemonic commands.

When used with Newport ESP enhanced positioners, the SMC100CC will detect the connected product automatically and provides easy configuration using the supplied Windows-based utility software. This exclusive Newport feature reduces configuration time and provides the best protection of your equipment from any accidental damages.

Up to 31 controllers can be networked through the internal RS-485 communication link. This internal multi-drop full-duplex serial link simplifies communication to several units, without the need for sending "address selection commands". This results in enhanced multi-axes management with improved program readability and faster communication compared to alternative systems based on a RS-232-C chain. The typical execution time for a tell position command is only about 10 ms for the first controller and only about 16 ms for the other controllers. The SMC100CC also features advanced "multi-axes" commands such as "Stop all" or "start a motion of all axes" and performs at a 57,600 baud rate communication speed. Furthermore, for an efficient process control, the SMC100CC features dedicated digital outputs for "In Motion" and for "Not referenced".

## 2.2 Part Numbers

| Product  | Description                                                                                                    |
|----------|----------------------------------------------------------------------------------------------------|
| SMC100CC | Single-axis motion controller/driver for DC servo motors<br>Includes 0.2 m long power and RS-485 cable.               |
| SMC-RC   | Remote control keypad for SMC100CC.                                                                                   |
| SMC-PS80 | 80 W power supply for SMC100CC.                                                                                       |
| SMC-232  | RS-232-C cable, 3 m length (DB9F to DB9F).                                                                            |
| SMC-USB  | USB interface, Includes one USB to COM port adapter<br>and one RS-232-C cable.<br>Requires Windows™ operating system. |
| SMC-CB1  | 1 m RS-485 cable (only required when RS-485 cable supplied with SMC100CC is too short).                               |
| SMC-CB3  | 3 m RS-485 cable (only required when RS-485 cable supplied with SMC100CC is too short).                               |

Newport.

## 2.3 SMC100CC

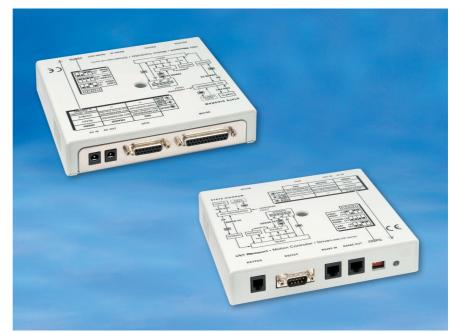

## **Contents of Delivery**

• SMC100CC

•

•

- SMC-PSC0.2 Power cable, 0.2 m length
- SMC-CB0.2 RS-485 network cable, 0.2 m length

Controller box

- SMC-MOTION CD-Rom
- SMC-MANUAL User manual

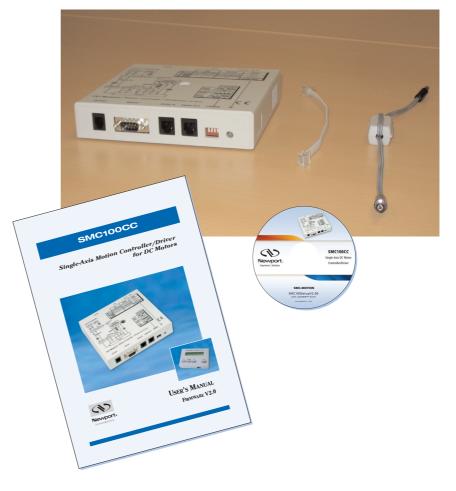

## **Specifications**

| General Description     | Single-axis motion controller/driver for DC servo motors                                                                                                    |
|-------------------------|----------------------------------------------------------------------------------------------------|
| Control Capability      | DC servo motors, open or closed loop operation                                                                                                    |
| Motor Output Power      | – 48 VDC at 1.5 A rms, 3 A peak<br>– 100 kHz PWM switching frequency                                                                                                    |
| Control loop            | <ul> <li>Floating point digital PID loop with velocity and friction feedforward</li> <li>2 kHz servo rate</li> <li>Backlash compensation</li> </ul>                                                                                             |
| Motion                  | Point-to-point motion with S-gamma profile and jerk time control                                                                                                    |
| Computer interface      | <ul> <li>RS-232-C with 57,600 baud rate</li> <li>USB compatible with external adapter SMC-USB (requires Windows<sup>™</sup> operating system)</li> <li>RS-485 internal link for chaining up to 31 controllers from the same COM port</li> </ul> |
| Programming             | <ul> <li>- 40+ intuitive, 2 letter ASCII commands</li> <li>- Command set includes software limits, user units, synchronized motion start, stop all</li> </ul>                                                                                   |
| General purpose I/O     | - 4 TTL out (open collector)<br>- 4 TTL in (2.21 kΩ pull up to 5 V)<br>- 1 analog input, $\pm 10$ V, 8-Bit                                                                                                    |
| Dedicated inputs        | <ul> <li>RS-422 differential encoder inputs for A, B, and I, max. 2 MHz rate</li> <li>Forward and reverse limit, home switch and index pulse</li> </ul>                                                                                         |
| Dedicated outputs       | <ul><li>– 1 open-collector output for "In Motion"</li><li>– 1 open collector output for "Not Referenced"</li></ul>                                                                                                    |
| Status display          | Two color LED                                                                                                    |
| Internal safety feature | Watchdog timer                                                                                                    |
|                         |                                                                                                    |

## Dimensions

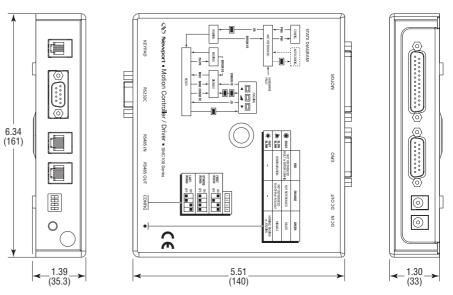

## 2.4 SMC-RC

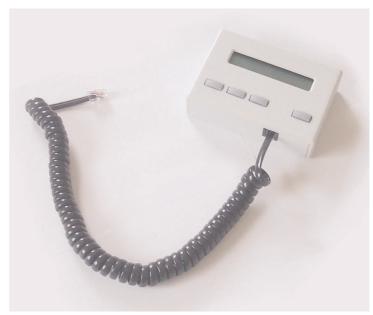

## Specifications

| 1                      |                                                                                                    |
|------------------------|----------------------------------------------------------------------------------------------------|
| General description    | Remote control keypad for SMC100CC                                                                                                    |
| Display                | 1 line x 16 characters LCD display for position and<br>short action description of Exec. button depend-<br>ing on controllers state                                                                                                    |
| Function of push butto | <ul> <li>ons (from left to right)</li> <li>– Jog left</li> <li>– High jog velocity (when pressed together with jog left or jog right)</li> <li>– Jog right</li> <li>– Exec. (function as indicated in display depending on controllers state)</li> </ul> |
| Cable                  | 0.5 m helix cable, both sides terminated with RJ11-4/4 connectors                                                                                                    |

## Dimensions

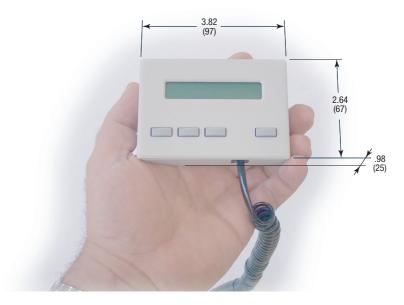

## 2.5 SMC-PS80

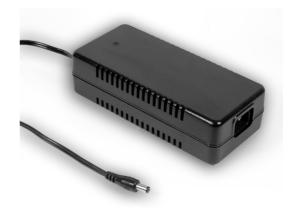

## **Specifications**

| AC Input  | 100–240 VAC, 47–63 Hz, 1.9 A |
|-----------|------------------------------|
| DC Output | 48 V, 80 W max.              |
| Connector | (male Ø 2.1 x Ø 5.5 x 11 mm) |

#### Dimensions

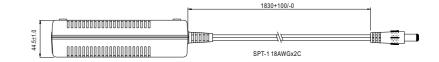

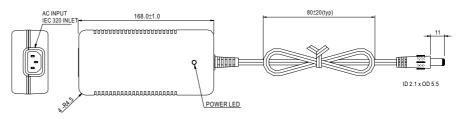

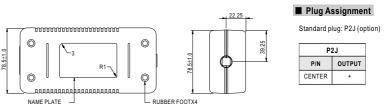

## 2.6 System Environmental Specifications

| Operating temperature | 5 °C to 40 °C                                               |
|-----------------------|-------------------------------------------------------------|
| Operating humidity    | < 85% relative humidity, non-condensing                     |
| Storage temperature   | 0 °C to 60 °C<br>RH < 85% relative humidity, non-condensing |
| Installation category | II                                                          |
| Pollution degree      | 2                                                           |
| Use location          | Indoor use only                                             |

## 2.7 Connector Identification

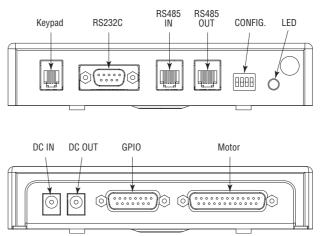

## Front side

| KEYPAD     | <u>RJ9F</u> : For SMC-RC remote display and jog keypad.<br>Not functional for the moment. |
|------------|-------------------------------------------------------------------------------------------|
| RS-232-C   | <u>Sub-D9M</u> : RS-232-C communication port for computer communication                   |
| RS-485 IN  | <u>RJ11F</u> : RS-485 input for chaining several SMC100CC in a multi-drop configuration   |
| RS-485 OUT | <u>RJ11F</u> : RS-485 output for chaining several SMC100CC in a multi-drop configuration  |
| CONFIG.    | <u>4 switches</u> : Dip switches for communication setup                                  |
| LED        | LED: Status LED                                                                           |

#### **Back side**

| DC IN  |                                                                                                    |
|--------|----------------------------------------------------------------------------------------------------|
| DC OUT | $\cancel{0}$ 2.1 x $\cancel{0}$ 5.5 x 11 mm: Power supply repeater for connecting several SMC100CC to the same power supply |
| GPIO   | <u>Sub-D15F</u> : General purpose inputs/outputs                                                                            |
| MOTOR  | <u>Sub-D25F</u> : Motor connection                                                                                          |
|        |                                                                                                    |

## 2.8 Serial Communication Settings

Communication parameters are preset in the SMC100CC controller and do not require any configuration:

| Bits per second | 57,600                                              |
|-----------------|-----------------------------------------------------|
| Data bits       | 8                                                   |
| Parity          | None                                                |
| Stop bits       | 1                                                   |
| Flow control    | Xon/Xoff                                            |
| Terminator      | <sup>C</sup> <sub>R</sub> <sup>L</sup> <sub>F</sub> |

## **3.0 Getting Started**

This section guides the user through the proper set-up of the SMC100CC motion control system. When using the SMC100CC controller ONLY in local control with the SMC-RC keypad and NOT from a computer, you can skip this section and continue reading in section 4, SMC100CC with SMC-RC keypad. If not already done, carefully unpack and visually inspect the controllers and the stages for any damage. Place all components on a flat and clean surface.

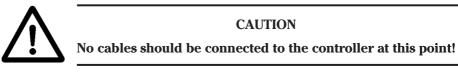

First, the controller must be configured properly. When using several SMC100CC controllers from the same COM port through the internal RS-485 communication link, an individual address must be set for each controller. Then, each controller must be configured to the connected stage. For both steps, the software supplied with the SMC100CC is used.

#### 3.1 SMC100CC Software Installation

The SMC100CC utility program (SMC100.exe) is designed to run on any commercially available Pentium<sup>TM</sup> class desktop personal computer. The computer should have a minimum of 64 MB of RAM. Newport recommends using Windows XP<sup>TM</sup>, or Windows 2000<sup>TM</sup>.

For installation, put the CD in your CD drive and double-click on setup.exe. Follow the instructions on the screen.

## 3.2 Communication Settings

## RS-232-C Communication (Using SMC-232 Cable)

Apply the following settings to the COM port of your PC:

| Bits per second | 57,600                                              |
|-----------------|-----------------------------------------------------|
| Data bits       | 8                                                   |
| Parity          | None                                                |
| Stop bits       | 1                                                   |
| Flow control    | Xon/Xoff                                            |
| Terminator      | <sup>C</sup> <sub>R</sub> <sup>L</sup> <sub>F</sub> |

## USB Communication (Using SMC-USB Interface)

Install the software supplied with the SMC-USB on your PC. Follow the instructions supplied with the SMC-USB.

Apply the following settings to the COM port of your PC:

| Bits per second | 57,600                        |
|-----------------|-------------------------------|
| Data bits       | 8                             |
| Parity          | None                          |
| Stop bits       | 1                             |
| Flow control    | Xon/Xoff                      |
| Terminator      | <sup>C</sup> R <sup>L</sup> F |

## 3.3 Communication to a Single SMC100CC

Set the dip switches on the SMC100CC to FIRST:

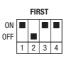

Connect the SMC100CC to the RS-232 or to the USB port of your PC. Connect your stage to the SMC100CC (MOTOR connector). Connect the power supply. The LED on the SMC100CC turns RED.

Start the SMC100CC utility program SMC.EXE. The following screen appears:

| 5MC100 |               |         |
|--------|---------------|---------|
|        |               |         |
|        |               |         |
|        | Configuration |         |
|        |               |         |
|        | Motion portal |         |
|        | EXIT          |         |
|        |               |         |
| SMC100 |               | (Newpor |

Press the "Configuration" button. The following screen appears:

| 8 SMC100 |                                          | ×                 |
|----------|------------------------------------------|-------------------|
|          |                                          | -                 |
|          | Communication setting                    |                   |
|          | Controller address setting               |                   |
|          | Stage parameters download                |                   |
|          | Stage parameters modification            | Back              |
|          |                                          | <li>Newport.</li> |
| SMC100   | Construction of the second second second |                   |

| Communication setti | ng                                                                                                    |          |
|---------------------|----------------------------------------------------------------------------------------------------|----------|
| R                   | S232 configuration                                                                                                    |          |
|                     | Baud rate 57600<br>Data bits 8<br>Stop bits 1<br>Parity none<br>Flow control Xon/Xoff<br>Terminator CR/LF<br>Refresh rate (s): 0.2 |          |
|                     | Open Close                                                                                                    | Back     |
| SMC100              |                                                                                                    | Newport. |

Press the "Communication setting" button. The following screen appears:

Select the port number of the COM port of your PC. Press the "Open" button. A message "Communication COM# is opened" appears on the screen. If not, check the COM port settings of your PC and try again.

The input field "Refresh rate (s)" allows changing the screen refresh rate used in the motion portal. Allowed values range from 0.1 s to 10 s. This setting can be changed only when the communication is closed.

Press "Back" button, which gets you back to the previous screen.

#### Using the SMC100CC with Newport ESP compatible stages

When using the SMC100CC with Newport ESP compatible stages (see label on the stage), press "Stage parameters download". The following screen appears:

| age parameters                                               | download                                                          |               |
|--------------------------------------------------------------|-------------------------------------------------------------------|---------------|
| Stage name :                                                 | M-UTM50CC1HL                                                      | CONFIGURATION |
| Controller address                                           | : 2 🔽                                                             | EXIT CONFIG   |
| If this is not the c<br>Press "Back" to<br>To read and set j | parameters from the Newport smart<br>roller, press on "Download". |               |
|                                                              | Download                                                          | Back          |
| MC100                                                        |                                                                   | Newport.      |

Press "Download". When successful, after some seconds an according message appears on the screen and the status LED on the SMC100CC changes to orange.

Your system is now correctly configured and ready to use.

For testing, go back two screens, and press the "Motion portal" button. The main user screen comes available. It has eight tabs at the top. Go to the Tab "MOVE" and press the button "HOME". Your stage should move to the home position and the color of the status LED on the SMC100CC changes to green. When done, enter in the field "Position 1" any allowed position of your stage and press "GO". Your stage should move to the commanded

absolute position and the current position gets indicated in the position field at the top of the screen. Your system is working correctly and you can now try the other tabs.

## Using the SMC100CC with not ESP compatible stages or changing the default values

When using the SMC100CC with not ESP compatible stages, you need to enter the stage parameters manually in the screen "Stage parameters modification". This screen gets accessed from the "Configuration" screen. In the "Stage parameter configuration" screen you can also change the configuration parameters stored in the controller. But it is not recommended doing this unless you are an experienced user. For further information about the meaning of the different parameters, please refer to the explanations at the corresponding two letter commands named in brackets in section 5.5.

## 3.4 Communication to Several SMC100CC

When using several SMC100CC controllers through the internal RS-485 communication link, you need to follow specific steps to be successful:

- Apply individual addresses to each controller.
- Connect all elements of the system together.
- Configure each controller to drive the connected stage.

## **Controller Address Setting**

The first thing to do is applying an individual address to each SMC100CC controller.

The address of the FIRST controller connected through RS-232-C remains the address number 1. You don't need to do anything with this controller. For addressing the other controllers do the following:

Set the dip switches of ALL SMC100CC to FIRST (see graphic below).

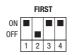

Connect ONE, and only one, SMC100CC to the RS-232-C or to the USB port of your PC. It is not needed to connect any stage to the controller. Connect the power supply. The LED turns RED.

Start the SMC100CC utility program SMC.EXE. The following screen appears:

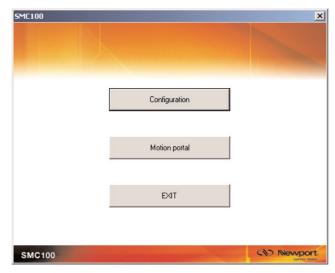

Press the "Configuration" button. The following screen appears:

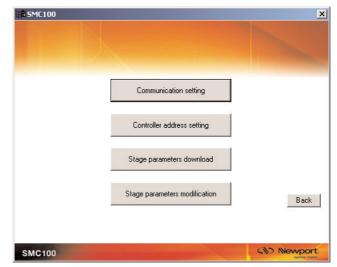

Press the "Communication setting" button. The following screen appears:

| Communication setting |                                                                                                    |          |
|-----------------------|----------------------------------------------------------------------------------------------------|----------|
| -RS23                 | 2 configuration                                                                                                    |          |
|                       | Pott # COMS<br>Baud rate 57600<br>Data bits 8<br>Stop bits 1<br>Parity none<br>Flow control Xon/Xoff<br>Terminator CR/LF |          |
|                       | Refresh rate (s) : 0.2                                                                                                   |          |
|                       | Open Close                                                                                                    | Back     |
| SMC100                | Statement of the second second second second second second second second second second second second second se           | Newport. |

Select the port number of the COM port of your PC. Press the "Open" button. A message "Communication COM# is opened" appears on the screen. If not, check the COM port settings of your PC and try again.

The input field "Refresh rate (s)" allows changing the screen refresh rate used in the motion portal. Allowed values range from 0.1 s to 10 s. This setting can be changed only when the communication is closed.

Press "Back" button, which gets you back to the previous screen. Press the "Controller Address Setting" button and the following screen appears:

| 1) Selec       | t a desired add                     | dress for this d | controller.    |               |                                       |
|----------------|-------------------------------------|------------------|----------------|---------------|---------------------------------------|
| 2) Press       | "Set" button t                      | o initialize you | ur controller. |               |                                       |
|                | want to initilial<br>computer and c |                  |                |               | urrent controller fr<br>like under 1) |
| 4) Press       | "Back" buttor                       | n to exit this p | age            |               |                                       |
| Controller add | Iress —                             |                  |                | 22.25 X 10.00 |                                       |
| 2              | 07                                  | O 12             | O 17           | O 22          | O 27                                  |
|                |                                     | O 13             |                | O 23          | O 28                                  |
| O 3            |                                     |                  |                | C 24          | O 29                                  |
| O 3            | 08                                  |                  | O 19           | 2.4           | 23                                    |
| C 3<br>C 4     |                                     | O 14             | O 19<br>O 20   | O 25          |                                       |

Select an address and press the "Set" button. When successful, a message appears on the screen.

It is recommended to note down the address of the controller somewhere. For example, use the stickers supplied with the SMC100CC.

Now disconnect this controller from your PC and connect the next one instead. Select a new, not yet allocated address and press the "Set" button again. Proceed the same with all other controllers.

## **Building the System**

When the addresses of all controllers are set, you can build your system.

Pull out all cables from all controllers. Set the dip switches of the controller with the address number 1 as FIRST. Set the dip switches of the other controllers, except one, as OTHERS, and set the dip switches of one controller as LAST. When you have only two controllers, one has to be set as FIRST (the one with the address number 1), and the other one as LAST. See below graphic for illustration.

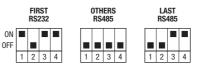

Connect the SMC100CC configured as FIRST to the RS-232-C port or to the USB port of your PC. Connect a RS-485 network cable to the RS-485 OUT of the FIRST controller and to the RS-485 IN of the next controller. Proceed the same with all other controllers. When done, you can check your system:

- The controller configured as FIRST should have the RS-232-C cable connected. It has the address number 1.
- All controllers configured as OTHERS should have one RS-485 network cable connected to the RS-485 IN and another one to the RS-485 OUT.
- The controller connected as LAST should have one RS-485 network cable connected to the RS-485 IN.

Connect your stages to the SMC100CC's (MOTOR connector). Connect your SMC100CC's to power.

The SMC100CC allows chaining power from one SMC100CC to another one using the SMC-PSC0.2 cable supplied with the controller. But the total power consumption of all stages connected to the same power supply should not exceed 80 W. The maximum power consumption of each Newport stage is listed in the Newport catalog and on the Newport web site. In case of questions, contact Newport.

<u>An example</u>: The maximum power consumption of a VP-25XA is 48 W. The maximum power consumption of an LTA-HS is 6 W. So it is possible to connect one VP-25XA and up to 5 LTA-HS to the same power supply. But it is not possible to connect two VP-25XA to the same power supply.

When done, your configuration should look as follow:

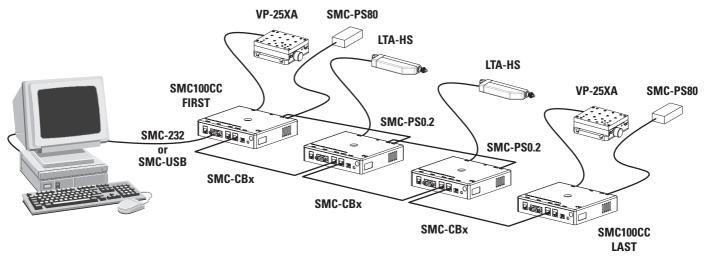

## **Enable all controllers**

Start the SMC100CC utility program SMC.EXE, establish communication, and press the Motion Portal button. The following screen appears:

| Stage name :       |        | 15000 | Position : |    | 0.0000 |       | om HOMING |
|--------------------|--------|-------|------------|----|--------|-------|-----------|
| Controller address |        | -     | Fosition : |    | 0.0000 | units |           |
| -Absolute move     |        | _     |            | _  |        |       | HOME      |
| Posit              | ion 1  | 0     |            | Go |        |       | DISABLE   |
| Positi             | ion 2  | 0     |            | Go |        |       | ENABLE    |
| Relative move      | s      |       |            |    |        |       |           |
| Incre              | ment 1 | ٥     |            |    |        |       |           |
| Incre              | ment 2 | 0     |            |    | >      |       |           |
| Incre              | ment 3 | 0     |            |    | >      |       |           |
|                    |        |       |            |    |        |       |           |

Go to the tab "Controllers". Press the "Scan" button to validate all addressable controllers.

| SMC100     |                     |               |             |             |       |               |
|------------|---------------------|---------------|-------------|-------------|-------|---------------|
| Move Jog   | Motion setup Vie    | ew all Errors | GPIO        | Controllers | About |               |
|            |                     |               |             |             |       |               |
| Address    | able controllers    |               |             |             |       |               |
| <b>⊡</b> 1 | <b>₽</b> 2 <b>Г</b> | 17 🗆          | 12 E        | 17          | 22    | <b>□</b> 27   |
| 2222.090   |                     | 8 🗖           | 13 L        | 18          | 23    | 28            |
|            | <b>4</b>            | 19 🗖          | 14 E        | 19          | 24    | 29            |
|            | <b>5</b>            | 10 🗖          | 15 E        | 20          | 25    | <b>I</b> 30   |
|            | □ 6   □             | 11 🗖          | 16 🗌        | 21          | 26    | <b>1</b> 31   |
|            |                     | Scan is su    | ccessfull ! |             |       |               |
|            | -                   | Apply         | Scar        |             |       | D Newport.    |
| SMC100     |                     |               |             |             |       | Lipsing Sales |
|            |                     |               | Stop        | motion      | Back  |               |

When done, press the "Apply" button.

| 👁 SMC100   |                           |                    |             |           |              | X    |
|------------|---------------------------|--------------------|-------------|-----------|--------------|------|
| Move Jog I | Motion setup   View       | all Errors GP      | 10 Controll | ers About | 1            |      |
|            |                           |                    |             |           |              |      |
|            |                           |                    |             |           |              |      |
| Addressabl | e controllers             |                    |             |           |              |      |
| <b>▼</b> 1 |                           | · □ 12             | L 17        | □ 22      | □ 27         |      |
| I.         |                           |                    | 17          | 22        | □ 27<br>□ 28 |      |
|            |                           |                    | L 10        | 24        | 29           |      |
|            | <b>5 1</b>                | 0 🗖 15             | <b></b> 20  | 25        | <b>3</b> 0   |      |
|            | 6 🗆 1                     | 1 🗖 16             | 21          | 26        | <b>1</b> 31  |      |
|            | 2                         | controllers are ac | cepted.     |           |              |      |
|            | A                         | pply               | Scan        |           |              |      |
| SMC100     | Contraction of the second |                    |             | 0         | Newpo        | ort. |
|            |                           |                    | Stop motion | Back      |              |      |

## **Configuring the Controller**

Start the SMC100CC utility program SMC.EXE, establish communication, and go to the Configuration screen.

When using the SMC100CC with Newport ESP compatible stages (see label on the stage), press "Stage parameters download". The following screen appears:

| age parameters     | download                                                                                     |               |
|--------------------|----------------------------------------------------------------------------------------------|---------------|
| Stage name :       | M-UTM50CC1HL                                                                                 | CONFIGURATION |
| Controller address | : 2 💌                                                                                        | EXIT CONFIG   |
|                    |                                                                                              |               |
|                    | st be in the CONFIGURATION state.<br>sse, press on "Configuration" button.<br>wit this page. |               |
|                    | arameters from the Newport smart<br>oller, press on ''Download''.                            |               |
| Download succ      | essful !                                                                                     |               |
|                    |                                                                                              |               |
|                    |                                                                                              |               |
|                    |                                                                                              |               |
|                    | Download                                                                                     | Back          |
| MC100              | A REAL PROPERTY OF LAND                                                                      | Newport.      |

Start with the controller address 1. Press "Download". When successful, after some seconds an according message appears on the screen and the status LED on the SMC100CC #1 changes to orange. Select the next available controller address and press "Download" again. Proceed the same with all other controllers.

When done, your system is configured and ready to use.

For testing, go back two screens, and press the button "Motion portal". The main user screen comes available. It has eight tabs at the top. Go to the Tab "MOVE", select controller address 1, and press the button "HOME". Your stage moves to the home position and the color of the status LED on the SMC100CC changes to green. When done, enter in the field "Position 1" any allowed position of your stage and press "GO". Your stage moves to the commanded absolute position and the current position gets indicated in the position field at the top of the screen. Select another controller address and do the same. Proceed the same with all other controllers used in your system.

When everything is ok, your system is working correctly and is ready to use.

## Using the SMC100CC with non Newport ESP compatible stages or changing the default values:

When using the SMC100CC with non Newport ESP compatible stages, you need to enter the stage parameters manually in the screen "Stage parameters modification". This screen gets accessed from the "Configuration" screen. In the "Stage parameter configuration" screen you can also change the configuration parameters stored in the controller. But it is not recommended doing this unless you are an experienced user. For further information about the meaning of the different parameters, please refer to the explanations at the corresponding two letter commands (see command names in brackets) in section 5.5.

## 4.0 SMC100CC with SMC-RC Keypad

The SMC-RC keypad allows basic use of the SMC100CC controller without a computer. It features a 16 characters position display and four push buttons for configuration, jogging, homing, and enabling/disabling motors. It can be also used in parallel to a computer control.

If not already done, carefully unpack and visually inspect the SMC100CC controller, the SMC-RC keypad, all stages and all accessories for any damage. Place all components on a flat and clean surface.

- Connect the SMC-RC to the SMC100CC (KEYPAD connector).
- Connect your stage to the SMC100CC (MOTOR connector).
- Connect the SMC100CC to the SMC-PS80 (DC IN connector).
- Connect the SMC-PS80 to power.

During the initialization, the SMC100CC controller checks if a SMC-RC keypad is connected. If so, it checks whether all buttons are open (not pressed). If not, an error message gets generated.

## NOTE

The SMC100CC does not recognize an SMC-RC after the initialization. Also, disconnecting the SMC-RC from the controller and reconnecting without reinitializing the controller does not work.

To reinitialize the SMC100CC controller, temporarily disconnect from power and reconnect again, or send the RS command (see section 5.5).

When using the SMC100CC for the first time with a Newport ESP compatible stage (see blue label on the product) a message **AUTOCONFIG ? YES** gets displayed for about 5 seconds. Press the Exec. button to configure the SMC100CC to the connected stage. Once done, this message gets not displayed anymore during later initialization unless the SMC100CC recognizes a different Newport ESP compatible stage than the one it is configured to. This message gets also not displayed if the controller is already configured correctly using the SMC100CC software utility (see section 3).

After successful initialization, the controller is in the NOT REFERENCED state and the display displays +0.00000 HOM (for more details about the SMC100CC states, please refer to section 5.1). Press the Exec. button to home the stage. The stage starts moving to its home position. When done, the display shows +0.00000 JOG. The digital value indicates the current position of the stage. The default units for Newport positioners are millimeters for linear stages and actuators, and degrees for rotation stages.

Pressing the Exec. button again gets the controller to the JOGGING state and the display changes to **+0.00000 DIS**. The jog buttons "<", "<< >>", and ">" are now enabled. Pressing the "<" (jog left) or ">" (Jog right) button starts a motion at slow velocity and with slow acceleration. Releasing the button stops the motion. These slow speed motion are ideal for precise adjustments. Pressing the "<" (jog left) or ">" (Jog right) button and the "<< >>" (high speed) simultaneously starts a high speed motion. These high speed motion are ideal for coarse adjustments. The jog speed and jog acceleration settings are as follow:

| High jog velocity:     | Equal to the default velocity (see value set in the software utility or with the VA command).                 |
|------------------------|----------------------------------------------------------------------------------------------------|
| High jog acceleration: | High jog velocity / $2s$ (means final velocity is reached after 2 seconds).                                   |
| High jog deceleration: | Equal to the default acceleration (see value set in the software utility or with the AC command).             |
| Low jog velocity:      | Equal to the default velocity (see value set in the software utility or with the VA command) divided by 1000. |
| Low jog acceleration:  | Low jog velocity / 2s (means final velocity is reached after 2 seconds).                                      |
| Low jog deceleration:  | Equal to the default acceleration (see value set in the software utility or with the AC command).             |

#### NOTE

Any jog motion always respects the software limits (see settings in the software utility or with the SL and SR commands). When approaching a software limit, the controller decelerates with the programmed acceleration even if the jog buttons are pressed.

Pressing the Exec. button when the three most right letters are DIS, gets the controller to the DISABLE state. In DISABLE state the motor is not energized and the control loop is open. But the encoder is still read and the current position gets updated. The DISABLE state can be used for instance for manual adjustments or to make sure that no energy goes to the motor. To go from DISABLE state to the JOGGING state, press the Exec. button again.

The buttons of the keypad can get disabled by the JD command.

## NOTE

The keypad does not allow stopping any motion started from a computer (all buttons are disabled when the controller is in MOVING state). To take computer control when the controller is in JOGGING state the controller must first get to the READY state (change state from the software utility or by using the JD command).

## 5.0 Programming

## 5.1 State Diagram

For a safe and consistent operation, the SCM100CC uses 7 different operation states: Not referenced, Configuration, Homing, Ready, Disable, Jogging and Moving. In each state, only specific commands are accepted by the SMC100CC. Therefore, it is important to understand the state diagram below and which commands and actions cause transition between the different states. Also see section 5.5 for command/state information:

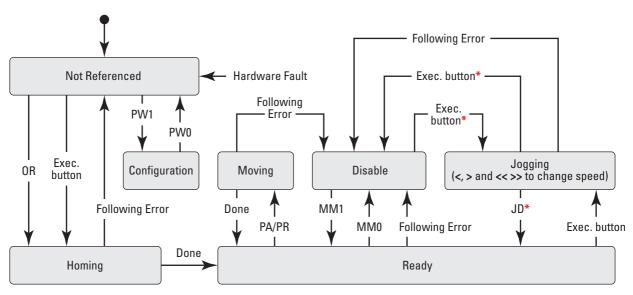

\* No action, when jogging speed is different than zero, e.g. one of the keys "<", ">" or "<< >>" is pressed.

When connecting the SMC100CC to power, the controller initializes (see section 5.2). When the initialization is successful, the controller gets to the NOT REFERENCED state. From the NOT REFERENCED state, the controller can go to the CONFIGURATION state with the PW1 command. In CONFIGU-RATION stage, the SMC100CC allows changing all stage and motor configuration parameters like maximum motor current or travel limits. The PW0 command saves all changes to the controller's memory and returns the controller back to the NOT REFERENCED state.

To execute any move commands (PA, PR), the controller must be in READY state. To get from the NOT REFERENCED state to the READY state, the positioner must be homed first with the OR command. During homing (OR command execution), the controller is in HOMING state. When the homing is successful, the controller automatically gets to the READY state. The process for homing, and which signals are looked for during homing, can be defined with the HT command.

In READY state the motor is energized and the control loop is closed (when control loop state is closed, SC1). During a move execution (PA/PR), the controller is in MOVING state and gets automatically back to the READY state when the move is completed successfully. A following error during a move changes the controller to DISABLE state. Other errors, for instance a loss of the encoder signals, may change the controller to the NOT REFERENCED state.

In DISABLE state the motor is not energized and the control loop is open. But the encoder is still read and the current position gets updated. The DIS-ABLE state can be used for instance for manual adjustments or to make sure that no energy goes to the motor. To go from READY state to DISABLE state and vice versa, use the MM command. In JOGGING state the controller allows computer independent motion from the SMC-RC keypad. The controller can get to the JOGGING state ONLY by pressing the Exec. button on the SMC-RC when the controller is in the READY or in the DISABLE state. To get from JOGGING state to READY state use the JD command.

To get from READY state or DISABLE state back to the NOT REFERENCED state, for instance to make some further parameter change in CONFIGURA-TION state, you need to reboot the controller with the RS command.

## 5.2 Initialization

When connecting the SMC100CC to power, the following initialization routine gets executed. The initialization lasts less than 5 s. For more information about system errors during initialization, refer to the TS command in section 5.5.

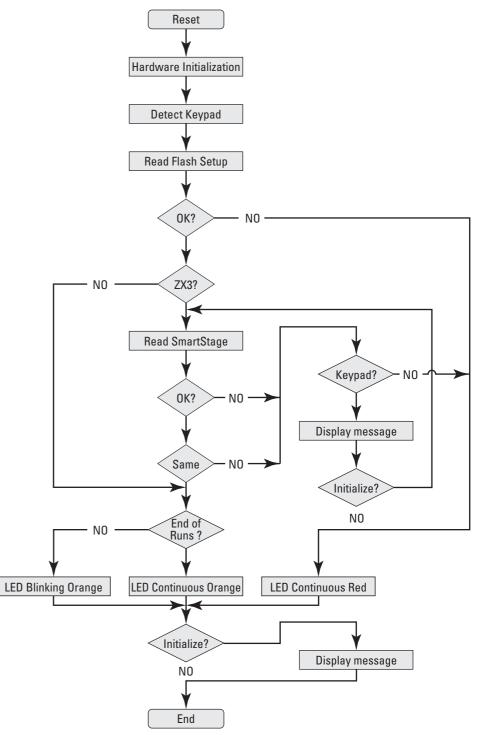

Newport.

## 5.3 Command Syntax

The SMC100CC is a command driven controller. The general format of a command is a two letter ASCII character preceded and followed by parameters specific to the command:

## **Command format:**

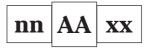

**nn** — Optional or required controller address.

AA — Command name.

**xx** — Optional or required value or "?" to query current value.

Both, upper and lower case characters are accepted. Depending on the command, it can have an optional or required prefix (nn) for the controller address and/or a suffix (xx) value or a "?".

#### Blank spaces

Blanks are allowed and ignored in any position, including inside a numerical value. The following two commands are equivalent, but the first example might be confusing and uses more memory:

2P A1.43 6

2PA1.436

## **Decimal separator**

A dot (".") is used as decimal separator for all numerical values.

## **Command terminator**

Commands are executed as the command terminator  ${}^{C}{}_{R}{}^{L}{}_{F}$  (carriage-return line-feed, ASCII 13 and ASCII 10) is received. The controller will analyze the received string. If the command is valid and its parameters are in the specified range, it will be executed. Otherwise it will memorize an error.

After the execution of the command, all remaining characters in the input string, if any, will be ignored. In particular, it is not possible to concatenate several commands on a single string from the PC to the SMC100.

Each command will handle properly the memorization of related errors that can be accessed with the TE command. Please refer to the command set in section 5.5 for details.

## 5.4 Command Execution Time

The SMC100CC controller interprets commands continuously as received. The typical execution time for a "tell position command" (nTP?) is about 10 ms for the first controller (controller address number 1) and about 16 ms for the other controllers. Here, command execution time means the time from sending the command until receive of the answer.

It is important to note that a move command, that may lasts for several seconds, will not suspend the controller from further command execution. So for an efficient process flow with many move commands it is recommended to use the PT command (get time for a relative move), and to query the controller status (TS command) or the current position (TP command) before any further motion command is sent. Alternative, the dedicated outputs "In Motion" and "Not Referenced" can be used for similar purposes. These will provide an even more timely accurate information of the controller state.

## 5.5 Command Set

This section describes the supported two-letter ASCII commands used to configure and operate the SMC100CC. The general command format is:

#### **Command format:**

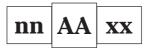

**nn** — Optional or required controller address.

**AA** — Command name.

**xx** — Optional or required value or "?" to query current value.

Since multiple SMC100CC may be chained through the internal RS-485 Bus, each controller uses a predetermined address (**nn**), and by decoding the address field of the incoming commands, it can determine if the command is intended for it. Some command though, can be passed without a controller address. In that case the command applies to all concerned controllers. For example: ST0 stops the motion on all controllers, 1ST0 stops the motion only on controller #1.

Most commands can be used to set a value (in that case the command name is followed by the value "**xx**") or to query the current value (in that case the command name is followed by a "?"). When querying a value, the controller responds with the command it received followed by the queried value. For example, a 1VA10 sets the velocity of the controller #1 to 10 units/second. A 1VA? sends the response 1VA10.

Not every command can be executed in all states of the SMC100CC and some commands have different meaning in different states. It is therefore important to understand the state diagram of the controller, see section 5.1.

| BA       O       Set/Get backlash compensation         BH       O       Set/Get hysteresis compensation         DV       O       Set/Get driver voltage         FD       O       Set/Get following error limit         FF       O       Set/Get following error limit         FF       O       Set/Get following error limit         FF       O       Set/Get following error limit         ID       Set/Get stage identifier       Set/Get force         JD       Set/Get stage identifier       Set/Get stage identifier         JD       Set/Get derivative gain       Enable/disable keypad         JR       O       Set/Get perk time         KD       Set/Get pervine gain       Set/Get opervinola gain         KV       O       Set/Get proprotional gain         KV       O       Set/Get HOME search velocity         OH       Set/Get HOME search velocity       Set/Get HOME search velocity         OR       Set/Get HOME search time-out       Set/Get HOME search velocity         PA       Move absolute       Move absolute         PR       O       Get motion time for a relative move         PW       O       Set/Get motor's current limits         RA       O       Get analog inp                                                                                                    |    | Not Ref. | Config. | Disable | Ready | Motion | Jogging | Description                           |
|----------------------------------------------------------------------------------------------------|----|----------|---------|---------|-------|--------|---------|---------------------------------------|
| BH       O       Set/Get hysteresis compensation         DV       O       Set/Get hysteresis compensation         FD       O       Set/Get low pass litter for Kd         FE       O       Set/Get following error limit         FF       O       Set/Get HOME search type         D       Set/Get stage identifier       Set/Get stage identifier         JM       O       Eave JOGCING state         JM       O       Set/Get integral gain         KI       O       Set/Get proportional gain         KV       O       Set/Get HOME search velocity         MM       •       Set/Get proportional gain         KV       O       Set/Get proportional gain         KV       O       Set/Get HOME search velocity         OH       Set/Get HOME search velocity       Set/Get HOME search velocity         OR       Execute HOME search time-out       PA         Set/Get Integral gain       Move relative       Set/Get HOME search velocity         OR       Set/Get HOME search velocity       Set/Get HOME search velocity         OR       Set/Get motor's current limits       Set/Get for throw scatch velocity         OR       Set/Get motor's current limits       Set/Get motor's current limits         RA <td>AC</td> <td></td> <td>0</td> <td></td> <td></td> <td></td> <td></td> <td>Set/Get acceleration</td>                                                                                                    | AC |          | 0       |         |       |        |         | Set/Get acceleration                  |
| DV       ○       Set/Get driver voltage         FD       ○       Set/Get for pass filter for Kd         FE       ○       Set/Get following error limit         FF       ○       Set/Get filtetion compensation         HT       ○       Set/Get stage identifier         JD       ○       Set/Get stage identifier         JM       ○       □       Enable/disable keypad         JR       ○       □       Set/Get drivative gain         KI       ○       □       Set/Get integral gain         KV       ○       □       Set/Get drivative gain         KI       ○       □       Set/Get drivative gain         KI       ○       □       Set/Get drivative gain         KV       ○       □       Set/Get drivative gain         KV       ○       □       Set/Get HOME search velocity         OR       ●       ●       Enter/Leave DISABLE state         OH       ○       Set/Get HOME search time-out         PA       ●       ●       Move absolute         PR       ●       ●       ●       Get motion time for a relative move         FW       ●       ●       ●       Get motion time for a relative move                                                                                                    | BA |          | 0       |         |       |        |         | Set/Get backlash compensation         |
| FD       O       I       Set/Get low pass filter for Kd         FF       O       Set/Get fiction compensation         FT       O       Set/Get fiction compensation         FT       O       Set/Get fiction compensation         FT       O       Set/Get fiction compensation         FT       O       Set/Get fiction compensation         FT       O       Set/Get fiction compensation         JR       O       Enabe/disable keypad         JR       O       Set/Get integral gain         KI       O       Set/Get proportional gain         KV       O       Set/Get HOME search velocity         MM       •       Set/Get HOME search velocity         MM       •       Set/Get HOME search velocity         OH       Set/Get moders carch velocity       Set/Get moders carch velocity         OR       -       Set/Get moders carch velocity         OR       -       Set/Get moders carch velocity         OR       -       Set/Get moders carch velocity         OR       -       Set/Get moders carch velocity         OR       -       Set/Get moders carch velocity         OR       -       Set/Get moder carelative move         FR       <                                                                                                    | BH |          | 0       |         |       |        |         | Set/Get hysteresis compensation       |
| FE       O       Set/Get following error limit         FF       O       Set/Get friction compensation         HT       O       Set/Get HoME search type         D       O       Set/Get HoME search type         JM       O       Enable/disable keypad         JM       O       Enable/disable keypad         JM       O       Set/Get trittine         KD       O       Set/Get integral gain         KN       O       Set/Get integral gain         KV       O       Set/Get integral gain         KV       O       Set/Get HoME search         OH       O       Set/Get HoME search         OH       O       Set/Get HoME search         OH       O       Set/Get HoME search         OT       O       Set/Get HoME search         OT       O       Set/Get HoME search         OT       O       Set/Get HoME search         OT       O       Set/Get HoME search         OT       Set/Get HoME search time-out         PA       Move absolute         PR       Move relative move         FW       Set/Get HoME search time-out         PA       Set/Get controller SAS485 address                                                                                                    | DV |          | 0       |         |       |        |         | Set/Get driver voltage                |
| FF       O       Set/Get friction compensation         HT       O       Set/Get HOME search type         ID       O       Set/Get stage identifier         JM       O       Enable/disable keypad         JR       O       Set/Get identifier         JM       O       Set/Get identifier         JM       O       Set/Get identifier         JR       O       Set/Get identifier         JR       O       Set/Get identifier         JR       O       Set/Get identifier         KD       O       Set/Get identifier         KI       O       Set/Get identifier         KV       O       Set/Get identifier         MM       Set/Get identifier       Set/Get moral gain         KV       O       Set/Get HOME search incomation         OH       Set/Get HOME search incomation       Set/Get HOME search incomation         OT       Set/Get HOME search incomation       Set/Get incomation         PR       Move absolute       PR         PR       Move relative       Set/Get incomation intime for a relative move         PW       Image: Set/Get incomation inter for a relative move       Set/Get incomation inter intime intime intimtime intimtimtime intime intimtime intime intimtime in                                                                                                    | FD |          | 0       |         |       |        |         | Set/Get low pass filter for Kd        |
| HT       O       Set/Get HOME search type         DD       Set/Get stage identifier         JD       I.cave JOGGING state         JM       O       Rable/disable keypad         JR       O       Set/Get iderivative gain         KI       O       Set/Get iderivative gain         KI       O       Set/Get iderivative gain         KI       O       Set/Get velocity feed forward         MM       Set/Get reportional gain       Set/Get reportional gain         KV       O       Set/Get HOME search velocity         MM       Set/Get HOME search velocity       Set/Get HOME search velocity         OH       Set/Get HOME search fune-out       Set/Get HOME search velocity         OR       Set/Get HOME search velocity       Set/Get HOME search velocity         OR       Set/Get HOME search fune-out       Set/Get HOME search velocity         PA       Move absolute       Set/Get norm is or a relative move         PR       Set/Get norm is or a relative move       Set/Get norm is or a relative move         PR       Set/Get norm is scared in the or a relative move       Set/Get norm is orm is orm is orm is orm is orm is orm is orm is orm is orm is orm is orm is orm is orm is orm is orm is orm is orm is orm is orm is orm is orm is orm is orm is orm is orm is orm is orm is orm is orm is orm is orm is orm is orm is orm                                                                                                    | FE |          | 0       |         |       |        |         | Set/Get following error limit         |
| D       Set/Get stage identifier         JD       EaxeJOGGING state         JM       Exable/disable keypad         JR       Set/Get irk time         KD       Set/Get irk time         KD       Set/Get irk time         KD       Set/Get irk time         KD       Set/Get irk time         KD       Set/Get reportional gain         KV       Set/Get velocity feed forward         MM       Set/Get Velocity feed forward         MM       Set/Get HOME search velocity         OR       Execute HOME search velocity         OR       Set/Get HOME search time-out         PA       Move relative         PT       Set/Get HOME search time-out         PA       Move relative         PT       Set/Get motor's current limits         RA       Set/Get motor's current limits         RA       Set/Get controller's RS-485 address         SB       Set/Get controller's RS-485 address         SB       Set/Get regative software limit         SR       Set/Get notoris current limits         RA       Set/Get control loop state         SC       Set/Get control loop state         SE       Set/Get negative software limit         SR                                                                                                    | FF |          | 0       |         |       |        |         | Set/Get friction compensation         |
| JD       ●       Leave JOGGING state         JM       ○       □       Enable/disable keypad         JR       ○       □       Set/Get jerk time         KD       ○       □       Set/Get derivative gain         KI       ○       □       Set/Get integral gain         KP       ○       □       Set/Get velocity feed forward         MM       ●       Enter/Leave DISABLE state       OH         OH       ○       Set/Get HOME search velocity         OR       ●       Set/Get HOME search velocity         OR       ●       Set/Get HOME search velocity         OR       ●       Set/Get HOME search velocity         OR       ●       Set/Get notion time for a relative move         PA       ●       ●       Get motion time for a relative move         PR       ●       ●       Get motion ipput value         RA       ●       ●       ●       Get analog input value         RS       ●       ●       ●       Get TTL input value         RS       ●       ●       ●       Set/Get TTL output value         SS       ●       ●       Set/Get controllers RS-485 address         SB       ●       ●                                                                                                    | HT |          | 0       |         |       |        |         | Set/Get HOME search type              |
| M       C       C       Enable/disable keypad         JR       C       Set/Get perk time         KD       C       Set/Get integral gain         KI       C       Set/Get proportional gain         KV       C       Set/Get proportional gain         KV       C       Set/Get velocity feed forward         MM       •       •       Set/Get HOME search velocity         OH       O       Set/Get HOME search time-out         PA       •       Move absolute         PA       •       Move relative         PT       •       •       Move relative         PW       •       •       Set/Get notor's current limits         RA       •       •       •       Set/Get notor's current limits         RA       •       •       •       Set/Get notor's current limits         RA       •       •       •       Set/Get controller         SA       •       •       •       Set/Get controller         SB       •       •       •       Set/Get controller         SA       •       •       •       Set/Get controller         SA       •       •       Set/Get controller       Set                                                                                                    | ID |          | 0       |         |       |        |         | Set/Get stage identifier              |
| JR       O       C       Set/Get jerk time         KD       O       Set/Get derivative gain         KI       O       Set/Get lengral gain         KP       O       Set/Get velocity feed forward         MM       •       Enter/Leave DISABLE state         OH       O       Set/Get HOME search velocity         OR       •       Set/Get HOME search time-out         PA       •       Move absolute         PA       •       Move relative         PT       •       •       Get motion time for a relative move         PW       •       Enter/Leave CONFIGURATION state         QI       O       Set/Get TTL input value         RA       •       •       Get analog input value         RB       •       •       Get TTL input value         RS       •       •       Set/Get TTL output value         SC       •       Set/Get control loop state       Set/Get control loop state         SE       •       •       Set/Get positive software limit         SR       •       •       Set/Get positive software limit         SR       •       •       Set/Get positive software limit         St       •       • </td <td>JD</td> <td></td> <td></td> <td></td> <td></td> <td></td> <td>٠</td> <td>Leave JOGGING state</td>                                                                                                    | JD |          |         |         |       |        | ٠       | Leave JOGGING state                   |
| KD       O       Stt/Get derivative gain         KI       O       Stt/Get integral gain         KP       O       Stt/Get proportional gain         KV       O       Stt/Get velocity feed forward         MM       •       Stt/Get HOME search velocity         OH       O       Stt/Get HOME search velocity         OR       •       Stt/Get HOME search velocity         OR       •       Stt/Get HOME search time-out         PA       •       Move absolute         PR       •       Move relative         PT       •       •       Move relative         PW       •       Enter/Leave CONFIGURATION state         QI       •       •       Get motion time for a relative move         PW       •       •       Set/Get notor's current limits         RA       •       •       •       Get analog input value         RB       •       •       •       Get controller's RS-485 address         SE       •       •       Set/Get controller's RS-485 address         SE       •       •       Set/Get control lop state         SE       •       •       Set/Get positive software limit         SR       •                                                                                                    | JM |          | 0       |         |       |        |         | Enable/disable keypad                 |
| KI       O       Bet/Get integral gain         KP       O       Set/Get proportional gain         KV       O       Set/Get velocity feed forward         MM       •       Enter/Leave DISABLE state         OH       O       Set/Get HOME search velocity         OR       •       Set/Get HOME search         OT       O       Set/Get HOME search         OT       O       Set/Get HOME search         PA       •       Move absolute         PR       •       Move relative         PT       •       •       Get motion time for a relative move         PW       •       Enter/Leave CONFIGURATION state       Get motion time for a relative move         PW       •       •       Get motion time for a relative move         PW       •       •       Get motion time for a relative move         RA       •       •       Get motion time for a relative move         Strigget motor's current limits       State       Get motor's current limits         RA       •       •       Get motioler's RS-485 address         SB       •       •       Set/Get controller's RS-485 address         SB       •       •       Set/Get controller's RS-485 address                                                                                                    | JR |          | 0       |         |       |        |         | Set/Get jerk time                     |
| KP       O       Set/Get proportional gain         KV       O       Set/Get velocity feed forward         MM       •       Enter/Leave DISABLE state         OH       O       Set/Get HOME search velocity         OR       •       Execute HOME search time-out         OR       •       Set/Get HOME search time-out         OR       •       Set/Get HOME search time-out         PA       •       Move absolute         PR       •       Get motion time for a relative move         PW       •       Enter/Leave CONFIGURATION state         QI       •       Set/Get motor's current limits         RA       •       •       Get analog input value         RB       •       •       Get analog input value         RB       •       •       Get analog input value         RS       •       •       Get analog input value         RS       •       •       Get analog input value         RS       •       •       Get analog input value         SSE/Get controller's RS-485 address       Set/Get controller's RS-485 address         SB       •       •       Set/Get control loop state         SE       •       Set/Get control loop s                                                                                                    | KD |          | 0       |         |       |        |         | Set/Get derivative gain               |
| KV       O       Set/Get velocity feed forward         MM <ul> <li>Enter/Leave DISABLE state</li> <li>OR</li> <li>Set/Get HOME search velocity</li> </ul> OR       Execute HOME search true-out         OR       Set/Get HOME search time-out         OT       O       Set/Get HOME search time-out         PA <ul> <li>Move absolute</li> </ul> PR <ul> <li>Get motion time for a relative move</li> <li>Enter/Leave CONFIGURATION state</li> </ul> QI       O       Set/Get motor's current limits         RA <ul> <li>Get analog input value</li> </ul> RB <ul> <li>Get controller's RS-485 address</li> </ul> SB <ul> <li>Get control lop's state</li> <li>Set/Get control lop state</li> </ul> SC <ul> <li>Set/Get negative software limit</li> <li>State</li> <li> <ul> <li>Set/Get encoder increment value</li> <li>Set/Get control lop state</li> <li>Set/Get encoder increment value</li> <li>Set/Get encoder increment value</li> <li>Set/Get encoder increment value</li> <li> <ul> <li>Set/Get encoder increment value</li> <li>Set/Get encoder increment value</li> <li></li></ul></li></ul></li></ul>                                                                                                    | KI |          | 0       |         |       |        |         | Set/Get integral gain                 |
| MM       •       Enter/Leave DISABLE state         OH       Set/Get HOME search velocity         OR       Execute HOME search         OT       Set/Get HOME search time-out         PA       Move absolute         PA       Move relative         PT       •       Get motion time for a relative move         PW       •       Enter/Leave CONFIGURATION state         QI       •       Set/Get motor's current limits         RA       •       •       Get analog input value         RB       •       •       Get TTL input value         RB       •       •       Get TTL output value         RS       •       Set/Get controller's RS-485 address         SB       •       •       Set/Get controller's RS-485 address         SB       •       •       Set/Get controller's RS-485 address         SB       •       •       Set/Get controller's RS-485 address         SB       •       •       Set/Get controller's RS-485 address         SB       •       •       Set/Get controller's RS-485 address         SB       •       •       Set/Get controller's RS-485 address         SB       •       Set/Get controlloop state       Set/Get posit                                                                                                    | KP |          | 0       |         |       |        |         | Set/Get proportional gain             |
| OH OH Set/Get HOME search velocity   OR Execute HOME search   OT Set/Get HOME search time-out   PA Move absolute   PR Move relative   PT Get motion time for a relative move   PW Enter/Leave CONFIGURATION state   QI Set/Get motor's current limits   RA Get analog input value   RB Get analog input value   RB Get analog input value   RS Reset controller's RS-485 address   SB Set/Get rotor loop state   SC Set/Get noton loop state   SE Configure/Execute simultaneous started move   SK Set/Get notorion   SU Set/Get notorion   SU Set/Get notorion   TB Get Get Get and or pointion   TF Get als command error string   TE Get als command error   TH Get set-point position   TF Get als command error   TH Get als command error   TH Get als command error   TH Get set-point position   TF Get of Get position error and controller state   VA Get of Get position error and controller state   VA Get of Get controller revision information   ZT Get and sign parameters                                                                                                    | KV |          | 0       |         |       |        |         | Set/Get velocity feed forward         |
| OR       Execute HOME search         OT       O         Set/Get HOME search time-out         PA       Move absolute         PR       Move relative         PT       •       Get motion time for a relative move         PW       •       Enter/Leave CONFIGURATION state         QI       O       Set/Get motor's current limits         RA       •       •       Get analog input value         RB       •       •       Get TTL input value         RB       •       •       Get controller's RS-485 address         SB       •       •       Set/Get controller's RS-485 address         SB       •       •       Set/Get controller's RS-485 address         SB       •       •       Set/Get controller's RS-485 address         SB       •       •       Set/Get controller's RS-485 address         SB       •       •       Set/Get control loop state         SC       O                                                                                                    | MM |          |         | •       | •     |        |         | Enter/Leave DISABLE state             |
| OT       O       Set/Get HOME search time-out         PA       Move absolute         PR       Move relative         PT       Get motion time for a relative move         PW       Enter/Leave CONFIGURATION state         QI       Set/Get motor's current limits         RA       Get analog input value         RB       Get analog input value         RB       Get analog input value         RS       Get Cart TL input value         RS       Set/Get TTL output value         SE       Set/Get controller's RS-485 address         SB       Set/Get TTL output value         SC       Set/Get control loop state         SE       Configure/Execute simultaneous started move         SL       Co       Set/Get negative software limit         SR       Set/Get negative software limit       State         ST       Set/Get encoder increment value       State         SU       Set/Get encoder increment value       State         TB       Get Get set-point position       Get current position         TF       Get Get controller prosition       Get current position         TF       Get Get ontroller revision information       Get controller revision information <td>OH</td> <td></td> <td>0</td> <td></td> <td></td> <td></td> <td></td> <td>Set/Get HOME search velocity</td>                                                                                                    | OH |          | 0       |         |       |        |         | Set/Get HOME search velocity          |
| PA       Move absolute         PR       Move relative         PT       Get motion time for a relative move         PW       Enter/Leave CONFIGURATION state         QI       Set/Get motor's current limits         RA       Get analog input value         RB       Reset controller         SA       Set/Get controller's RS-485 address         SB       Set/Get controller's RS-485 address         SB       Set/Get controller's RS-485 address         SE       Set/Get controller's RS-485 address         SB       Set/Get controller's RS-485 address         SB       Set/Get control loop state         SC       Set/Get control loop state         SE       Configure/Execute simultaneous started move         SL       Set/Get positive software limit         SR       Set/Get negative software limit         ST       Set/Get negative software limit         ST       Set/Get positive software limit         Stop motion       Set/Get controller or string         TH       Set/Get control con string         TE       Set/Get control error string         TE       Set/Get control error string         Stop motion       Get current position         TH       Set/Get oposition                                                                                                    | OR | •        |         |         |       |        |         | Execute HOME search                   |
| PR Move relative   PT Get motion time for a relative move   PW Enter/Leave CONFIGURATION state   QI Set/Get motor's current limits   RA Get analog input value   RB Get analog input value   RS Enter/Leave Controller   SA Enter/Leave Controller   SA Set/Get controller's RS-485 address   SB Set/Get controllor y state   SC Set/Get control loop state   SE Configure/Execute simultaneous started move   SL G   ST Set/Get negative software limit   ST Set/Get negative software limit   SU Set/Get control nop state   SU Get analog input value   Get and cerror string   TE Get command error   TH Get and cerror string   Get last command error   TH Get set-point position   TS Get oposition   TS Get oposition   TS <td< td=""><td>ОТ</td><td></td><td>0</td><td></td><td></td><td></td><td></td><td>Set/Get HOME search time-out</td></td<>                                                                                                    | ОТ |          | 0       |         |       |        |         | Set/Get HOME search time-out          |
| PT <ul> <li>Get motion time for a relative move</li> <li>Enter/Leave CONFIGURATION state</li> </ul> QI       O       Set/Get motor's current limits         RA <ul> <li>Get analog input value</li> <li>Get analog input value</li> </ul> RB <ul> <li>Get TTL input value</li> <li>Reset controller</li> </ul> SA <ul> <li>Set/Get controller's RS-485 address</li> <li>Set</li> <li> <li>Set/Get control loop state</li> <li>Set/Get control loop state</li> </li></ul> SC <li>Set/Get negative software limit</li> <li>Set/Get negative software limit</li> SR <ul> <li>Set/Get negative software limit</li> <li>Set/Get negative software limit</li> <li>Set/Get negative software limit</li> </ul> SR <ul> <li>Set/Get negative software limit</li> <li>Set/Get negative software limit</li> </ul> Stop motion <ul> <li>Set/Get conder increment value</li> <li>Set/Get accoder increment value</li> <li>Set/Get command error</li> <li>Set/Get accommand error</li> <li>Get ast command error</li> </ul> TH <ul> <li> <li> <li> <li> </li> <li> <li> <!--</td--><td>PA</td><td></td><td></td><td></td><td>•</td><td></td><td></td><td>Move absolute</td></li></li></li></li></li></ul>                                                                                                    | PA |          |         |         | •     |        |         | Move absolute                         |
| PW       •       Enter/Leave CONFIGURATION state         QI       O       Set/Get motor's current limits         RA       •       •       Get analog input value         RB       •       •       Get TTL input value         RB       •       •       Get TTL input value         RS       •       •       Get TTL output value         SA       O       Set/Get controller's RS-485 address         SB       •       •       Set/Get control loop state         SC       O       Set/Get control loop state       Set/Get negative software limit         SR       •       •       Set/Get negative software limit         SR       •       •       Set/Get negative software limit         SR       •       •       Set/Get negative software limit         SR       •       •       Set/Get neoder increment value         SU       •       •       Set/Get acoder increment value         TB       •       •       Get command error         TH       •       •       Get current position         TP       •       •       Get current position         TS       •       •       Get positioner error and controller state                                                                                                    | PR |          |         |         | •     |        |         | Move relative                         |
| QI       O       Set/Get motor's current limits         RA       •       •       Get analog input value         RB       •       •       Get TTL input value         RS       •       •       Get TTL output value         RS       •       •       Set/Get controller's RS-485 address         SB       •       •       Set/Get control loop state         SC       O       Set/Get control loop state       Set/Get positive software limit         SR       •       •       Set/Get positive software limit         SR       •       •       Set/Get negative software limit         SR       •       •       Set/Get negative software limit         SR       •       •       Set/Get negative software limit         SR       •       •       Set/Get negative software limit         SR       •       •       Set/Get negative software limit         ST       •       •       Set/Get negative software limit         ST       •       •       Set/Get negative software limit         ST       •       •       Set/Get negative software limit         ST       •       •       Set/Get negative software limit         ST       •                                                                                                    | РТ |          |         | •       | •     | •      |         | Get motion time for a relative move   |
| RA • • • Get analog input value   RB • • Get TTL input value   RS • • Reset controller   SA ○ Set/Get controller's RS-485 address   SB • • •   SC ○ Set/Get TTL output value   SC ○ Set/Get control loop state   SE • • Set/Get negative software limit   SR ○ □ Set/Get positive software limit   ST • • •   SU ○ Set/Get command error string   TE • • •   Get ast command error Get set-point position   TP • • •   Get current position Get current position   TP • • •   Get ast control controller revision information Get controller revision information   TS • • •   Get all axis parameters •                                                                                                    | PW | •        | •       |         |       |        |         |                                       |
| RB       Image: Constraint of the section of the section | QI |          | 0       |         |       |        |         |                                       |
| RS••Reset controllerSAOSet/Get controller's RS-485 addressSB••Set/Get TTL output valueSCOSet/Get control loop stateSE•Configure/Execute simultaneous started moveSLOOSet/Get negative software limitSROOSet/Get positive software limitST••Stop motionSUOSet/Get encoder increment valueTB•••Get command errorGet ast command errorTH•••Get opsitionGet current positionTS••Get positioner error and controller stateVAOOSet/Get velocityVE•••Get controller revision informationZT•••Get all axis parameters                                                                                                    | RA | •        | •       | •       | •     | •      | •       |                                       |
| SA       O       Set/Get controller's RS-485 address         SB       •       •       Set/Get TTL output value         SC       O       Set/Get control loop state         SE       •       Configure/Execute simultaneous started move         SL       O       □       Set/Get negative software limit         SR       O       □       Set/Get positive software limit         ST       •       •       Stop motion         SU       O       □       Set/Get command error string         TE       •       •       Get set-point position         TP       •       •       •       Get current position         TS       •       •       •       Get positione error and controller state         VA       □       □       Set/Get velocity       Set/Get velocity         VE       •       •       •       Get all axis parameters                                                                                                    | RB | •        | •       | •       | •     | •      | •       |                                       |
| SB•••Set/Get TTL output valueSCSet/Get control loop stateSE•Configure/Execute simultaneous started moveSL□□Set/Get negative software limitSR□□Set/Get positive software limitST••Stop motionSU□Set/Get encoder increment valueTB•••Get command error stringGet command errorTH•••Get set-point positionGet current positionTS•••VA□Set/Get velocityVE•••Get all axis parameters•                                                                                                    | RS |          |         | •       | •     |        |         |                                       |
| SC       O       Set/Get control loop state         SE       Configure/Execute simultaneous started move         SL       O       Configure/Execute simultaneous started move         SR       O       Set/Get negative software limit         SR       O       Set/Get positive software limit         ST       Image: Set/Get positive software limit       Set/Get positive software limit         SU       Set/Get encoder increment value       Set/Get encoder increment value         TB       Image: Set/Get encoder increment value       Get command error string         TE       Image: Set/Get encoder increment value       Image: Set/Get encoder increment value         TB       Image: Set/Get encoder increment value       Image: Set/Get encoder increment value         TB       Image: Set/Get encoder increment value       Image: Set/Get encoder increment value         TH       Image: Set/Get encoder increment value       Image: Set/Get encoder increment value         TP       Image: Set/Get encoder increment position       Image: Set/Get value         TS       Image: Set/Get value       Image: Set/Get value         VA       Image: Set/Get value       Image: Set/Get value         VA       Image: Set/Get value       Image: Set/Get value         VE       Image: Set/Get value       Image: Set/Get va                                                                                                    | SA |          | 0       |         |       |        |         |                                       |
| SEConfigure/Execute simultaneous started moveSLISet/Get negative software limitSRISet/Get positive software limitSTISet/Get positive software limitSUISet/Get encoder increment valueTBIGet command error stringTEIGet ast command errorTHIGet set-point positionTPIGet I ast command error and controller stateVAISet/Get velocityVEIGet controller revision informationZTIIGet all axis parameters                                                                                                    |    |          |         | •       | •     |        |         |                                       |
| SL       O       C       Set/Get negative software limit         SR       O       C       Set/Get positive software limit         ST       •       •       Stop motion         SU       O       Set/Get encoder increment value         TB       •       •       •         TE       •       •       •         TH       •       •       •       •         TS       •       •       •       •         TV       •       •       •       •         TH       •       •       •       •         VA       •       •       •       •         VA       •       •       •       •         ZT       •       •       •       •                                                                                                    |    |          | 0       |         | -     |        |         | · · · · · · · · · · · · · · · · · · · |
| SR       Image: SR interview of the set of the set of the s |    |          |         |         | •     |        |         |                                       |
| ST••Stop motionSUOSet/Get encoder increment valueTB•••TE•••Get last command errorGet last command errorTH•••Get set-point position•TP••O••Get positioner error and controller stateVAO•VE••O••St/Get velocity•VE••O••Get all axis parameters                                                                                                    |    |          | -       |         |       |        |         |                                       |
| SU       O       Set/Get encoder increment value         TB       •       •       Get command error string         TE       •       •       •       Get last command error         TH       •       •       •       Get set-point position         TP       •       •       •       Get current position         TS       •       •       •       Get positioner error and controller state         VA       O       □       Set/Get velocity         VE       •       •       •       Get current position information         ZT       •       •       •       Get controller revision information                                                                                                    |    |          | 0       |         |       | -      |         |                                       |
| TBImage: Constraint of the systemImage: Constraint of the systemImage: Constraint of the systemTEImage: Constraint of the systemImage: Constraint of the systemImage: Constraint of the systemTEImage: Constraint of the systemImage: Constraint of the systemImage: Constraint of the systemTHImage: Constraint of the systemImage: Constraint of the systemImage: Constraint of the systemImage: Constraint of the systemTBImage: Constraint of the systemImage: Constraint of the systemImage: Constraint of the systemImage: Constraint of the systemTBImage: Constraint of the systemImage: Constraint of the systemImage: Constraint of the systemImage: Constraint of the systemTBImage: Constraint of the systemImage: Constraint of the systemImage: Constraint of the systemImage: Constraint of the systemImage: Constraint of the systemTBImage: Constraint of the systemImage: Constraint of the systemImage: Constraint of the systemImage: Constraint of the systemImage: Constraint of the systemTBImage: Constraint of the systemImage: Constraint of the systemImage: Constraint of the systemImage: Constraint of the systemImage: Constraint of the systemTBImage: Constraint of the systemImage: Constraint of the systemImage: Constraint of the systemImage: Constraint of the systemImage: Constraint of the systemTBImage: Constraint of the systemImage: Constraint of the systemImage: Constraint of the systemImage: Constraint of the systemTB <th< td=""><td></td><td></td><td></td><td>•</td><td>•</td><td>•</td><td></td><td></td></th<>                                                                                                    |    |          |         | •       | •     | •      |         |                                       |
| TE•••Get last command errorTH••••Get set-point positionTP•••••Get current positionTS•••••Get positioner error and controller stateVA••••••Get controller revision informationZT••••••Get all axis parameters                                                                                                    |    |          | 0       |         |       |        |         |                                       |
| TH••••Get set-point positionTP•••••Get current positionTS••••••Get positioner error and controller stateVA•••••••••VA•••••••••VE••••••••••ZT••••••••••••Control••••••••••••VE•••••••••••••••••••••••••••••••••••••••••••••••••••••••••••••••••••••••••••••••••••••••••••••••••••••••••••• <td></td> <td>•</td> <td>•</td> <td>•</td> <td>•</td> <td>•</td> <td>•</td> <td></td>                                                                                                    |    | •        | •       | •       | •     | •      | •       |                                       |
| TP••••Get current positionTS•••••Get positioner error and controller stateVA•••••••VA•••••••VE••••••••ZT••••••Get all axis parameters                                                                                                    |    | •        | •       | •       | •     | •      | -       |                                       |
| TS       •       •       •       Get positioner error and controller state         VA       •       •       •       Get positioner error and controller state         VA       •       •       •       •       Get positioner error and controller state         VA       •       •       •       •       •       •         VE       •       •       •       •       •       •       •         ZT       •       •       •       •       •       •       •       •       •       •       •       •       •       •       •       •       •       •       •       •       •       •       •       •       •       •       •       •       •       •       •       •       •       •       •       •       •       •       •       •       •       •       •       •       •       •       •       •       •       •       •       •       •       •       •       •       •       •       •       •       •       •       •       •       •       •       •       •       •       •       •       •       •       •                                                                                                    |    | •        | •       | •       | •     | •      | •       |                                       |
| VA       O       I       Set/Get velocity         VE       •       •       •       Get controller revision information         ZT       •       •       •       •       Get all axis parameters                                                                                                    |    | •        | •       | •       | •     | •      | •       |                                       |
| VE       •       •       •       Get controller revision information         ZT       •       •       •       Get all axis parameters                                                                                                    |    | •        | •<br>   | •       | •     | •      | •       |                                       |
| ZT     •     •     •     Get all axis parameters                                                                                                    |    | -        |         |         |       | -      | •       |                                       |
|                                                                                                    |    | •        |         |         | -     | •      | •       |                                       |
| <b>LX</b> U Set/Get SmartStage configuration                                                                                                    |    | •        | -       | •       | •     | •      |         |                                       |
|                                                                                                    | ZX |          | 0       |         |       |        |         | set/Get SmartStage configuration      |

| Motion: | Corresponds to HOMING and MOVING state (for details see state diagram, section 5.1).                                                                                          |
|---------|----------------------------------------------------------------------------------------------------|
| 0       | Changes configuration parameters. Those changes will be<br>stored in the controller's memory with the PW1 command and<br>remain available after switching off the controller. |
|         | Changes working parameters only. Those changes will get lost when switching off the controller.                                                                               |
| •       | Accepted command.                                                                                                    |
| Blank:  | Not accepted command (will return an error).                                                                                                    |

**Command:** Command passed without preceding controller number applies to all controllers (e.g. MM0 disables all controllers).

| Usage         | Not Ref.                                                                                                    | Config.                                                                  | Disable        | Ready        | Motion                  | Jogging |
|---------------|----------------------------------------------------------------------------------------------------|--------------------------------------------------------------------------|----------------|--------------|-------------------------|---------|
| Syntax        | xxACnn, or xxAC?                                                                                                    |                                                                          |                |              |                         |         |
| Parameters    |                                                                                                    |                                                                          |                |              |                         |         |
| Description   | xx [int]—Controller address.nn [float]—Acceleration value.                                                                                                    |                                                                          |                |              |                         |         |
| Range         | xx        1 to 31         nn        > 10 <sup>-6</sup> and < 10 <sup>12</sup>                                                                                                    |                                                                          |                |              |                         |         |
| Units         | xx<br>nn                                                                                                    | <ul><li>None</li><li>Preset</li></ul>                                    | t units/s²     |              |                         |         |
| Defaults      | Out of ra<br>Floating p<br><b>nn</b> Mis                                                                                                    | sing: Error<br>ange: Error<br>ooint: Error<br>sing: Error<br>ange: Error | B.<br>A.<br>C. |              |                         |         |
| Description   | In CONFIGURATION state, this command sets the maximum acceleration<br>value which can than be saved in the controller's nonvolatile memory<br>using the PW command. This is the maximum acceleration that can be<br>applied to the mechanical system. It is also the default acceleration that<br>will be used for all moves unless a lower value is set in DISABLE or READY<br>state.  |                                                                          |                |              |                         |         |
|               | In DISABLE or READY state, this command sets the acceleration used for<br>the following moves. Its value can be up to the programmed value in CON-<br>FIGURATION state. This value is not saved in the controller's memory and<br>will be lost after reboot.                                                                                                    |                                                                          |                |              |                         |         |
| Returns       | If the sign "?" takes place of <b>nn</b> , this command returns the current pro-<br>grammed value.                                                                                                    |                                                                          |                |              |                         |         |
| Errors        | <ul> <li>A — Unknown message code or floating point controller address.</li> <li>B — Controller address not correct.</li> <li>C — Parameter missing or out of range.</li> <li>D — Execution not allowed.</li> <li>H — Execution not allowed in NOT REFERENCED state.</li> <li>L — Execution not allowed in HOMING state.</li> <li>M — Execution not allowed in MOVING state.</li> </ul> |                                                                          |                |              |                         |         |
| Rel. Commands | VA — Set                                                                                                    | velocity.                                                                |                |              |                         |         |
| Example       | 1AC500   Set o<br>1AC?   Con                                                                                                    | controller #1<br>troller return                                          |                | o 500 units/ | <i>S</i> <sup>2</sup> . |         |

| Usage         | Not Ref.                                                                                                    | Config.                                                                                                    | Disable                                                                                                    | Ready                                                                 | Motion      | Jogging |
|---------------|----------------------------------------------------------------------------------------------------|----------------------------------------------------------------------------------------------------|----------------------------------------------------------------------------------------------------|-----------------------------------------------------------------------|-------------|---------|
| Syntax        | xxBAnn, or xxBA?                                                                                                    |                                                                                                    |                                                                                                    |                                                                       |             |         |
| Parameters    |                                                                                                    |                                                                                                    |                                                                                                    |                                                                       |             |         |
| Description   | <b>xx</b> [int]<br><b>nn</b> [float]                                                                                                    | — Contro<br>— Backla                                                                                               | oller address<br>ash value.                                                                                                    |                                                                       |             |         |
| Range         | xx<br>nn                                                                                                    | -1  to  3<br>>= 0 a                                                                                                | <b>1</b><br>and < 1E12                                                                                                    |                                                                       |             |         |
| Units         | xx<br>nn                                                                                                    | <ul><li>None</li><li>Preset</li></ul>                                                                              | t units                                                                                                    |                                                                       |             |         |
| Defaults      | Out of r<br>Floating p<br>nn Mis                                                                                                    | assing: Error<br>ange: Error<br>point: Error<br>assing: Error<br>ange: Error                                       | B.<br>A.<br>C.                                                                                                    |                                                                       |             |         |
| Description   | <ul><li>The BA command sets the backlash compensation value. This is the value that the controller moves the motor in addition to the commanded distance with any move that reverses the direction of motion without changing the current position value (TP command).</li><li>The BA command helps compensating for repeatable mechanical defects that appear when reversing the direction of motion, for instance mechanical play. The value 0 disables this function. This feature can be only used when the hysteresis compensation (BH) is disabled.</li></ul> |                                                                                                    |                                                                                                    |                                                                       |             |         |
| Returns       | If the sign "?" takes place of <b>nn</b> , this command returns the current pro-<br>grammed value.                                                                                                    |                                                                                                    |                                                                                                    |                                                                       |             |         |
| Errors        | B       —       Con         C       —       Para         D       —       Exe         H       —       Exe         J       —       Exe         K       —       Exe         L       —       Exe                                                                                                    | troller addre<br>ameter missi<br>cution not al<br>cution not al<br>cution not al<br>cution not al<br>cution not al | ge code or flo<br>ess not correc<br>ng or out of r<br>lowed.<br>lowed in NOT<br>lowed in DISA<br>lowed in REA<br>lowed in HOM<br>lowed in MON | et.<br>ange.<br>CREFERENC<br>ABLE state.<br>DY state.<br>⁄/ING state. |             | ldress. |
| Rel. Commands | BH — Set                                                                                                    | hysteresis co                                                                                                    | ompensation.                                                                                                    |                                                                       |             |         |
| Fyample       | $1BA0.005 \perp Set$                                                                                                    | controllar #1                                                                                                    | backlash com                                                                                                    | noncation to                                                          | 0.005 unite |         |

**Example** 1BA0.005 | Set controller #1 backlash compensation to 0.005 units.

| Usage         | Not Ref.                                                                                                    | Config.                                                                 | Disable        | Ready | Motion | Jogging |
|---------------|----------------------------------------------------------------------------------------------------|-------------------------------------------------------------------------|----------------|-------|--------|---------|
| Syntax        | xxBHnn, or xxBH?                                                                                                    |                                                                         |                |       |        |         |
| Parameters    |                                                                                                    |                                                                         |                |       |        |         |
| Description   | xx [int]—Controller address.nn [float]—Hysteresis value.                                                                                                    |                                                                         |                |       |        |         |
| Range         | xx        1 to 31         nn $\geq 0$ and $< 10^{12}$                                                                                                    |                                                                         |                |       |        |         |
| Units         | xx<br>nn                                                                                                    | — None<br>— Preset                                                      | units          |       |        |         |
| Defaults      | Out of ra<br>Floating p<br><b>nn</b> Mis                                                                                                    | sing: Error<br>ange: Error<br>oint: Error<br>sing: Error<br>ange: Error | B.<br>A.<br>C. |       |        |         |
| Description   | The BH command sets the hysteresis compensation value. When set to a value different than zero, the controller will issue for each move in the pos-<br>itive direction a move of the commanded distance plus the hysteresis com-<br>pensation value, and then a second move of the hysteresis compensation<br>value in the negative direction. This motion ensures that a final position<br>gets always approached from the same direction and distance and helps<br>compensating for non-repeatable mechanical defects like hysteresis or<br>mechanical stiffness variations. |                                                                         |                |       |        |         |
|               | The value 0 disables this function. The BH command can not be used when the backlash compensation is enabled (BA command).                                                                                                    |                                                                         |                |       |        |         |
| Returns       | If the sign "?" takes place of <b>nn</b> , this command returns the current pro-<br>grammed value.                                                                                                    |                                                                         |                |       |        |         |
| Errors        | <ul> <li>A — Unknown message code or floating point controller address.</li> <li>B — Controller address not correct.</li> <li>C — Parameter missing or out of range.</li> <li>D — Execution not allowed.</li> <li>H — Execution not allowed in NOT REFERENCED state.</li> <li>J — Execution not allowed in DISABLE state.</li> <li>K — Execution not allowed in READY state.</li> <li>L — Execution not allowed in HOMING state.</li> <li>M — Execution not allowed in MOVING state.</li> </ul>                                                                                |                                                                         |                |       |        |         |
| Rel. Commands | BA — Set                                                                                                    | backlash con                                                            | npensation.    |       |        |         |

**Example** 1BH0.015 | *Set controller #1 backlash compensation to 0.015 units.* 

| Usage         | Not Ref.                                                                                                    | Config.                               | Disable                          | Ready        | Motion        | Jogging      |  |  |
|---------------|----------------------------------------------------------------------------------------------------|---------------------------------------|----------------------------------|--------------|---------------|--------------|--|--|
| Syntax        | xxDVnn, or x                                                                                                    | xDV?                                  |                                  |              |               |              |  |  |
| Parameters    |                                                                                                    |                                       |                                  |              |               |              |  |  |
| Description   | <b>xx</b> [int]<br><b>nn</b> [float]                                                                                                    |                                       | oller address.<br>r voltage valu |              |               |              |  |  |
| Range         | xx<br>nn                                                                                                    | $ - 1 \text{ to } 3 \\ - \ge 12 8 $   | 1<br>& ≤ 48                      |              |               |              |  |  |
| Units         | xx<br>nn                                                                                                    | <ul><li>None.</li><li>Volts</li></ul> |                                  |              |               |              |  |  |
| Defaults      | xxMissing:Error B.Out of range:Error B.Floating point:Error A.nnMissing:Error C.Out of range:Error C.                                                                                                    |                                       |                                  |              |               |              |  |  |
| Description   | This comman                                                                                                    | d sets the m                          | ax. output vo                    | ltage of the | driver to the | e motor.     |  |  |
| Returns       | If the sign "?<br>grammed valu                                                                                                    |                                       | ce of <b>nn</b> , this           | command      | returns the   | current pro- |  |  |
| Errors        | <ul> <li>A – Unknown message code or floating point controller address.</li> <li>B – Controller address not correct.</li> <li>C – Parameter missing or out of range.</li> <li>D – Execution not allowed.</li> <li>H – Execution not allowed in NOT REFERENCED state.</li> <li>J – Execution not allowed in DISABLE state.</li> <li>K – Execution not allowed in READY state.</li> <li>L – Execution not allowed in HOMING state.</li> <li>M – Execution not allowed in MOVING state.</li> </ul> |                                       |                                  |              |               |              |  |  |
| Rel. Commands | QI — Set                                                                                                    | current limit                         |                                  |              |               |              |  |  |
| Example       | 1DV48   <i>Set o</i>                                                                                                    | controller #1                         | maximum ou                       | tput voltage | to 48 V.      |              |  |  |

| Usage         | Not Ref.                                                                                                    | Config.<br>■                                                               | Disable                         | Ready         | Motion      | Jogging      |  |
|---------------|----------------------------------------------------------------------------------------------------|----------------------------------------------------------------------------|---------------------------------|---------------|-------------|--------------|--|
| Syntax        | xxFDnn, or x                                                                                                    | xFD?                                                                       |                                 |               |             |              |  |
| Parameters    |                                                                                                    |                                                                            |                                 |               |             |              |  |
| Description   | <b>xx</b> [int]<br><b>nn</b> [float]                                                                                                    |                                                                            | oller address<br>ff frequency v |               |             |              |  |
| Range         | xx<br>nn                                                                                                    | -1  to  3<br>$- > 10^{-6}$                                                 | 1<br>and < 2000                 |               |             |              |  |
| Units         | xx<br>nn                                                                                                    | — None.<br>— Hertz                                                         |                                 |               |             |              |  |
| Defaults      | Out of r<br>Floating j<br><b>nn</b> Mis                                                                                                    | ssing: Error<br>ange: Error<br>point: Error<br>ssing: Error<br>ange: Error | B.<br>A.<br>C.                  |               |             |              |  |
| Description   | In CONFIGURATION state, this command sets the value for the low pass fil-<br>ter cut-off frequency which can than be saved in the controller's non-<br>volatile memory using the PW command. It is also the default value that<br>will be used unless a different value is set in DISABLE state.<br>In DISABLE state, this command allows setting a new working parameter<br>for the low pass filter cut-off frequency. This value is not saved in the con-<br>troller's memory and will be lost after reboot. |                                                                            |                                 |               |             |              |  |
| Returns       |                                                                                                    | ?" takes place                                                             |                                 |               | returns the | current pro- |  |
| Errors        | <ul> <li>A — Unknown message code or floating point controller address.</li> <li>B — Controller address not correct.</li> <li>C — Parameter missing or out of range.</li> <li>D — Execution not allowed.</li> <li>H — Execution not allowed in NOT REFERENCED state.</li> <li>K — Execution not allowed in READY state.</li> <li>L — Execution not allowed in HOMING state.</li> <li>M — Execution not allowed in MOVING state.</li> </ul>                                                                     |                                                                            |                                 |               |             |              |  |
| Rel. Commands | SC — Set                                                                                                    | closed loop                                                                | state.                          |               |             |              |  |
| Example       | 1FD1500   Set                                                                                                    | controller #1                                                              | Kd cut-off free                 | quency to 150 | 00 Hz.      |              |  |

| Usage         | Not Ref.                                                                                                    | Config.                                     | Disable                         | Ready           | Motion      | Jogging                      |  |
|---------------|----------------------------------------------------------------------------------------------------|---------------------------------------------|---------------------------------|-----------------|-------------|------------------------------|--|
| Syntax        | xxFEnn, or x                                                                                                    | xFE?                                        |                                 |                 |             |                              |  |
| Parameters    |                                                                                                    |                                             |                                 |                 |             |                              |  |
| Description   | <b>xx</b> [int]<br><b>nn</b> [float]                                                                                                    |                                             | oller address<br>ving error lim |                 |             |                              |  |
| Range         | xx<br>nn                                                                                                    | — 1 to 3 — > 10 <sup>-6</sup>               | 1<br>and < 10 <sup>12</sup>     |                 |             |                              |  |
| Units         | xx<br>nn                                                                                                    | <ul><li>— None.</li><li>— Prese</li></ul>   |                                 |                 |             |                              |  |
| Defaults      | Out of r                                                                                                    | ssing: Error<br>ange: Error<br>point: Error | В.                              |                 |             |                              |  |
|               |                                                                                                    | ssing: Error<br>ange: Error                 |                                 |                 |             |                              |  |
| Description   | In CONFIGURATION state, this command sets the value for the maximum allowed following error which can than be saved in the controller's non-volatile memory using the PW command. It is also the default value that will be used for the closed-loop control unless a different value is set in DIS-ABLE state.                                                                                                    |                                             |                                 |                 |             |                              |  |
|               | The following error is the most important parameter to control motion. It is<br>the difference between the set point (or theoretical) position and the cur-<br>rent (or encoder) position. When the current following error exceeds the<br>maximum allowed value, a following error is issued and the controller is set<br>to DISABLE state.                                                                                               |                                             |                                 |                 |             |                              |  |
|               | for the maxi                                                                                                    | mum allowe                                  |                                 | error. This v   |             | ng parameter<br>saved in the |  |
| Returns       | If the sign "'<br>grammed val                                                                                                    | -                                           | ce of <b>nn</b> , this          | command         | returns the | current pro-                 |  |
| Errors        | <ul> <li>A — Unknown message code or floating point controller address.</li> <li>B — Controller address not correct.</li> <li>C — Parameter missing or out of range.</li> <li>D — Execution not allowed.</li> <li>H — Execution not allowed in NOT REFERENCED state.</li> <li>K — Execution not allowed in READY state.</li> <li>L — Execution not allowed in HOMING state.</li> <li>M — Execution not allowed in MOVING state.</li> </ul> |                                             |                                 |                 |             |                              |  |
| Rel. Commands | SC — Set                                                                                                    | closed loop                                 | state.                          |                 |             |                              |  |
| Example       | 1FE0.015   Set                                                                                                    | controller #1                               | following erro                  | or limit to 0.0 | )15 units.  |                              |  |

| Usage         | Not Ref.                                                                                                    | Config.                                                                    | Disable                      | Ready         | Motion         | Jogging      |  |  |
|---------------|----------------------------------------------------------------------------------------------------|----------------------------------------------------------------------------|------------------------------|---------------|----------------|--------------|--|--|
| Syntax        | xxFFnn, or xx                                                                                                    | xFF?                                                                       |                              |               |                |              |  |  |
| Parameters    |                                                                                                    |                                                                            |                              |               |                |              |  |  |
| Description   | <b>xx</b> [int]<br><b>nn</b> [float]                                                                                                    |                                                                            | oller address<br>on compensa |               |                |              |  |  |
| Range         | xx<br>nn                                                                                                    | $- 1 \text{ to } 32$ $- \ge 0 \text{ an}$                                  |                              |               |                |              |  |  |
| Units         | xx<br>nn                                                                                                    | <ul><li>— None.</li><li>— Volt *</li></ul>                                 | second/pres                  | et units.     |                |              |  |  |
| Defaults      | Out of ra<br>Floating p<br><b>nn</b> Miss                                                                                                    | xx Missing: Error B.<br>Out of range: Error B.<br>Floating point: Error A. |                              |               |                |              |  |  |
| Description   | In CONFIGURATION state, this command sets the value for the friction com-<br>pensation which can than be saved in the controller's nonvolatile memory<br>using the PW command. It is also the default value that will be used for any<br>move unless a different value is set in DISABLE state.<br>The FF command helps minimizing the following error with systems that<br>have significant friction. The value for the friction compensation is the volt-<br>age that gets added to the output voltage whenever the set point (or theo-<br>retical) velocity is different from zero. The sign of this voltage is the same |                                                                            |                              |               |                |              |  |  |
|               | as the sign of the set point velocity.<br>In DISABLE state, this command allows setting a new working parameter<br>for the friction compensation. This value is not saved in the controller's<br>memory and will be lost after reboot.                                                                                                    |                                                                            |                              |               |                |              |  |  |
| Returns       | If the sign "?<br>grammed valu                                                                                                    | -                                                                          | e of <b>nn</b> , this        | s command     | returns the    | current pro- |  |  |
| Errors        | <ul> <li>A — Unknown message code or floating point controller address.</li> <li>B — Controller address not correct.</li> <li>C — Parameter missing or out of range.</li> <li>D — Execution not allowed.</li> <li>H — Execution not allowed in NOT REFERENCED state.</li> <li>K — Execution not allowed in READY state.</li> <li>L — Execution not allowed in HOMING state.</li> <li>M — Execution not allowed in MOVING state.</li> </ul>                                                                                                    |                                                                            |                              |               |                |              |  |  |
| Rel. Commands | SC — Set o                                                                                                    | closed loop s                                                              | state.                       |               |                |              |  |  |
| Example       | 1FF0.15   <i>Set c</i>                                                                                                    | controller #1                                                              | friction comp                | ensation to ( | 0.15 V * s/uni | its.         |  |  |

| Usage         | Not Ref.                                                                                                    | Config.                                                             | Disable                                                                               | Ready                           | Motion       | Jogging      |
|---------------|----------------------------------------------------------------------------------------------------|---------------------------------------------------------------------|---------------------------------------------------------------------------------------|---------------------------------|--------------|--------------|
| Syntax        | xxHTnn, or xx                                                                                                    | HT?                                                                 |                                                                                       |                                 |              |              |
| Parameters    |                                                                                                    |                                                                     |                                                                                       |                                 |              |              |
| Description   | <b>xx</b> [int]<br><b>nn</b> [int]                                                                                                    |                                                                     | oller address.<br>e type value.                                                       |                                 |              |              |
| Range         | xx<br>nn                                                                                                    | 1 use<br>2 use<br>3 use                                             | 1<br>MZ switch an<br>current positi<br>MZ switch on<br>EoR- switch a<br>EoR- switch o | ion as HOM<br>ly.<br>nd encoder | Е.           |              |
| Units         | xx<br>nn                                                                                                    | <ul><li>None</li><li>None</li></ul>                                 |                                                                                       |                                 |              |              |
| Defaults      | Out of ran<br>Floating po<br>nn Miss                                                                                                    | ing: Error<br>nge: Error<br>oint: Error<br>ing: Error<br>nge: Error | B.<br>A.<br>C.                                                                        |                                 |              |              |
| Description   | This command                                                                                                    | l sets the ty                                                       | ype of HOME s                                                                         | search used                     | with the OR  | command.     |
| Returns       | If the sign "?"<br>grammed valu                                                                                                    |                                                                     | ce of <b>nn</b> , this                                                                | command                         | returns the  | current pro- |
| Errors        | <ul> <li>A — Unknown message code or floating point controller address.</li> <li>B — Controller address not correct.</li> <li>C — Parameter missing or out of range.</li> <li>D — Execution not allowed.</li> <li>H — Execution not allowed in NOT REFERENCED state.</li> <li>J — Execution not allowed in DISABLE state.</li> <li>K — Execution not allowed in READY state.</li> <li>L — Execution not allowed in HOMING state.</li> <li>M — Execution not allowed in MOVING state.</li> </ul> |                                                                     |                                                                                       |                                 |              |              |
| Rel. Commands | OR — Exect                                                                                                    | ute HOME s                                                          | search.                                                                               |                                 |              |              |
| Example       | 1HT0   Set co                                                                                                    | ontroller #1                                                        | HOME sequen                                                                           | nce to use M                    | Z and encode | r index.     |

| Usage         | Not Ref.                                                                                                    | Config.<br>■                                                               | Disable                        | Ready   | Motion      | Jogging      |  |
|---------------|----------------------------------------------------------------------------------------------------|----------------------------------------------------------------------------|--------------------------------|---------|-------------|--------------|--|
| Syntax        | xxIDnn, or xx                                                                                                    | xID?                                                                       |                                |         |             |              |  |
| Parameters    |                                                                                                    |                                                                            |                                |         |             |              |  |
| Description   | <b>xx</b> [int]<br><b>nn</b> [float]                                                                                                    |                                                                            | oller address<br>model numbe   |         |             |              |  |
| Range         | xx<br>nn                                                                                                    | — 1 to 3 — 1 to 3                                                          | <b>1</b><br>1 ASCII chara      | cters.  |             |              |  |
| Units         | xx<br>nn                                                                                                    | <ul><li>None</li><li>None</li></ul>                                        |                                |         |             |              |  |
| Defaults      | Out of ra<br>Floating p<br><b>nn</b> Mis                                                                                                    | asing: Error<br>ange: Error<br>point: Error<br>asing: Error<br>ange: Error | B.<br>A.<br>C.                 |         |             |              |  |
| Description   | The ID? command return the stage identifier. When used with Newport ESP compatible stages (see blue label on the product), this is the identical to the Newport product name. In CONFIGURATION mode, this command allows changing the stage identifier. However, customer should never do this when the ESP stage configuration is enabled (ZX3).                                                                                                    |                                                                            |                                |         |             |              |  |
| Returns       | If the sign "?<br>grammed val                                                                                                    |                                                                            | e of <b>nn</b> , this          | command | returns the | current pro- |  |
| Errors        | <ul> <li>A – Unknown message code or floating point controller address.</li> <li>B – Controller address not correct.</li> <li>C – Parameter missing or out of range.</li> <li>D – Execution not allowed.</li> <li>H – Execution not allowed in NOT REFERENCED state.</li> <li>J – Execution not allowed in DISABLE state.</li> <li>K – Execution not allowed in READY state.</li> <li>L – Execution not allowed in HOMING state.</li> <li>M – Execution not allowed in MOVING state.</li> </ul> |                                                                            |                                |         |             |              |  |
| Rel. Commands |                                                                                                    | -                                                                          | configuration                  |         |             |              |  |
| Example       |                                                                                                    | stage identifi<br>troller return                                           | er for controll<br>s URS100CC. | ler #1. |             |              |  |

| Usage         | Not Ref.                                                                                                    | Config.                                                                                                    | Disable        | Ready                                                                     | Motion    | Jogging |  |
|---------------|----------------------------------------------------------------------------------------------------|----------------------------------------------------------------------------------------------------|----------------|---------------------------------------------------------------------------|-----------|---------|--|
| Syntax        | xxJD                                                                                                    |                                                                                                    |                |                                                                           |           |         |  |
| Parameters    |                                                                                                    |                                                                                                    |                |                                                                           |           |         |  |
| Description   | xx [int]                                                                                                    | — Contr                                                                                                    | oller address  |                                                                           |           |         |  |
| Range         | XX                                                                                                    | — 1 to 3                                                                                                    | 1              |                                                                           |           |         |  |
| Units         | XX                                                                                                    | — None                                                                                                    |                |                                                                           |           |         |  |
| Defaults      | Out of ra                                                                                                    | sing: Error<br>ange: Error<br>oint: Error                                                                           | B.             |                                                                           |           |         |  |
| Description   | In JOGGING STATE, when no jog buttons are pressed and the stage velocity is 0 the xxJD command sets the controller's state to READY. |                                                                                                    |                |                                                                           |           |         |  |
| Errors        | D — Exec<br>H — Exec<br>I — Exec<br>J — Exec<br>K — Exec<br>L — Exec                                                                 | troller addre<br>cution not al<br>cution not al<br>cution not al<br>cution not al<br>cution not al<br>cution not al | ess not correc | Ct.<br>TREFERENC<br>NFIGURATIO<br>ABLE state.<br>DY state.<br>MING state. | ED state. | ldress. |  |
| Rel. Commands | <b>JM</b> — Enat                                                                                                    | ole/Disable ke                                                                                                    | ypad.          |                                                                           |           |         |  |
| Example       | 1JD   Con                                                                                                    | troller #1 lea                                                                                                    | ves jogging st | ate.                                                                      |           |         |  |

| Usage         | Not Ref.                                                                                                    | Config.<br>■                                                             | Disable               | Ready   | Motion      | Jogging      |  |  |
|---------------|----------------------------------------------------------------------------------------------------|--------------------------------------------------------------------------|-----------------------|---------|-------------|--------------|--|--|
| Syntax        | xxJMnn, or xxJM?                                                                                                    |                                                                          |                       |         |             |              |  |  |
| Parameters    |                                                                                                    |                                                                          |                       |         |             |              |  |  |
| Description   | <b>xx</b> [int]<br><b>nn</b> [float]                                                                                                    | <ul><li>Contro</li><li>Jog sta</li></ul>                                 | oller address<br>ate. |         |             |              |  |  |
| Range         | xx<br>nn                                                                                                    | — 1 to 3 — 0 or 1                                                        | 1                     |         |             |              |  |  |
| Units         | xx<br>nn                                                                                                    | <ul><li>None</li><li>None</li></ul>                                      |                       |         |             |              |  |  |
| Defaults      | Out of ra<br>Floating p<br><b>nn</b> Mis                                                                                                    | sing: Error<br>ange: Error<br>ooint: Error<br>sing: Error<br>ange: Error | B.<br>A.<br>B.        |         |             |              |  |  |
| Description   | The JM1 command enables the SMC-RC keypad buttons (default setting).<br>The JM0 command disables the SMC-RC keypad buttons.                                                                                                    |                                                                          |                       |         |             |              |  |  |
|               | Sending the JM command when the controller is in DISABLE or READY state only temporarily applies the setting. With the next boot of the controller the default setting will get applied again. Whereas sending the JM command when the controller is in CONFIGURATION state saves the setting in the controller's non-volatile memory). |                                                                          |                       |         |             |              |  |  |
| Returns       | If the sign "?<br>grammed val                                                                                                    | -                                                                        | e of <b>nn</b> , this | command | returns the | current pro- |  |  |
| Errors        | <ul> <li>A — Unknown message code or floating point controller address.</li> <li>B — Controller address not correct.</li> <li>D — Execution not allowed.</li> <li>H — Execution not allowed in NOT REFERENCED state.</li> <li>L — Execution not allowed in HOMING state.</li> <li>M — Execution not allowed in MOVING state.</li> </ul> |                                                                          |                       |         |             |              |  |  |
| Rel. Commands | JD — Leav                                                                                                    | ve JOGGING                                                               | state.                |         |             |              |  |  |
| Example       | 1JM1∣ <i>Ena</i>                                                                                                    | ble keypad fo                                                            | or controller #       | 1.      |             |              |  |  |

| Usage         | Not Ref.                                                                                                    | Config.                                                                 | Disable                        | <b>Ready</b> | Motion      | Jogging      |  |
|---------------|----------------------------------------------------------------------------------------------------|-------------------------------------------------------------------------|--------------------------------|--------------|-------------|--------------|--|
| Syntax        | xxJRnn, or xx                                                                                                    | kJR?                                                                    |                                |              |             |              |  |
| Parameters    |                                                                                                    |                                                                         |                                |              |             |              |  |
| Description   | <b>xx</b> [int]<br><b>nn</b> [float]                                                                                                    | — Contro<br>— Jerk ti                                                   | oller address.<br>me value.    |              |             |              |  |
| Range         | xx<br>nn                                                                                                    | — 1 to 3<br>— > 0.00                                                    | 1<br>)1 and < 10 <sup>12</sup> |              |             |              |  |
| Units         | xx<br>nn                                                                                                    | <ul><li>— None.</li><li>— Secon</li></ul>                               | ds.                            |              |             |              |  |
| Defaults      | Out of ra<br>Floating p<br><b>nn</b> Mis                                                                                                    | sing: Error<br>unge: Error<br>oint: Error<br>sing: Error<br>unge: Error | B.<br>A.<br>C.                 |              |             |              |  |
| Description   | In CONFIGURATION state, this command sets the value for the maximum jerk time which can than be saved in the controller's nonvolatile memory using the PW command. It is also the default value that will be used unless a different value is set in DISABLE or READY state.                                                                                                    |                                                                         |                                |              |             |              |  |
|               | Jerk is the derivative of acceleration. The jerk time defines the time to reach the needed acceleration. A longer jerk time reduces stress to the mechanics and smoothes motion.                                                                                                    |                                                                         |                                |              |             |              |  |
|               | In DISABLE or READY state, this command allows setting a new working<br>parameter for the maximum jerk time. This value is not saved in the con-<br>troller's memory and will be lost after reboot.                                                                                                    |                                                                         |                                |              |             |              |  |
| Returns       | If the sign "?<br>grammed valu                                                                                                    |                                                                         | e of <b>nn</b> , this          | command      | returns the | current pro- |  |
| Errors        | <ul> <li>A — Unknown message code or floating point controller address.</li> <li>B — Controller address not correct.</li> <li>C — Parameter missing or out of range.</li> <li>D — Execution impossible (axis in movement).</li> <li>H — Execution not allowed in NOT REFERENCED state.</li> <li>L — Execution not allowed in HOMING state.</li> <li>M — Execution not allowed in MOVING state.</li> </ul> |                                                                         |                                |              |             |              |  |
| Rel. Commands | AC — Set I                                                                                                    | oositioner ac                                                           | celeration.                    |              |             |              |  |
| Example       | 1JR0.05   <i>Set c</i>                                                                                                    | controller #1                                                           | jerk time to 0.                | 05 seconds.  |             |              |  |

| Usage                   | Not Ref.                                                                                                    | Config.                                                                                                    | Disable                                                                | Ready                                                   | Motion      | Jogging      |  |  |
|-------------------------|----------------------------------------------------------------------------------------------------|----------------------------------------------------------------------------------------------------|------------------------------------------------------------------------|---------------------------------------------------------|-------------|--------------|--|--|
| Syntax                  | xxKDnn, or x                                                                                                    | xKD?                                                                                                    |                                                                        |                                                         |             |              |  |  |
| Parameters              |                                                                                                    |                                                                                                    |                                                                        |                                                         |             |              |  |  |
| Description             | <b>xx</b> [int]<br><b>nn</b> [float]                                                                                                    |                                                                                                    | oller address<br>ative gain valu                                       |                                                         |             |              |  |  |
| Range                   | xx<br>nn                                                                                                    | $-1 \text{ to } 32$ $- \ge 0 \text{ and}$                                                                                                    | <b>1</b><br>nd < <b>10</b> <sup>12</sup>                               |                                                         |             |              |  |  |
| Units                   | xx<br>nn                                                                                                    | <ul><li>— None.</li><li>— Volt *</li></ul>                                                                                                    | second/pres                                                            | et unit.                                                |             |              |  |  |
| Defaults                | Out of r                                                                                                    | ssing: Error<br>ange: Error<br>point: Error                                                                                                    | B.                                                                     |                                                         |             |              |  |  |
|                         |                                                                                                    | sing: Error<br>ange: Error                                                                                                    |                                                                        |                                                         |             |              |  |  |
| Description             | control loop<br>ry using the                                                                                                    | In CONFIGURATION state, this command sets the derivative gain of the PID control loop which can than be saved in the controller's nonvolatile memory using the PW command. It is also the default value that will be used unless a different value is set in DISABLE state. |                                                                        |                                                         |             |              |  |  |
|                         | for the derive                                                                                                    | In DISABLE state, this command allows setting a new working parameter<br>for the derivative gain. This value is not saved in the controller's memory<br>and will be lost after reboot.                                                                                      |                                                                        |                                                         |             |              |  |  |
| Returns                 | If the sign "?<br>grammed val                                                                                                    |                                                                                                    | e of <b>nn</b> , this                                                  | command                                                 | returns the | current pro- |  |  |
| Errors<br>Rel. Commands | B       —       Con         C       —       Para         D       —       Exe         H       —       Exe         K       —       Exe         L       —       Exe         M       —       Exe         SC       —       Set | troller addre<br>ameter missi<br>cution not all<br>cution not all<br>cution not all<br>cution not all                                                                                                    | lowed in NOT<br>lowed in REA<br>lowed in HON<br>lowed in MOV<br>state. | ct.<br>cange.<br>F REFERENC<br>DY state.<br>MING state. |             | ldress.      |  |  |
|                         | KP — Set                                                                                                    | proportional<br>velocity feed                                                                                                    | gain.                                                                  |                                                         |             |              |  |  |
| Example                 | 1KD0.015   Set                                                                                                    | controller #1                                                                                                    | derivative ga                                                          | in to 0.015.                                            |             |              |  |  |

| Usage                   | Not Ref.                                                                                                    | Config.                                                                                                    | Disable                                                                                                    | Ready                                                   | Motion      | Jogging      |  |  |
|-------------------------|----------------------------------------------------------------------------------------------------|----------------------------------------------------------------------------------------------------|----------------------------------------------------------------------------------------------------|---------------------------------------------------------|-------------|--------------|--|--|
| Syntax                  | xxKInn, or xx                                                                                                    | κKI?                                                                                                    |                                                                                                    |                                                         |             |              |  |  |
| Parameters              |                                                                                                    |                                                                                                    |                                                                                                    |                                                         |             |              |  |  |
| Description             | <b>xx</b> [int]<br><b>nn</b> [float]                                                                                                    |                                                                                                    | oller address<br>al gain value.                                                                                                    |                                                         |             |              |  |  |
| Range                   | xx<br>nn                                                                                                    | $-1 \text{ to } 32$ $- \ge 0 \text{ an}$                                                                                                    | -                                                                                                    |                                                         |             |              |  |  |
| Units                   | xx<br>nn                                                                                                    | <ul><li>— None.</li><li>— Volt *</li></ul>                                                                                                    | preset unit/s                                                                                                    | second.                                                 |             |              |  |  |
| Defaults                | Out of ra                                                                                                    | ange: Error Dooint: Error D                                                                                                    | B.                                                                                                    |                                                         |             |              |  |  |
|                         |                                                                                                    | sing: Error<br>ange: Error                                                                                                    |                                                                                                    |                                                         |             |              |  |  |
| Description             | In CONFIGURATION state, this command sets the integral gain of the PID control loop which can than be saved in the controller's nonvolatile memory using the PW command. It is also the default value that will be used unless a different value is set in DISABLE state.           |                                                                                                    |                                                                                                    |                                                         |             |              |  |  |
|                         | for the derivation                                                                                                    | In DISABLE state, this command allows setting a new working parameter<br>for the derivative gain. This value is not saved in the controller's memory<br>and will be lost after reboot.                                     |                                                                                                    |                                                         |             |              |  |  |
| Returns                 | If the sign "?<br>grammed val                                                                                                    |                                                                                                    | e of <b>nn</b> , this                                                                                                    | s command                                               | returns the | current pro- |  |  |
| Errors<br>Rel. Commands | B       —       Con         C       —       Para         D       —       Exe         H       —       Exe         K       —       Exe         L       —       Exe         M       —       Exe         SC       —       Set         KD       —       Set         KP       —       Set | nown messa<br>troller addre<br>ameter missi<br>cution not all<br>cution not all<br>cution not all<br>cution not all<br>cution not all<br>cution not all<br>closed loop s<br>derivative ga<br>proportional<br>velocity feed | ess not correcting or out of r<br>lowed.<br>lowed in NOT<br>lowed in REA<br>lowed in HON<br>lowed in MOT<br>state.<br>in.<br>gain. | ct.<br>range.<br>F REFERENC<br>DY state.<br>MING state. |             | ldress.      |  |  |
| Example                 | 1KI0.015   Set                                                                                                    | -                                                                                                    |                                                                                                    | to 0.015.                                               |             |              |  |  |

| Usage         | Not Ref.                                                                                                    | Config.                                                                                                    | Disable                         | Ready         | Motion      | Jogging      |  |  |
|---------------|----------------------------------------------------------------------------------------------------|----------------------------------------------------------------------------------------------------|---------------------------------|---------------|-------------|--------------|--|--|
| Syntax        | xxKPnn, or x                                                                                                    | xKP?                                                                                                    |                                 |               |             |              |  |  |
| Parameters    |                                                                                                    |                                                                                                    |                                 |               |             |              |  |  |
| Description   | <b>xx</b> [int]<br><b>nn</b> [float]                                                                                                    |                                                                                                    | oller address<br>rtional gain v |               |             |              |  |  |
| Range         | xx<br>nn                                                                                                    | $-1 \text{ to } 3$ $- \ge 0 \text{ and}$                                                                                                    | -                               |               |             |              |  |  |
| Units         | xx<br>nn                                                                                                    | <ul><li>— None.</li><li>— Volt/p</li></ul>                                                                                                    | oreset unit                     |               |             |              |  |  |
| Defaults      | Out of r<br>Floating p                                                                                                    | ange: Error<br>ooint: Error                                                                                                    | B.<br>A.                        |               |             |              |  |  |
|               |                                                                                                    | sing: Error<br>ange: Error                                                                                                    |                                 |               |             |              |  |  |
| Description   | PID control l<br>memory usir                                                                                                    | In CONFIGURATION state, this command sets the proportional gain of the PID control loop which can than be saved in the controller's nonvolatile memory using the PW command. It is also the default value that will be used unless a different value is set in DISABLE state.                                  |                                 |               |             |              |  |  |
|               | for the derive                                                                                                    | In DISABLE state, this command allows setting a new working parameter<br>for the derivative gain. This value is not saved in the controller's memory<br>and will be lost after reboot.                                                                                                    |                                 |               |             |              |  |  |
| Returns       | If the sign "a<br>grammed val                                                                                                    |                                                                                                    | e of <b>nn</b> , this           | s command     | returns the | current pro- |  |  |
| Errors        | B       —       Con         C       —       Para         D       —       Exe         H       —       Exe         K       —       Exe         L       —       Exe | <ul> <li>B — Controller address not correct.</li> <li>C — Parameter missing or out of range.</li> <li>D — Execution not allowed.</li> <li>H — Execution not allowed in NOT REFERENCED state.</li> <li>K — Execution not allowed in READY state.</li> <li>L — Execution not allowed in HOMING state.</li> </ul> |                                 |               |             |              |  |  |
| Rel. Commands | <b>KD</b> — Set<br><b>KI</b> — Set                                                                                                    | closed loop s<br>derivative ga<br>integral gain,<br>velocity feed                                                                                                    | iin.                            |               |             |              |  |  |
| Example       | 1KP0.015   Set                                                                                                    | controller #1                                                                                                    | proportional                    | gain to 0.015 | ī.          |              |  |  |

| Usage                   | Not Ref.                                                                                                    | Config.<br>■                                                                | Disable                         | Ready         | Motion      | Jogging      |  |
|-------------------------|----------------------------------------------------------------------------------------------------|-----------------------------------------------------------------------------|---------------------------------|---------------|-------------|--------------|--|
| Syntax                  | xxKVnn, or x                                                                                                    | xKV?                                                                        |                                 |               |             |              |  |
| Parameters              |                                                                                                    |                                                                             |                                 |               |             |              |  |
| Description             | <b>xx</b> [int]<br><b>nn</b> [float]                                                                                                    |                                                                             | oller address<br>ity feed forwa |               |             |              |  |
| Range                   | xx<br>nn                                                                                                    | $\begin{array}{rr} - & 1 \text{ to } 3 \\ - & \ge 0 \text{ ar} \end{array}$ | -                               |               |             |              |  |
| Units                   | xx<br>nn                                                                                                    | <ul><li>— None.</li><li>— Volt *</li></ul>                                  | second/pres                     | et unit       |             |              |  |
| Defaults                | Out of ra<br>Floating p                                                                                                    | ssing: Error<br>ange: Error<br>point: Error<br>ssing: Error                 | B.<br>A.                        |               |             |              |  |
|                         |                                                                                                    | ange: Error                                                                 |                                 |               |             |              |  |
| Description             | In CONFIGURATION state, this command sets the velocity feed forward of<br>the PID control loop which can than be saved in the controller's non-<br>volatile memory using the PW command. It is also the default value that<br>will be used unless a different value is set in DISABLE state.                                                                                                    |                                                                             |                                 |               |             |              |  |
|                         | In DISABLE state, this command allows setting a new working parameter<br>for the derivative gain. This value is not saved in the controller's memory<br>and will be lost after reboot.                                                                                                    |                                                                             |                                 |               |             |              |  |
| Returns                 | If the sign "?<br>grammed val                                                                                                    |                                                                             | ce of <b>nn</b> , this          | s command     | returns the | current pro- |  |
| Errors<br>Rel. Commands | <ul> <li>A — Unknown message code or floating point controller address.</li> <li>B — Controller address not correct.</li> <li>C — Parameter missing or out of range.</li> <li>D — Execution not allowed.</li> <li>H — Execution not allowed in NOT REFERENCED state.</li> <li>K — Execution not allowed in READY state.</li> <li>L — Execution not allowed in HOMING state.</li> <li>M — Execution not allowed in MOVING state.</li> <li>SC — Set closed loop state.</li> </ul> |                                                                             |                                 |               |             |              |  |
| iter communus           | KD — Set<br>KI — Set                                                                                                    | derivative ga<br>integral gain<br>proportional                              | un.                             |               |             |              |  |
| <b>Example</b>          | IKV0.015   Set                                                                                                    |                                                                             | -                               | forward to 0. | .015.       |              |  |

| Usage         | Not Ref.                                                                                                    | Config.                                                                                             | Disable                                                                                                    | Ready                                                  | Motion        | Jogging    |
|---------------|----------------------------------------------------------------------------------------------------|----------------------------------------------------------------------------------------------------|----------------------------------------------------------------------------------------------------|--------------------------------------------------------|---------------|------------|
| Syntax        | [xx]MMnn, or                                                                                                    | xxMM?                                                                                               |                                                                                                    |                                                        |               |            |
| Parameters    |                                                                                                    |                                                                                                    |                                                                                                    |                                                        |               |            |
| Description   | <b>xx</b> [int]<br><b>nn</b> [float]                                                                                                    |                                                                                                    | oller address<br>ty feed forwa                                                                               |                                                        |               |            |
| Range         | xx - 0 to 31<br>nn - 0 changes state from READY to DISABLE.<br>1 changes state from DISABLE to READY.                                                                                                    |                                                                                                    |                                                                                                    |                                                        |               |            |
| Units         | xx<br>nn                                                                                                    | <ul><li>None.</li><li>None.</li></ul>                                                               |                                                                                                    |                                                        |               |            |
| Defaults      | Out of ra<br>Floating p                                                                                                    | sing: Chang<br>nge: Error<br>oint: Error<br>sing: Error                                             | B.<br>A.                                                                                                    |                                                        |               |            |
|               | Out of ra                                                                                                    | nge: Error                                                                                          | С.                                                                                                    |                                                        |               |            |
| Description   | When the MM command is sent without preceding controller number or<br>the controller number is 0, the MM command gets executed on all con-<br>trollers.                                                                                                    |                                                                                                    |                                                                                                    |                                                        |               |            |
|               | MM0 changes the controller's state from READY to DISABLE. In DISABLE state the control loop is open and the motor is not energized. The encoder, though, is still read and the current position gets updated.                                                                                                    |                                                                                                    |                                                                                                    |                                                        |               |            |
|               | MM1 changes the controller's state from DISABLE to READY. The con-<br>troller's set point position is set equal to its current position and the con-<br>trol loop gets closed (depending on the closed-loop state). The residual fol-<br>lowing error gets cleared from the buffer and the motor gets energized. |                                                                                                    |                                                                                                    |                                                        |               |            |
| Returns       | If the sign "?"                                                                                                    | takes place                                                                                         | of <b>nn</b> , this co                                                                                       | ommand retu                                            | urns the curr | ent state. |
| Errors        | B—ContC—ParaD—ExectH—ExectI—ExectL—Exect                                                                                                    | roller addre<br>meter missi<br>aution not all<br>aution not all<br>aution not all<br>aution not all | ge code or flo<br>ess not correc<br>ng or out of r<br>lowed.<br>lowed in NOT<br>lowed in CON<br>lowed in HON | et.<br>ange.<br>TREFERENC<br>NFIGURATIO<br>MING state. | ED state.     | ldress.    |
| Rel. Commands | PW — Ente                                                                                                    | r/leave CON                                                                                         | FIGURATION                                                                                                   | state.                                                 |               |            |
| Example       | MM0   All c                                                                                                    | ontrollers go                                                                                       | to DISABLE s                                                                                                 | state.                                                 |               |            |

| Usage         | Not Ref.                                                                                                    | Config.<br>■                                | Disable                          | Ready         | Motion      | Jogging      |  |
|---------------|----------------------------------------------------------------------------------------------------|---------------------------------------------|----------------------------------|---------------|-------------|--------------|--|
| Syntax        | xxOHnn, or 2                                                                                                    | xxOH?                                       |                                  |               |             |              |  |
| Parameters    |                                                                                                    |                                             |                                  |               |             |              |  |
| Description   | <b>xx</b> [int]<br><b>nn</b> [float]                                                                                                    |                                             | oller address<br>E high velocity |               |             |              |  |
| Range         | xx<br>nn                                                                                                    | — 1 to 3 — > 10 <sup>-6</sup>               | 1<br>and < 10 <sup>12</sup>      |               |             |              |  |
| Units         | xx<br>nn                                                                                                    | <ul><li>None.</li><li>Preset</li></ul>      |                                  |               |             |              |  |
| Defaults      | Out of r<br>Floating p                                                                                                    | ssing: Error<br>ange: Error<br>point: Error | B.<br>A.                         |               |             |              |  |
|               |                                                                                                    | ssing: Error<br>ange: Error                 |                                  |               |             |              |  |
| Description   | This command sets the maximum velocity used by the controller for the HOME search.                                                                                                    |                                             |                                  |               |             |              |  |
| Returns       | If the sign "a<br>grammed val                                                                                                    |                                             | ce of <b>nn</b> , this           | command       | returns the | current pro- |  |
| Errors        | <ul> <li>A – Unknown message code or floating point controller address.</li> <li>B – Controller address not correct.</li> <li>C – Parameter missing or out of range.</li> <li>D – Execution not allowed.</li> <li>H – Execution not allowed in NOT REFERENCED state.</li> <li>J – Execution not allowed in DISABLE state.</li> <li>K – Execution not allowed in READY state.</li> <li>L – Execution not allowed in HOMING state.</li> <li>M – Execution not allowed in MOVING state.</li> </ul> |                                             |                                  |               |             |              |  |
| Rel. Commands | OR — Exe<br>OT — Set                                                                                                    | cute HOME s<br>HOME searc                   |                                  |               |             |              |  |
| Example       | 10H50   Set                                                                                                    | controller #1                               | HOME search                      | velocity to S | 50 units/s. |              |  |

| Usage         | Not Ref.                                                                                                    | Config.                                   | Disable        | Ready        | Motion | Jogging |  |  |
|---------------|----------------------------------------------------------------------------------------------------|-------------------------------------------|----------------|--------------|--------|---------|--|--|
| Syntax        | xxOR                                                                                                    |                                           |                |              |        |         |  |  |
| Parameters    |                                                                                                    |                                           |                |              |        |         |  |  |
| Description   | xx [int]                                                                                                    | — Contr                                   | oller address  |              |        |         |  |  |
| Range         | XX                                                                                                    | — 1 to 3                                  | 1              |              |        |         |  |  |
| Units         | XX                                                                                                    | — None.                                   |                |              |        |         |  |  |
| Defaults      | Out of ra                                                                                                    | sing: Error<br>ange: Error<br>oint: Error | B.             |              |        |         |  |  |
|               |                                                                                                    | sing: Error<br>ange: Error                |                |              |        |         |  |  |
| Description   | This command starts the execution of the HOME search as defined by the HT command.                                                                                                    |                                           |                |              |        |         |  |  |
|               | When in NOT REFERENCED state, for instance after system start, any posi-<br>tioner must first get homed with the OR command before further motion<br>commands can get executed.                                                                                                    |                                           |                |              |        |         |  |  |
|               | The OR command gets accepted only in NOT REFERENCED state and only<br>with no present hardware errors, except for end-of-run maybe. Refer to the<br>TS command to get more information on the possible hardware errors.                                                                                                    |                                           |                |              |        |         |  |  |
| Errors        | <ul> <li>A — Unknown message code or floating point controller address.</li> <li>B — Controller address not correct.</li> <li>C — Parameter missing or out of range.</li> <li>D — Execution not allowed.</li> <li>E — home sequence already started.</li> <li>I — Execution not allowed in CONFIGURATION state.</li> <li>J — Execution not allowed in DISABLE state.</li> <li>K — Execution not allowed in READY state.</li> <li>L — Execution not allowed in HOMING state.</li> <li>M — Execution not allowed in MOVING state.</li> </ul> |                                           |                |              |        |         |  |  |
| Rel. Commands | OH — Set I                                                                                                    | HOME searc<br>HOME searc<br>HOME searc    | h velocity.    |              |        |         |  |  |
| Example       | $1 \text{OR} \mid Exec$                                                                                                    | cute HOME se                              | earch with coi | ntroller #1. |        |         |  |  |

| Usage         | Not Ref.                                                                                                    | Config.<br>■                                                               | Disable                      | Ready          | Motion      | Jogging      |  |
|---------------|----------------------------------------------------------------------------------------------------|----------------------------------------------------------------------------|------------------------------|----------------|-------------|--------------|--|
| Syntax        | xxOTnn, or x                                                                                                    | xOT?                                                                       |                              |                |             |              |  |
| Parameters    |                                                                                                    |                                                                            |                              |                |             |              |  |
| Description   | <b>xx</b> [int]<br><b>nn</b> [float]                                                                                                    | <ul><li>Contro</li><li>HOME</li></ul>                                      | oller address<br>E time-out. |                |             |              |  |
| Range         | xx<br>nn                                                                                                    | $-1 \text{ to } 3^{2}$<br>- > 1  ar                                        | 1<br>nd < <b>10</b> 3        |                |             |              |  |
| Units         | xx<br>nn                                                                                                    | <ul><li>— None.</li><li>— Secon</li></ul>                                  |                              |                |             |              |  |
| Defaults      | Out of r<br>Floating p<br><b>nn</b> Mis                                                                                                    | ssing: Error<br>ange: Error<br>point: Error<br>ssing: Error<br>ange: Error | B.<br>A.<br>C.               |                |             |              |  |
| Description   | This command sets the time-out value for the HOME search. When the HOME search does not finish successfully before this time elapses, the HOME search will be aborted and an error gets recorded.                                                                                                    |                                                                            |                              |                |             |              |  |
| Returns       | If the sign "?<br>grammed val                                                                                                    |                                                                            | ce of <b>nn</b> , this       | command        | returns the | current pro- |  |
| Errors        | <ul> <li>A – Unknown message code or floating point controller address.</li> <li>B – Controller address not correct.</li> <li>C – Parameter missing or out of range.</li> <li>D – Execution not allowed.</li> <li>H – Execution not allowed in NOT REFERENCED state.</li> <li>J – Execution not allowed in DISABLE state.</li> <li>K – Execution not allowed in READY state.</li> <li>L – Execution not allowed in HOMING state.</li> <li>M – Execution not allowed in MOVING state.</li> </ul> |                                                                            |                              |                |             |              |  |
| Rel. Commands |                                                                                                    | HOME search<br>HOME search<br>cute HOME s                                  | h velocity.                  |                |             |              |  |
| Example       | 10T2.2   Set                                                                                                    | controller #1                                                              | HOME time-o                  | ut to 2.2 seco | onds.       |              |  |

| Usage         | Not Ref.                                                                                                    | Config.                                                       | Disable                          | Ready        | Motion         | Jogging       |  |  |
|---------------|----------------------------------------------------------------------------------------------------|---------------------------------------------------------------|----------------------------------|--------------|----------------|---------------|--|--|
| Syntax        | xxPAnn, or x                                                                                                    | xPA?                                                          |                                  |              |                |               |  |  |
| Parameters    |                                                                                                    |                                                               |                                  |              |                |               |  |  |
| Description   | <b>xx</b> [int]<br><b>nn</b> [float]                                                                                                    |                                                               | oller address.<br>arget positior |              |                |               |  |  |
| Range         | xx<br>nn                                                                                                    | -1  to  3<br>- > SL a                                         | <b>1</b><br>und < <b>SR</b>      |              |                |               |  |  |
| Units         | xx<br>nn                                                                                                    | <ul><li>None.</li><li>Preset</li></ul>                        | units.                           |              |                |               |  |  |
| Defaults      | Out of ra                                                                                                    | sing: Error<br>ange: Error<br>oint: Error                     | B.                               |              |                |               |  |  |
|               |                                                                                                    | sing: Error<br>ange: Error                                    |                                  |              |                |               |  |  |
| Description   | The PA command initiates an absolute move. When received, the position-<br>er will move, with the predefined acceleration and velocity, to the new tar-<br>get position specified by <b>nn</b> .                                                                                                    |                                                               |                                  |              |                |               |  |  |
|               | The PA command gets only accepted in READY state, AND when the new target position is higher or equal to the negative software limit (SL), AND lower or equal to the positive software limit (SR).                                                                                                    |                                                               |                                  |              |                |               |  |  |
|               | To avoid any mismatch, the controller always rounds the new target posi-<br>tion to the closest encoder position.                                                                                                    |                                                               |                                  |              |                |               |  |  |
| Returns       | If the sign "?"<br>value.                                                                                                    | " takes place                                                 | e of <b>nn</b> , this o          | command re   | eturns the ta  | rget position |  |  |
| Errors        | <ul> <li>A – Unknown message code or floating point controller address.</li> <li>B – Controller address not correct.</li> <li>C – Parameter missing or out of range.</li> <li>D – Execution not allowed.</li> <li>G – Target position out of limits.</li> <li>H – Execution not allowed in NOT REFERENCED state.</li> <li>I – Execution not allowed in CONFIGURATION state.</li> <li>J – Execution not allowed in DISABLE state.</li> </ul> |                                                               |                                  |              |                |               |  |  |
| Rel. Commands | TH — Get<br>TP — Get                                                                                                    | ve relative.<br>set-point pos<br>current posi<br>encoder incr |                                  |              |                |               |  |  |
| Example       | 1PA2.2   <i>Mov</i>                                                                                                    | e positioner                                                  | on controller                    | #1 to absolu | te position 2. | 2 units.      |  |  |

| Usage         | Not Ref.                                                                                                    | Config.                                                       | Disable                          | Ready      | Motion        | Jogging       |  |
|---------------|----------------------------------------------------------------------------------------------------|---------------------------------------------------------------|----------------------------------|------------|---------------|---------------|--|
| Syntax        | xxPRnn, or x                                                                                                    | xPR?                                                          |                                  |            |               |               |  |
| Parameters    |                                                                                                    |                                                               |                                  |            |               |               |  |
| Description   | <b>xx</b> [int]<br><b>nn</b> [float]                                                                                                    | — Contro<br>— Displa                                          | oller address.<br>cement.        |            |               |               |  |
| Range         | xx<br>nn                                                                                                    | -1  to  3<br>- > SL a                                         | <b>l</b><br>ind < <b>SR</b>      |            |               |               |  |
| Units         | xx<br>nn                                                                                                    | <ul><li>None.</li><li>Preset</li></ul>                        | units.                           |            |               |               |  |
| Defaults      | Out of ra                                                                                                    | sing: Error<br>ange: Error<br>point: Error                    | В.                               |            |               |               |  |
|               |                                                                                                    | sing: Error<br>ange: Error                                    |                                  |            |               |               |  |
| Description   | The PR command initiates a relative move. When received, the positioner will move, with the predefined acceleration and velocity, to a new target position <b>nn</b> units away from the current target position.                                                                                                    |                                                               |                                  |            |               |               |  |
|               | The PR command gets only accepted in READY state, AND when the dis-<br>tance of the positioner to the end of runs is larger than the commanded<br>displacement.                                                                                                    |                                                               |                                  |            |               |               |  |
|               | To avoid any mismatch, the controller always rounds the new target posi-<br>tion to the closest encoder position.                                                                                                    |                                                               |                                  |            |               |               |  |
| Returns       | If the sign " <b>?</b> value.                                                                                                    | " takes place                                                 | e of <b>nn</b> , this c          | command re | turns the tai | rget position |  |
| Errors        | <ul> <li>A — Unknown message code or floating point controller address.</li> <li>B — Controller address not correct.</li> <li>C — Parameter missing or out of range.</li> <li>D — Execution not allowed.</li> <li>G — Displacement out of limits.</li> <li>H — Execution not allowed in NOT REFERENCED state.</li> <li>I — Execution not allowed in CONFIGURATION state.</li> <li>J — Execution not allowed in DISABLE state.</li> </ul> |                                                               |                                  |            |               |               |  |
| Rel. Commands | TH — Get<br>TP — Get                                                                                                    | ve absolute.<br>set-point pos<br>current posi<br>encoder incr |                                  |            |               |               |  |
| Example       |                                                                                                    |                                                               | on controller<br>target position |            | v position 2  | 2 units away  |  |

| Usage         | Not Ref.                                                                                                    | Config.                                                                      | Disable                           | <b>Ready</b> | Motion | Jogging |  |  |
|---------------|----------------------------------------------------------------------------------------------------|------------------------------------------------------------------------------|-----------------------------------|--------------|--------|---------|--|--|
| Syntax        | xxPTnn                                                                                                    |                                                                              |                                   |              |        |         |  |  |
| Parameters    |                                                                                                    |                                                                              |                                   |              |        |         |  |  |
| Description   | <b>xx</b> [int]<br><b>nn</b> [float]                                                                                                    | — Contr<br>— Displa                                                          | oller address<br>acement.         |              |        |         |  |  |
| Range         | xx<br>nn                                                                                                    | $ - 1 \text{ to } 3 \\ - > 10^{-6} $                                         | 1<br>and < 10 <sup>12</sup>       |              |        |         |  |  |
| Units         | xx<br>nn                                                                                                    | <ul><li>— None.</li><li>— Prese</li></ul>                                    |                                   |              |        |         |  |  |
| Defaults      | Out of r<br>Floating p<br>nn Mis                                                                                                    | ssing: Error<br>ange: Error<br>point: Error<br>ssing: Error<br>ange: Error   | В.<br>А.<br>С.                    |              |        |         |  |  |
| Description   | The PT commands helps evaluating move times for an efficient program<br>flow.<br>When receiving the PT command, the controller returns the time, in sec-<br>onds, necessary to execute a relative move of the displacement <b>nn</b> with the<br>current working parameters (velocity, acceleration, etc.). The controller<br>does not execute any motion. |                                                                              |                                   |              |        |         |  |  |
| Errors        | <ul> <li>A — Unknown message code or floating point controller address.</li> <li>B — Controller address not correct.</li> <li>C — Parameter missing or out of range.</li> <li>D — Execution not allowed.</li> <li>H — Execution not allowed in NOT REFERENCED state.</li> <li>I — Execution not allowed in CONFIGURATION state.</li> </ul>                 |                                                                              |                                   |              |        |         |  |  |
| Rel. Commands | PR — Mor<br>TH — Get<br>TP — Get                                                                                                    | ve absolute.<br>ve relative.<br>set-point po<br>current posi<br>encoder incr |                                   |              |        |         |  |  |
| Example       |                                                                                                    |                                                                              | e positioner or<br>s: 1PT0.25, me |              | •      | S.      |  |  |

| Usage         | Not Ref.                                                                                                    | Config.                                                                           | Disable                         | Ready         | Motion        | Jogging       |  |  |  |  |
|---------------|----------------------------------------------------------------------------------------------------|-----------------------------------------------------------------------------------|---------------------------------|---------------|---------------|---------------|--|--|--|--|
| Syntax        | xxPWnn, or x                                                                                                    | xxPWnn, or xxPW?                                                                  |                                 |               |               |               |  |  |  |  |
| Parameters    |                                                                                                    |                                                                                   |                                 |               |               |               |  |  |  |  |
| Description   | <b>xx</b> [int]<br><b>nn</b> [float]                                                                                                    |                                                                                   | oller address.<br>ty feed forwa |               |               |               |  |  |  |  |
| Range         | xx       — 1 to 31         nn       — 1: Go from NOT REFERENCED state to CONFIGURATION state.         0: Go from CONFIGURATION state to NOT REFERENCED state.                                                                                                    |                                                                                   |                                 |               |               |               |  |  |  |  |
| Units         | xx<br>nn                                                                                                    | <ul><li>None.</li><li>None.</li></ul>                                             |                                 |               |               |               |  |  |  |  |
| Defaults      | Out of ra<br>Floating p<br><b>nn</b> Miss                                                                                                    | sing: Error H<br>inge: Error H<br>oint: Error A<br>sing: Error (<br>inge: Error ( | 3.<br>A.<br>C.                  |               |               |               |  |  |  |  |
| Description   | PW1 changes the controller's state from NOT REFERENCED to CONFIGURA-<br>TION. In Configuration state all parameter settings are saved in the con-<br>troller's memory and remain available after switching off the controller. In<br>addition, some settings are only possible in CONFIGURATION state (e.g. set<br>drive voltage, set Backlash compensation, etc.).                                                                 |                                                                                   |                                 |               |               |               |  |  |  |  |
|               | PW0 checks a<br>the flash men<br>state from CO                                                                                                    | nory of the                                                                       | controller. A                   | fter that, it | changes the   |               |  |  |  |  |
|               | The execution time the contr                                                                                                    |                                                                                   |                                 |               |               | . During that |  |  |  |  |
| Returns       | If the sign "?"                                                                                                    | takes place                                                                       | of <b>nn</b> , this co          | mmand retu    | urns the curr | ent state.    |  |  |  |  |
| Errors        | <ul> <li>A — Unknown message code or floating point controller address.</li> <li>B — Controller address not correct.</li> <li>C — Parameter missing or out of range.</li> <li>D — Execution not allowed.</li> <li>J — Execution not allowed in DISABLE state.</li> <li>K — Execution not allowed in READY state.</li> <li>L — Execution not allowed in HOMING state.</li> <li>M — Execution not allowed in MOVING state.</li> </ul> |                                                                                   |                                 |               |               |               |  |  |  |  |
| Rel. Commands | MM — Ente                                                                                                    | er/Leave DISA                                                                     | ABLE state.                     |               |               |               |  |  |  |  |
| Example       | 1PW1   Char                                                                                                    | nges controlle                                                                    | er #1 to CONF                   | IGURATION     | state.        |               |  |  |  |  |

| Usage                    | Not Ref.                                                                                                    | Config.                                                                           | Disable                                                                                                    | Ready                                                                             | Motion       | Jogging      |  |  |  |
|--------------------------|----------------------------------------------------------------------------------------------------|-----------------------------------------------------------------------------------|----------------------------------------------------------------------------------------------------|-----------------------------------------------------------------------------------|--------------|--------------|--|--|--|
| Syntax                   | xxQILnn, xxQ                                                                                                    | xxQILnn, xxQIRnn, xxQITnn, xxQIL?, xxQIR?, or xxQIT?                              |                                                                                                    |                                                                                   |              |              |  |  |  |
| Parameters               |                                                                                                    |                                                                                   |                                                                                                    |                                                                                   |              |              |  |  |  |
| Description              | xx [int]<br>Lmm [float]<br>Rnn [float]<br>Tpp [float]                                                                                                    | <ul><li>Motor</li><li>Motor</li></ul>                                             | oller address<br>'s peak curre<br>'s rms curren<br>'s rms curren                                                | ent limit.<br>nt limit.                                                           | time.        |              |  |  |  |
| Range                    | xx<br>mm<br>nn<br>pp                                                                                                    | — ≥ <b>0.05</b>                                                                   | l<br>and ≤ <b>3.0</b><br>and ≤ <b>1.5</b> a<br>and ≤ <b>100</b>                                                 | nd ≤ <b>mm</b>                                                                    |              |              |  |  |  |
| Units                    | xx<br>mm<br>nn<br>pp                                                                                                    | <ul> <li>None.</li> <li>Amper</li> <li>Amper</li> <li>Second</li> </ul>           | es.                                                                                                    |                                                                                   |              |              |  |  |  |
| Defaults                 | Out of ra<br>Floating p<br><b>mm</b> Mis                                                                                                    | sing: Error I<br>ange: Error I<br>oint: Error I<br>sing: Error (<br>sing: Error ( | B.<br>A.<br>C.                                                                                                  |                                                                                   |              |              |  |  |  |
| Description              | <ul> <li><b>pp</b> Missing: Error C.<br/>Out of range: Error C.</li> <li><b>QIL:</b> Sets the controller's maximum or peak output current limit to the motor. When the controller detects a higher current than the peak current limit, it will generate a hardware error and a fault will be recorded.</li> </ul> |                                                                                   |                                                                                                    |                                                                                   |              |              |  |  |  |
|                          | <b>QIR:</b> Sets the current limit troller's outphardware error                                                                                                    | must be lov<br>ut current e                                                       | wer than the<br>exceeds the                                                                                     | e peak curre<br>rms curren                                                        | ent limit. W | hen the con- |  |  |  |
|                          | <b>QIT:</b> Sets the general, the Qrent is allowed                                                                                                    | IT commano)                                                                       | d defines for                                                                                                   | how long ti                                                                       | me the actua |              |  |  |  |
| Returns                  | If the sign "?<br>grammed valu                                                                                                    | -                                                                                 | e of <b>nn</b> , this                                                                                           | s command                                                                         | returns the  | current pro- |  |  |  |
| Errors                   | B—ContC—ParaD—ExectH—ExectJ—ExectK—ExectL—Exect                                                                                                    | cution not all                                                                    | ss not corre<br>ng or out of r<br>owed.<br>owed in NO <sup>7</sup><br>owed in DIS<br>owed in REA<br>owed in HOI | ct.<br><sup></sup> ange.<br>F REFERENC<br>ABLE state.<br>DY state.<br>MING state. |              | ddress.      |  |  |  |
| Rel. Commands<br>Example | DV — Set of<br>1QIL0.75   Set of<br>1QIR0.25   Set of<br>1QIT2.5   Set of                                                                                                    | controller #1 i                                                                   | current limit<br>rms current li                                                                                 | mit to 0.25 A                                                                     |              |              |  |  |  |

| Usage                | Not Ref.                                                                                                    | Config.                                   | Disable                          | Ready | Motion | Jogging |  |  |
|----------------------|----------------------------------------------------------------------------------------------------|-------------------------------------------|----------------------------------|-------|--------|---------|--|--|
| Syntax<br>Parameters | xxRA                                                                                                    | •                                         |                                  | •     | -      |         |  |  |
|                      | <b>FF</b> = 1                                                                                                    | <b>a</b> .                                | ., ,,                            |       |        |         |  |  |
| Description          | <b>xx</b> [int]                                                                                                    | — Contr                                   | oller address                    |       |        |         |  |  |
| Range                | XX                                                                                                    | — 1 to 3                                  | 1                                |       |        |         |  |  |
| Units                | XX                                                                                                    | — None                                    |                                  |       |        |         |  |  |
| Defaults             | Out of ra                                                                                                    | sing: Error<br>inge: Error<br>oint: Error | В.                               |       |        |         |  |  |
| Description          | The RA command returns the value of the $\pm 10$ volts analog input. The converter is a $\pm 7$ bits analog to digital converter with $\pm 0.15$ volts of maximum offset and 5% full scale linearity. The resolution is $0.078125$ volts.                                                  |                                           |                                  |       |        |         |  |  |
| Errors               | <ul> <li>A — Unknown message code or floating point controller address.</li> <li>B — Controller address not correct.</li> <li>D — Execution not allowed.</li> <li>H — Execution not allowed in NOT REFERENCED state.</li> <li>I — Execution not allowed in CONFIGURATION state.</li> </ul> |                                           |                                  |       |        |         |  |  |
| Rel. Commands        | SB — Get                                                                                                    | TTL inputs.                               |                                  |       |        |         |  |  |
| Example              |                                                                                                    |                                           | cis #1 analog i<br>s: 1RA7.8125, | -     | 25 V.  |         |  |  |

| Usage         | Not Ref.                                                                                                    | Config.                                                                                                    | Disable                        | Ready | Motion        | Jogging        |  |  |  |  |
|---------------|----------------------------------------------------------------------------------------------------|----------------------------------------------------------------------------------------------------|--------------------------------|-------|---------------|----------------|--|--|--|--|
| Syntax        | xxRB                                                                                                    |                                                                                                    |                                |       |               |                |  |  |  |  |
|               | Para                                                                                                    | Parameters                                                                                                    |                                |       |               |                |  |  |  |  |
| Description   | xx [int]                                                                                                    | — Contr                                                                                                    | oller address                  |       |               |                |  |  |  |  |
| Range         | XX                                                                                                    | — 1 to 3                                                                                                    | 1                              |       |               |                |  |  |  |  |
| Units         | XX                                                                                                    | — None.                                                                                                    |                                |       |               |                |  |  |  |  |
| Defaults      | Out of r                                                                                                    | ssing: Error<br>ange: Error<br>point: Error                                                                                                    | В.                             |       |               |                |  |  |  |  |
| Description   | The RB command returns the value of the TTL inputs. The returned decimal number represents the binary word made of all 4 inputs, where bit 0 is input 1, bit 1 is input 2, bit 2 is input 3, and bit 3 is input 4.                                                                         |                                                                                                    |                                |       |               |                |  |  |  |  |
|               | er than 2.4 volt. When the                                                                                                    | The TTL input value is 1 when the corresponding voltage on the pin is larger than 2.4 volts, and it is 0 when the corresponding voltage is below 0.8 volt. When the voltage is between these two values, the result is unreliable and can be 1 or 0. |                                |       |               |                |  |  |  |  |
| Errors        | <ul> <li>A — Unknown message code or floating point controller address.</li> <li>B — Controller address not correct.</li> <li>D — Execution not allowed.</li> <li>H — Execution not allowed in NOT REFERENCED state.</li> <li>I — Execution not allowed in CONFIGURATION state.</li> </ul> |                                                                                                    |                                |       |               |                |  |  |  |  |
| Rel. Commands | RA — Get                                                                                                    | analog input                                                                                                    | value.                         |       |               |                |  |  |  |  |
| Example       | Cor                                                                                                    |                                                                                                    | lue for contro<br>s: 1RB5, mea |       | and 2 are hig | gh, all others |  |  |  |  |

| Usage       | Not Ref.                                                                                                    | Config.                                                                           | Disable                                                                                                    | Ready                                         | Motion        | <b>Jogging</b> |
|-------------|----------------------------------------------------------------------------------------------------|-----------------------------------------------------------------------------------|----------------------------------------------------------------------------------------------------|-----------------------------------------------|---------------|----------------|
| Syntax      | xxRS                                                                                                    | -                                                                                 | -                                                                                                    | -                                             | -             |                |
| Parameters  |                                                                                                    |                                                                                   |                                                                                                    |                                               |               |                |
| Description | xx [int]                                                                                                    | — Contr                                                                           | oller address                                                                                              |                                               |               |                |
| Range       | XX                                                                                                    | — 1 to 3                                                                          | 1                                                                                                    |                                               |               |                |
| Units       | XX                                                                                                    | — None.                                                                           |                                                                                                    |                                               |               |                |
| Defaults    | Out of r                                                                                                    | ssing: Error<br>ange: Error<br>point: Error                                       | B.                                                                                                    |                                               |               |                |
| Description | The RS comm<br>power-up.                                                                                                    | nand issues a                                                                     | a hardware r                                                                                               | eset of the c                                 | ontroller, eq | uivalent to a  |
|             | needed to fi                                                                                                    | rst reset the<br>controller's                                                     | state with th                                                                                              | with the RS                                   | command,      | and then to    |
| Errors      | B       —       Con         D       —       Exe         H       —       Exe         I       —       Exe         L       —       Exe | troller addre<br>cution not al<br>cution not al<br>cution not al<br>cution not al | ge code or fle<br>ess not correc<br>lowed.<br>lowed in NOT<br>lowed in CON<br>lowed in HON<br>lowed in MOT | et.<br>TREFERENC<br>NFIGURATIO<br>MING state. | ED state.     | ldress.        |
| Example     | 1RS   Res                                                                                                    | et controller :                                                                   | #1.                                                                                                    |                                               |               |                |

| Usage       | Not Ref.                                        | Config.                                                                                                    | Disable                                                                                                    | Ready                                                                | Motion ⊲      | Jogging      |
|-------------|-------------------------------------------------|----------------------------------------------------------------------------------------------------|----------------------------------------------------------------------------------------------------|----------------------------------------------------------------------|---------------|--------------|
| Syntax      | xxSAnn, or xx                                   | xSA?                                                                                                    |                                                                                                    |                                                                      |               |              |
| Parameters  |                                                 |                                                                                                    |                                                                                                    |                                                                      |               |              |
| Description | <b>xx</b> [int]<br><b>nn</b> [int]              | <ul><li>Axis n</li><li>Control</li></ul>                                                                               | umber.<br>oller's axis nu                                                                                                    | ımber.                                                               |               |              |
| Range       | xx<br>nn                                        | - 1<br>- 2 to 3                                                                                                    | 1                                                                                                    |                                                                      |               |              |
| Units       | xx<br>nn                                        | <ul><li>None.</li><li>None.</li></ul>                                                                                  |                                                                                                    |                                                                      |               |              |
| Defaults    | Out of ra                                       | sing: Error<br>inge: Error<br>oint: Error                                                                              | B.                                                                                                    |                                                                      |               |              |
|             |                                                 | sing: Error<br>inge: Error                                                                                             |                                                                                                    |                                                                      |               |              |
| Description | The SA comr<br>ONLY used w                      |                                                                                                    |                                                                                                    |                                                                      |               |              |
|             | The SA comm<br>communication<br>one controller  | on. In this c                                                                                                    | onfiguration                                                                                                    | , the contro                                                         | oller's addre |              |
|             | Newport reco<br>configuration<br>this software. | s. The SA co                                                                                                    | • • • •                                                                                                    | •                                                                    |               |              |
| Returns     | If the sign "?<br>grammed valu                  | -                                                                                                    | e of <b>nn</b> , this                                                                                                    | command                                                              | returns the   | current pro- |
| Errors      | B—ContC—ParaD—ExecH—ExecJ—ExecK—ExecL—Exec      | troller addre<br>meter missi<br>cution not all<br>cution not all<br>cution not all<br>cution not all<br>cution not all | ge code or flo<br>ess not correc<br>ng or out of r<br>lowed.<br>lowed in NOT<br>lowed in DISA<br>lowed in REA<br>lowed in HOM | ct.<br>ange.<br>TREFERENC<br>ABLE state.<br>DY state.<br>MING state. |               | ddress.      |
| Example     | 1SA3   <i>Set c</i>                             | controller's R                                                                                                    | S-485 address                                                                                                    | to 3.                                                                |               |              |

| Usage         | Not Ref.                                               | Config.                                                         | Disable                                                                                      | Ready                          | Motion                        | Jogging            |
|---------------|--------------------------------------------------------|-----------------------------------------------------------------|----------------------------------------------------------------------------------------------|--------------------------------|-------------------------------|--------------------|
| Syntax        | xxSBnn, or xx                                          | xSB?                                                            |                                                                                              |                                |                               |                    |
| Parameters    |                                                        |                                                                 |                                                                                              |                                |                               |                    |
| Description   | <b>xx</b> [int]<br><b>nn</b> [int]                     |                                                                 | oller address.<br>utput value.                                                               |                                |                               |                    |
| Range         | xx<br>nn                                               | — 1 to 3 — 0 to 1                                               |                                                                                              |                                |                               |                    |
| Units         | xx<br>nn                                               | <ul><li>None.</li><li>None.</li></ul>                           |                                                                                              |                                |                               |                    |
| Defaults      | Out of ra<br>Floating p<br><b>nn</b> Mis               | sing: Error<br>ange: Error<br>oint: Error<br>sing: Error        | B.<br>A.<br>C.                                                                               |                                |                               |                    |
| Description   | The SB comm<br><b>nn</b> represents<br>output 1, bit 1 | s thereby the<br>l is output 2                                  | e value of th<br>e binary word<br>, bit 2 is outpu                                           | d made of all<br>ut 3, and bit | 4 outputs, v<br>3 is output 4 | where bit 0 is     |
|               | A 1 closes the open collecto                           | -                                                               | -                                                                                            |                                | he output. A                  | 0 blocks the       |
| Returns       | If the sign "?"<br>puts value.                         | ' takes place                                                   | of <b>nn</b> , this co                                                                       | ommand ret                     | urns the curr                 | ent TTL out-       |
| Errors        | B — Con<br>C — Para<br>D — Exec<br>H — Exec            | troller addre<br>ameter missi<br>cution not al<br>cution not al | ge code or flo<br>ess not correc<br>ng or out of r<br>lowed.<br>lowed in NOT<br>lowed in CON | et.<br>ange.<br>7 REFERENC     | ED state.                     | ldress.            |
| Rel. Commands | RB — Get                                               | TTL input va                                                    | alue.                                                                                        |                                |                               |                    |
| Example       | 1SB3   Clos                                            | e controller a                                                  | #1 TTL outputs                                                                               | s 1 & 2 and o                  | open outputs                  | <i>3 &amp; 4</i> . |

| Usage                   | Not Ref.                                                                                                    | Config.                                                                                                    | Disable                                                                               | Ready                                                                 | Motion         | Jogging     |
|-------------------------|----------------------------------------------------------------------------------------------------|----------------------------------------------------------------------------------------------------|---------------------------------------------------------------------------------------|-----------------------------------------------------------------------|----------------|-------------|
| Syntax                  | xxSCnn, or x                                                                                                    | xSC?                                                                                                    |                                                                                       |                                                                       |                |             |
| Parameters              |                                                                                                    |                                                                                                    |                                                                                       |                                                                       |                |             |
| Description             | <b>xx</b> [int]<br><b>nn</b> [int]                                                                                                    |                                                                                                    | oller address<br>d loop state.                                                        |                                                                       |                |             |
| Range                   | xx<br>nn                                                                                                    |                                                                                                    | <b>1</b><br>DSED loop coi<br>EN loop contr                                            |                                                                       |                |             |
| Units                   | xx<br>nn                                                                                                    | <ul><li>None.</li><li>None.</li></ul>                                                                              |                                                                                       |                                                                       |                |             |
| Defaults                | Out of ra                                                                                                    | asing: Error<br>ange: Error<br>point: Error                                                                        | B.                                                                                    |                                                                       |                |             |
|                         |                                                                                                    | ssing: Error<br>ange: Error                                                                                        |                                                                                       |                                                                       |                |             |
| Description             | SC1 sets the                                                                                                    | controller to                                                                                                    | CLOSED loop                                                                           | o control. Th                                                         | is is the defa | ault.       |
|                         | SC0 sets the useful for dea feed forward.                                                                                                    | fining stage                                                                                                    |                                                                                       |                                                                       |                |             |
| Returns                 | If the sign "?"                                                                                                    | ' takes place                                                                                                    | of <b>nn</b> , this co                                                                | ommand ret                                                            | urns the curr  | rent state. |
| Errors<br>Rel. Commands | B       —       Con         C       —       Para         D       —       Exe         H       —       Exe         J       —       Exe         K       —       Exe         L       —       Exe         M       —       Exe         KD       —       Set         KI       —       Set | troller addre<br>ameter missi<br>cution not al<br>cution not al<br>cution not al<br>cution not al<br>cution not al | lowed in NOT<br>lowed in DISA<br>lowed in REA<br>lowed in HOM<br>lowed in MOM<br>nin. | ct.<br>ange.<br>TREFERENC<br>ABLE state.<br>DY state.<br>//ING state. |                | ldress      |
| Example                 | KV — Set                                                                                                    | velocity feed                                                                                                    |                                                                                       | o control.                                                            |                |             |

| Usage       | Not Ref.                                                                                      | Config.                                                                                                    | <b>Disable</b>                                                                                                    | Ready                                                                                     | Motion                                                                                           | Jogging                                                                                       |  |
|-------------|-----------------------------------------------------------------------------------------------|----------------------------------------------------------------------------------------------------|----------------------------------------------------------------------------------------------------|-------------------------------------------------------------------------------------------|--------------------------------------------------------------------------------------------------|-----------------------------------------------------------------------------------------------|--|
| Syntax      | xxSEnn, or xx                                                                                 | SE?, or SE                                                                                                    |                                                                                                    |                                                                                           |                                                                                                  |                                                                                               |  |
| Parameters  |                                                                                               |                                                                                                    |                                                                                                    |                                                                                           |                                                                                                  |                                                                                               |  |
| Description | <b>xx</b> [int]<br><b>nn</b> [float]                                                          |                                                                                                    | roller address<br>target positior                                                                                                    |                                                                                           |                                                                                                  |                                                                                               |  |
| Range       | xx<br>nn                                                                                      | — 0 to 3<br>— > SL                                                                                                    | <b>81</b><br>and < <b>SR</b>                                                                                                    |                                                                                           |                                                                                                  |                                                                                               |  |
| Units       | xx<br>nn                                                                                      | <ul><li>— None</li><li>— Prese</li></ul>                                                                                                    |                                                                                                    |                                                                                           |                                                                                                  |                                                                                               |  |
| Defaults    | Out of ra<br>Floating p<br><b>nn</b> Mis                                                      | sing: Chan<br>inge: Error<br>oint: Error<br>sing: Error<br>inge: Error                                                                                                    | • B.<br>• A.<br>• C.                                                                                                    |                                                                                           |                                                                                                  |                                                                                               |  |
| Description |                                                                                               | -                                                                                                    | s starting a n                                                                                                    | nove on dif                                                                               | ferent contr                                                                                     | ollers at the                                                                                 |  |
|             | different than<br>ately, but only<br>number and                                               | The command xxSEnn sets a new target position for the controller <b>nn</b> . But different than the PA command, the move does not get executed immediately, but only after receipt of an SE command without preceding controller number and without following position value. When receiving the SE command, all controllers start a move to their new target position. |                                                                                                    |                                                                                           |                                                                                                  |                                                                                               |  |
|             | new target po<br>AND lower or                                                                 | The xxSEnn command gets only accepted in READY state, AND when the<br>new target position is higher or equal to the negative software limit (SL),<br>AND lower or equal to the positive software limit (SR). To avoid any mis-<br>match, the controller always rounds the new target position to the closest                                                            |                                                                                                    |                                                                                           |                                                                                                  |                                                                                               |  |
|             | a synchronize<br>have velocitie<br>which make<br>time. The em<br>The SE comm<br>each position | ed move, all<br>es, accelera<br>all position<br>phasis here<br>hand starts<br>er moves v<br>rally, the di                                                                                                    | I not be confu<br>positioners s<br>ations and jer<br>ters start and<br>e is that they<br>a move on a<br>with its individ<br>fferent positio           | tart their m<br>k times wh<br>complete t<br>all start AN<br>ll controlle<br>dually define | otion simulta<br>ich are limit<br>their moves<br>D stop at the<br>rs at the san<br>ed velocity a | aneously and<br>ted to a rate<br>at the same<br>e same time.<br>me time, but<br>and accelera- |  |
| Returns     | If the sign "?'<br>value set by t<br>get position s                                           | he SE comr                                                                                                    | nand, which is                                                                                                    |                                                                                           |                                                                                                  |                                                                                               |  |
| Errors      | B—ComC—ParaD—ExecH—ExecI—ExecJ—ExecL—Exec                                                     | troller addr<br>meter miss<br>cution not a<br>cution not a<br>cution not a<br>cution not a<br>cution not a                                                                                                    | age code or flo<br>ess not correc<br>ing or out of r<br>llowed.<br>llowed in NOT<br>llowed in CON<br>llowed in DISA<br>llowed in HON<br>llowed in MON | et.<br>ange.<br>REFERENC<br>IFIGURATIO<br>ABLE state.<br>/IING state.                     | ED state.                                                                                        | ldress.                                                                                       |  |

## **Rel. Commands PR** — Move relative.

- TH Get set-point position.
- **TP** Get current position.
- **SU** Set encoder increment value.

Example

e 1SE2.2 | Prepare controller #1 to move to absolute position 2.2 units. 2SE3.3 | Prepare controller #2 to move to absolute position 3.3 units. SE | All controllers start their programmed move, if any.

| Usage         | Not Ref.                                                                                                    | Config.                                                                             | Disable                                                                                                  | Ready                                   | Motion      | Jogging<br>□   |
|---------------|----------------------------------------------------------------------------------------------------|-------------------------------------------------------------------------------------|----------------------------------------------------------------------------------------------------|-----------------------------------------|-------------|----------------|
| Syntax        | xxSLnn, or xx                                                                                                    | SL?                                                                                 |                                                                                                    |                                         |             |                |
| Parameters    |                                                                                                    |                                                                                     |                                                                                                    |                                         |             |                |
| Description   | <b>xx</b> [int]<br><b>nn</b> [float]                                                                                                    |                                                                                     | oller address.<br>ve software li                                                                         | mit.                                    |             |                |
| Range         | xx<br>nn                                                                                                    | -1  to  31<br>$->-10^{12}$                                                          | -                                                                                                    |                                         |             |                |
| Units         | xx<br>nn                                                                                                    | <ul><li>None.</li><li>Preset</li></ul>                                              | units.                                                                                                   |                                         |             |                |
| Defaults      | Out of ra<br>Floating p                                                                                                    | sing: Error I<br>inge: Error I<br>oint: Error A                                     | 3.<br>A.                                                                                                 |                                         |             |                |
|               |                                                                                                    | sing: Error (<br>inge: Error (                                                      |                                                                                                    |                                         |             |                |
| Description   | In CONFIGURATION state, this command sets the negative software limit<br>which can than be saved in the controller's nonvolatile memory using the<br>PW command. It is also the default value that will be used unless a different<br>value is set in DISABLE or READY state.                                                                                                    |                                                                                     |                                                                                                    |                                         |             |                |
|               | In DISABLE or READY state, this command allows setting a new working parameter for the negative software limit. It must be lower or equal to the set-point position. This value is not saved in the controller's memory and will be lost after reboot.                                                                                                    |                                                                                     |                                                                                                    |                                         |             |                |
|               | The software limits are useful to limit the travel range of a positioner.<br>There is no possibility to disable software limits. For an almost infinite<br>motion, for instance with a rotation stage, set the lowest possible value,<br>which is: -2147000000 * "encoder increment value" (see SU command). For<br>instance if the encoder increment value is 0,0005, this limit is -1073500. |                                                                                     |                                                                                                    |                                         |             |                |
| Returns       | If the sign "?<br>grammed valu                                                                                                    | -                                                                                   | e of <b>nn</b> , this                                                                                    | command                                 | returns the | e current pro- |
| Errors        | B — Cont<br>C — Para<br>D — Exec<br>H — Exec<br>L — Exec                                                                                                    | troller addre<br>meter missin<br>cution not all<br>cution not all<br>cution not all | ge code or flo<br>ss not correc<br>ng or out of ra<br>owed.<br>owed in NOT<br>owed in HON<br>owed in MON | t.<br>ange.<br>REFERENCI<br>IING state. |             | address.       |
| Rel. Commands | SR — Set p                                                                                                    | positive softw                                                                      | ware limit.                                                                                              |                                         |             |                |
| Example       | 1SL-100   <i>Set c</i>                                                                                                    | controller #1 i                                                                     | negative softu                                                                                           | vare limit to ·                         | -100 units. |                |

| Usage         | Not Ref.                                                                                                    | Config.                                                                                                    | Disable                                                                                  | <b>Ready</b>                               | Motion       | Jogging        |  |
|---------------|----------------------------------------------------------------------------------------------------|----------------------------------------------------------------------------------------------------|------------------------------------------------------------------------------------------|--------------------------------------------|--------------|----------------|--|
| Syntax        | xxSRnn, or xx                                                                                                    | SR?                                                                                                    |                                                                                          |                                            |              |                |  |
| Parameters    |                                                                                                    |                                                                                                    |                                                                                          |                                            |              |                |  |
| Description   | <b>xx</b> [int]<br><b>nn</b> [float]                                                                                                    |                                                                                                    | oller address<br>ve software li                                                          |                                            |              |                |  |
| Range         | xx<br>nn                                                                                                    | $\begin{array}{rcl} - & 1 \text{ to } 31 \\ - & \ge 0 \text{ an} \end{array}$                                                                                                    | l<br>.d < <b>10</b> 12                                                                   |                                            |              |                |  |
| Units         | xx<br>nn                                                                                                    | <ul><li>— None.</li><li>— Preset</li></ul>                                                                                                    | units.                                                                                   |                                            |              |                |  |
| Defaults      | Out of ra<br>Floating p                                                                                                    | sing: Error I<br>inge: Error I<br>oint: Error A<br>sing: Error (                                                                                                    | B.<br>A.                                                                                 |                                            |              |                |  |
|               | Out of ra                                                                                                    | nge: Error (                                                                                                    | С.                                                                                       |                                            |              |                |  |
| Description   | In CONFIGURATION state, this command sets the positive software limit<br>which can than be saved in the controller's nonvolatile memory using the<br>PW command. It is also the default value that will be used unless a different<br>value is set in DISABLE or READY state. |                                                                                                    |                                                                                          |                                            |              |                |  |
|               | In DISABLE or READY state, this command allows setting a new working<br>parameter for the positive software limit. It must be larger or equal to the<br>set-point position. This value is not saved in the controller's memory and<br>will be lost after reboot.              |                                                                                                    |                                                                                          |                                            |              |                |  |
|               | There is no p<br>motion, for ir<br>which is: 214                                                                                                    | The software limits are useful to limit the travel range of a positioner.<br>There is no possibility to disable software limits. For an almost infinite<br>motion, for instance with a rotation stage, set the largest possible value,<br>which is: 2 147 000 000 * "encoder increment value" (see SU command). For<br>instance if the encoder increment value is 0,0005, this limit is 1 073 500. |                                                                                          |                                            |              |                |  |
| Returns       | If the sign "?<br>grammed valu                                                                                                    |                                                                                                    | e of <b>nn</b> , this                                                                    | command                                    | returns the  | e current pro- |  |
| Errors        | B — Cont<br>C — Para<br>D — Exec<br>H — Exec<br>L — Exec                                                                                                    | troller addre<br>meter missin<br>cution not all<br>cution not all<br>cution not all                                                                                                    | ge code or flo<br>ss not correc<br>ng or out of r<br>owed.<br>owed in NOT<br>owed in HOM | et.<br>ange.<br>' REFERENCI<br>/ING state. |              | address.       |  |
| Rel. Commands | SL — Set r                                                                                                    | negative soft                                                                                                    | ware limit.                                                                              |                                            |              |                |  |
| Example       | 1SR100   Set c                                                                                                    | controller #1 j                                                                                                    | positive softu                                                                           | are positive                               | to 100 units |                |  |

| Usage       | Not Ref.                        | Config.                                         | Disable                                                                    | Ready             | Motion    | Jogging                          |
|-------------|---------------------------------|-------------------------------------------------|----------------------------------------------------------------------------|-------------------|-----------|----------------------------------|
| Syntax      | [xx]ST                          |                                                 |                                                                            |                   |           |                                  |
| Parameters  |                                 |                                                 |                                                                            |                   |           |                                  |
| Description | <b>xx</b> [int]                 | — Contro                                        | oller address                                                              |                   |           |                                  |
| Range       | XX                              | — 0 to 3                                        | 1                                                                          |                   |           |                                  |
| Units       | XX                              | — None.                                         |                                                                            |                   |           |                                  |
| Defaults    | Out of ra                       | sing: Chang<br>ange: Error<br>oint: Error       | B.                                                                         |                   |           |                                  |
| Description |                                 | itioner imm                                     | •                                                                          |                   |           | ess by deceler-<br>led by the AC |
|             |                                 | controller xx                                   | . The ST con                                                               | nmand with        |           | ps a move in<br>ing controller   |
| Errors      | B — Con<br>D — Exec<br>H — Exec | troller addre<br>cution not al<br>cution not al | ge code or flo<br>ess not correc<br>lowed.<br>lowed in NOT<br>lowed in CON | et.<br>F REFERENC | ED state. | address.                         |
| Example     | ST   Stop                       | moves on a                                      | ll controllers.                                                            |                   |           |                                  |

| Usage       | Not Ref.                                                   | Config.                                                                                                    | Disable                                                                                                    | Ready                                                                  | Motion                    | Jogging                        |
|-------------|------------------------------------------------------------|----------------------------------------------------------------------------------------------------|----------------------------------------------------------------------------------------------------|------------------------------------------------------------------------|---------------------------|--------------------------------|
| Syntax      | xxSUnn, or x                                               | xSU?                                                                                                    |                                                                                                    |                                                                        |                           |                                |
| Parameters  |                                                            |                                                                                                    |                                                                                                    |                                                                        |                           |                                |
| Description | <b>xx</b> [int]<br><b>nn</b> [float]                       |                                                                                                    | oller address<br>alent units to                                                                                                    |                                                                        | r count.                  |                                |
| Range       | xx<br>nn                                                   | - 1 to 3<br>- > 10 <sup>-6</sup>                                                                                                    | <b>1</b><br>and < <b>10</b> <sup>12</sup>                                                                                                    |                                                                        |                           |                                |
| Units       | xx<br>nn                                                   | <ul><li>— None.</li><li>— Units.</li></ul>                                                                                                    |                                                                                                    |                                                                        |                           |                                |
| Defaults    | Out of ra<br>Floating p<br><b>nn</b> Mis                   | sing: Error<br>ange: Error<br>oint: Error<br>sing: Error<br>ange: Error                                                                                                    | B.<br>A.<br>C.                                                                                                    |                                                                        |                           |                                |
| Description | system of uni<br>erations, etc.<br>tioner.<br>Example: For | The SU command sets the value for one encoder count. It defines also the system of units for all other parameters like travel limits, velocities, accelerations, etc. Therefore, it is the first parameter to be defined for any positioner. Example: For a positioner with an encoder resolution of 1 $\mu$ m, the com- |                                                                                                    |                                                                        |                           |                                |
| Returns     | mand xxSU0.0<br>If the sign "?<br>grammed value            | " takes plac                                                                                                    |                                                                                                    | ·                                                                      |                           | unit = 1 mm.<br>e current pro- |
| Errors      | B—ConC—ParaD—ExecH—ExecJ—ExecK—ExecL—Exec                  | troller addre<br>ameter missi<br>cution not al<br>cution not al<br>cution not al<br>cution not al<br>cution not al                                                                                                    | ge code or flo<br>ess not correc<br>ng or out of r<br>lowed.<br>lowed in NOT<br>lowed in DISA<br>lowed in REA<br>lowed in HON<br>lowed in MOT | ct.<br>ange.<br>TREFERENCI<br>ABLE state.<br>DY state.<br>//ING state. |                           | address.                       |
| Example 1   | SU7.5e-6   Set o                                           | controller #1                                                                                                    | encoder incre                                                                                                    | ement to 7.5                                                           | * 10 <sup>-6</sup> units. |                                |

| Usage             | Not Ref.                           | Config.                    | Disable                        | Ready          | Motion       | Jogging        |
|-------------------|------------------------------------|----------------------------|--------------------------------|----------------|--------------|----------------|
| Syntax            | xxTBnn                             |                            | _                              | _              |              | _              |
| <b>Parameters</b> |                                    |                            |                                |                |              |                |
| Description       | xx [int]                           | — Contro                   | oller address                  |                |              |                |
| Range             | <b>xx</b><br><b>nn</b> [char]      | — 1 to 3<br>— Error        | <b>1</b><br>code (refer to     | o TE comma     | nd).         |                |
| Units             | XX                                 | — None.                    |                                |                |              |                |
| Defaults          | Out of ra<br>Floating p            | sing: Error<br>oint: Error | B.<br>A.                       | n of ourront   | orror        |                |
|                   |                                    | ange: Error                | ns explanatio<br>C.            | II OI CUITEIII | error.       |                |
| Description       | The TB comr<br>code <b>nn</b> (see |                            | -                              | -              | the meaning  | g of the error |
| Errors            | C — Para                           | troller addre              | ess not correcting or out of r | et.            | controller a | address.       |
| Rel. Commands     | TE — Get                           | error code.                |                                |                |              |                |
| Example           |                                    | •                          | to error code<br>s: 1TB@ No er |                | s no error.  |                |

| Usage         | Not Ref.                                                                                                    | Config.<br>■                                                                                                    | Disable                                                                                                    | Ready                                                                                                    | Motion                                                               | Jogging                                                                             |
|---------------|----------------------------------------------------------------------------------------------------|----------------------------------------------------------------------------------------------------|----------------------------------------------------------------------------------------------------|----------------------------------------------------------------------------------------------------|----------------------------------------------------------------------|-------------------------------------------------------------------------------------|
| Syntax        | XXTE                                                                                                    |                                                                                                    |                                                                                                    |                                                                                                    |                                                                      |                                                                                     |
| Parameters    |                                                                                                    |                                                                                                    |                                                                                                    |                                                                                                    |                                                                      |                                                                                     |
| Description   | xx [int]                                                                                                    | — Contro                                                                                                    | oller address.                                                                                                    |                                                                                                    |                                                                      |                                                                                     |
| Range         | XX                                                                                                    | — 1 to 3                                                                                                    | 1                                                                                                    |                                                                                                    |                                                                      |                                                                                     |
| Units         | XX                                                                                                    | — None.                                                                                                    |                                                                                                    |                                                                                                    |                                                                      |                                                                                     |
| Defaults      | Out of                                                                                                    | lissing: Error<br>range: Error<br>g point: Error                                                                                                    | B.                                                                                                    |                                                                                                    |                                                                      |                                                                                     |
| Description   | mand is no<br>the TE con<br>gets erased<br>a new com<br>read, the no                                                                                                | mmand return<br>t executable, if<br>mand. After t<br>and another<br>mand error is<br>ew command e<br>program flow i                                                                                                    | t memorizes a<br>he execution<br>IE command<br>generated be<br>error will over                                                                                                    | an error. Thi<br>of a TE con<br>will return @<br>fore the pre-<br>write the cu                                                | is error can<br>mmand, the<br>, means ne<br>evious com<br>rrent memo | a be read with<br>e error buffer<br>o error. When<br>mand error is<br>orized error. |
|               |                                                                                                    | each command                                                                                                    |                                                                                                    |                                                                                                    |                                                                      |                                                                                     |
| Errors        | <ul> <li>A — Unknown message code or floating point controller address.</li> <li>B — Controller address not correct.</li> <li>D — Execution not allowed.</li> </ul> |                                                                                                    |                                                                                                    |                                                                                                    |                                                                      |                                                                                     |
| Rel. Commands | <b>TB</b> — Ge                                                                                                    | et error string.                                                                                                    |                                                                                                    |                                                                                                    |                                                                      |                                                                                     |
| Example       |                                                                                                    | et last error me<br>ontroller returns                                                                                                    |                                                                                                    |                                                                                                    |                                                                      |                                                                                     |
|               | $\begin{array}{cccccccccccccccccccccccccccccccccccc$                                                                                                    | rs and corresp<br>o error.<br>hknown messa<br>ontroller addre<br>arameter missi<br>ommand not al<br>ome sequence<br>SP stage name<br>splacement ou<br>ommand not al<br>ommand not al<br>ommand not al<br>ommand not al<br>ommand not al<br>ommand not al<br>ommand not al<br>ommand not al<br>ommand not al<br>ommand not al<br>ommand not al<br>ommand not al<br>ommand not al<br>ommand not al | ge code or flo<br>ess not correct<br>ng or out of re-<br>llowed.<br>already starte<br>unknown.<br>it of limits.<br>llowed in NOT<br>llowed in DISA<br>llowed in DISA<br>llowed in REA<br>llowed in HOM<br>llowed in MOV<br>Time Out. | oating point o<br>et.<br>ange.<br>ed.<br>F REFERENCI<br>NFIGURATION<br>ABLE state.<br>DY state.<br>MING state.<br>VING state. | controller a                                                         | address.                                                                            |

| Usage                | Not Ref.                        | Config.                                         | Disable                                                                    | Ready                       | Motion                     | Jogging                                                          |
|----------------------|---------------------------------|-------------------------------------------------|----------------------------------------------------------------------------|-----------------------------|----------------------------|------------------------------------------------------------------|
| Syntax<br>Parameters | xxTH                            |                                                 |                                                                            | -                           |                            | -                                                                |
| Description          | xx [int]                        | — Contr                                         | oller address                                                              |                             |                            |                                                                  |
| Range                | XX                              | — 1 to 3                                        | 1                                                                          |                             |                            |                                                                  |
| Units                | XX                              | — None.                                         |                                                                            |                             |                            |                                                                  |
| Defaults             | Out of ra                       | sing: Error<br>ange: Error<br>oint: Error       | B.                                                                         |                             |                            |                                                                  |
| Description          | This is the p                   | osition wher<br>tion change                     | e the positio<br>s according t                                             | ner should<br>o the calcula | be. In MOV<br>ation of the | tical position.<br>ING state, the<br>motion profil-<br>position. |
| Errors               | B — Con<br>D — Exec<br>H — Exec | troller addre<br>cution not al<br>cution not al | ge code or flo<br>ess not correc<br>lowed.<br>lowed in NOT<br>lowed in CON | et.<br>T REFERENC           | ED state.                  | address.                                                         |
| Rel. Commands        | TP — Get                        | current posi                                    | ition.                                                                     |                             |                            |                                                                  |
| Example              |                                 |                                                 | sition of cont<br>s: 1TH0, set-pe                                          |                             | = 0 units.                 |                                                                  |

| Usage                | Not Ref.                        | Config.                                         | Disable                                                                   | Ready                     | Motion                       | Jogging                                              |
|----------------------|---------------------------------|-------------------------------------------------|---------------------------------------------------------------------------|---------------------------|------------------------------|------------------------------------------------------|
| Syntax<br>Parameters | xxTP                            | -                                               | -                                                                         | -                         | -                            | -                                                    |
| Description          | <b>xx</b> [int]                 | — Contr                                         | oller address                                                             |                           |                              |                                                      |
| Range                | XX                              | — 1 to 3                                        |                                                                           |                           |                              |                                                      |
| Units                | XX                              | — None.                                         |                                                                           |                           |                              |                                                      |
| Defaults             |                                 | sing: Error                                     |                                                                           |                           |                              |                                                      |
|                      |                                 | ange: Error<br>ooint: Error                     |                                                                           |                           |                              |                                                      |
| Description          | tion where t                    | he positione<br>e, this value                   | er actually is<br>always chang                                            | according<br>ges. In READ | to his enco<br>Y state, this | nis is the posi-<br>oder value. In<br>s value should |
|                      | Together with a motion is co    |                                                 | nmand, the Tl                                                             | P command                 | helps evalu                  | ating whether                                        |
| Errors               | B — Con<br>D — Exec<br>H — Exec | troller addre<br>cution not al<br>cution not al | ge code or flo<br>ess not correc<br>lowed<br>lowed in NOT<br>lowed in CON | et.<br>F REFERENC         | ED state.                    | address.                                             |
| Rel. Commands        | TH — Get                        | set-point po                                    | sition.                                                                   |                           |                              |                                                      |
| Example              |                                 |                                                 | ion of controll<br>s: 1TP0, actua                                         |                           | 0 units.                     |                                                      |

|      |                                                                                                    | Usa    | age      | Not                                 | t Ref.                                | Со                                       | nfig.                                 | Dis                                | able                                     | Re                                       | ady                               | Мо            | tion                        | Joggi                        | ing                                        |
|------|----------------------------------------------------------------------------------------------------|--------|----------|-------------------------------------|---------------------------------------|------------------------------------------|---------------------------------------|------------------------------------|------------------------------------------|------------------------------------------|-----------------------------------|---------------|-----------------------------|------------------------------|--------------------------------------------|
|      |                                                                                                    | Syn    | tax      | xxTS                                |                                       |                                          |                                       |                                    |                                          |                                          |                                   |               |                             |                              |                                            |
|      | Pa                                                                                                    | ramet  | ers      |                                     |                                       |                                          |                                       |                                    |                                          |                                          |                                   |               |                             |                              |                                            |
|      | Desc                                                                                                    | riptio | n        | xx [int                             | :]                                    | —                                        | Contr                                 | oller a                            | addres                                   | s.                                       |                                   |               |                             |                              |                                            |
|      |                                                                                                    | Rang   | e        | XX                                  |                                       | —                                        | 1 to 3                                | 81                                 |                                          |                                          |                                   |               |                             |                              |                                            |
|      |                                                                                                    | Unit   | <b>S</b> | XX                                  |                                       | —                                        | None                                  | -                                  |                                          |                                          |                                   |               |                             |                              |                                            |
|      | р                                                                                                    | efault | 0        | nn                                  | Mi                                    | —                                        | None<br>Error                         |                                    |                                          |                                          |                                   |               |                             |                              |                                            |
|      | D                                                                                                    | elault | 5        | xx<br>C                             | ut of r                               | -                                        |                                       |                                    |                                          |                                          |                                   |               |                             |                              |                                            |
|      |                                                                                                    |        |          | Flo                                 | ating                                 | point:                                   | Error                                 | A.                                 |                                          |                                          |                                   |               |                             |                              |                                            |
|      | De                                                                                                    | script | ion      | The T<br>state.                     | S com                                 | mand                                     | return                                | is the                             | positio                                  | oner e                                   | rror a                            | nd the        | curre                       | ent co                       | ntroller                                   |
|      |                                                                                                    | Retu   | rns      | and d,<br>and f,<br>Becau<br>errors | repres<br>repres<br>se a po<br>are re | sent the<br>ent the<br>osition<br>presen | ne pos<br>e curre<br>er can<br>nted b | itione<br>ent co<br>have<br>y 4 he | r's erro<br>ntrolle<br>many e<br>kadecia | or in h<br>r's stat<br>errors<br>mals (a | exade<br>e.<br>at the<br>a, b, c, | same<br>and d | and th<br>time, t<br>), whe | ne last<br>he pos<br>ere eac | a, b, c,<br>two, e,<br>sitioner<br>h hexa- |
|      | <ul> <li>decimal represents 4 bits. Each of these bits represents one error:</li> <li>Digit d, bit 0: Negative end of run.</li> <li>Digit d, bit 1: Positive end of run.</li> <li>Digit d, bit 2: Peak current limit.</li> <li>Digit d, bit 3: rms current limit.</li> <li>Digit c, bit 0: Short circuit detection.</li> <li>Digit c, bit 1: Following error.</li> <li>Digit c, bit 2: Time out homing.</li> <li>Digit c, bit 3: Bad ESP stage.</li> <li>Digit b, bit 0: D.C. voltage too low.</li> <li>Digit b, bit 1: 80 W output power exceeded.</li> </ul> |        |          |                                     |                                       |                                          |                                       |                                    |                                          |                                          |                                   |               |                             |                              |                                            |
|      |                                                                                                    |        |          | For co<br>the fol                   |                                       |                                          |                                       | of the                             | hexac                                    | lecima                                   | ls (a, l                          | o, c, ar      | nd d) t                     | to bina                      | ary, use                                   |
| F    | E                                                                                                    | D      | С        | В                                   | А                                     | 9                                        | 8                                     | 7                                  | 6                                        | 5                                        | 4                                 | 3             | 2                           | 1                            | 0                                          |
| 1111 | 1110                                                                                                    | 1101   | 1100     | 1011                                | 1010                                  | 1001                                     | 1000                                  | 0111                               | 0110                                     | 0101                                     | 0100                              | 0011          | 0010                        | 0001                         | 0000                                       |

For instance, the error map 0013 represents the following error: Short circuit detection, Negative end of run, and positive end of run.

#### **Controller states:**

- **0A:** NOT REFERENCED from reset.
- **0B:** NOT REFERENCED from HOMING.
- **0C:** NOT REFERENCED from CONFIGURATION.
- **0D:** NOT REFERENCED from DISABLE.
- **0E:** NOT REFERENCED from READY.
- **0F:** NOT REFERENCED from MOVING.
- **10:** NOT REFERENCED ESP stage error.
- **11:** NOT REFERENCED from JOGGING.
- 14: CONFIGURATION.
- 1E: HOMING commanded from RS-232-C.
- **1F:** HOMING commanded by SMC-RC.
- **28:** MOVING.
- **32:** READY from HOMING.
- **33:** READY from MOVING.
- 34: READY from DISABLE.
- **35:** READY from JOGGING.
- **3C:** DISABLE from READY.
- **3D:** DISABLE from MOVING.
- **3E:** DISABLE from JOGGING.
- 46: JOGGING from READY.

Get last error.

- **47:** JOGGING from DISABLE.

#### Errors

A — Unknown message code or floating point controller address.
 B — Controller address not correct.

### Rel. Commands TE —

Example

1TS | Get error and state of controller #1.

Controller returns: 1TS00000A, no errors and NOT REFERENCED from reset.

| Usage         | Not Ref.                                                | Config.                                                                             | Disable                                                                                      | Ready                                              | Motion                                    | Jogging                                                             |
|---------------|---------------------------------------------------------|-------------------------------------------------------------------------------------|----------------------------------------------------------------------------------------------|----------------------------------------------------|-------------------------------------------|---------------------------------------------------------------------|
| Syntax        | xxVAnn, or x                                            | xVA?                                                                                |                                                                                              |                                                    |                                           |                                                                     |
| Parameters    |                                                         |                                                                                     |                                                                                              |                                                    |                                           |                                                                     |
| Description   | <b>xx</b> [int]<br><b>nn</b> [float]                    | — Contro<br>— Veloci                                                                | oller address<br>ty value.                                                                   |                                                    |                                           |                                                                     |
| Range         | xx<br>nn                                                | $ - 1 \text{ to } 31 \\ - > 10^{-6} $                                               | -                                                                                            |                                                    |                                           |                                                                     |
| Units         | xx<br>nn                                                | <ul><li>None.</li><li>Preset</li></ul>                                              | units/s.                                                                                     |                                                    |                                           |                                                                     |
| Defaults      | Out of ra<br>Floating p<br><b>nn</b> Mis                | sing: Error<br>unge: Error<br>oint: Error<br>sing: Error<br>unge: Error (           | B.<br>A.<br>C.                                                                               |                                                    |                                           |                                                                     |
| Description   | which can the<br>PW command                             | an be saved<br>d. This is th<br>ystem. It is a                                      | in the contro<br>e maximum<br>also the defa                                                  | oller's nonverse<br>velocity that<br>ault velocity | olatile mem<br>at can be a<br>that will b | velocity value<br>lory using the<br>pplied to the<br>e used for all |
|               | lowing moves                                            | . Its value ca<br>his value is                                                      | an be up to th                                                                               | ie programn                                        | ned value in                              | ed for the fol-<br>a CONFIGURA-<br>ry and will be                   |
| Returns       | If the sign "?<br>grammed valu                          |                                                                                     | e of <b>nn</b> , this                                                                        | command                                            | returns the                               | e current pro-                                                      |
| Errors        | B — Com<br>C — Para<br>D — Exec<br>H — Exec<br>L — Exec | troller addre<br>meter missin<br>cution not all<br>cution not all<br>cution not all | ge code or flo<br>ess not correc<br>ng or out of r<br>lowed.<br>lowed in NOT<br>lowed in HON | et.<br>ange.<br>' REFERENC<br>/ING state.          |                                           | ddress.                                                             |
| Rel. Commands | AC — Set I                                              | positioner ac                                                                       | celeration.                                                                                  |                                                    |                                           |                                                                     |
| Example       | 1VA50   <i>Set c</i>                                    | controller #1                                                                       | velocity to 50                                                                               | units/s.                                           |                                           |                                                                     |

| Usage         | Not Ref.                              | Config.                                          | Disable        | Ready        | Motion       | Jogging<br>■ |
|---------------|---------------------------------------|--------------------------------------------------|----------------|--------------|--------------|--------------|
| Syntax        | xxVE                                  |                                                  |                |              |              |              |
| Parameters    |                                       |                                                  |                |              |              |              |
| Description   | <b>xx</b> [int]<br><b>nn</b> [string] |                                                  | ller address   |              |              |              |
| Range         | XX                                    | — 1 to 31                                        |                |              |              |              |
| Units         | XX                                    | — None.                                          |                |              |              |              |
| Defaults      | Out of ra                             | sing: Error H<br>ange: Error H<br>point: Error A | 3.             |              |              |              |
| Description   | This comman                           | d returns the                                    | e controller's | revision inf | ormation.    |              |
| Errors        | A — Unk<br>B — Con                    | nown messag<br>troller addre                     |                |              | controller a | ddress.      |
| Rel. Commands | TP — Get                              | current posit                                    | ion.           |              |              |              |
| Example       |                                       | controller #1<br>troller returns                 |                |              | er version I | 1.00r.       |

| Usage         | Not R                        | ef. Cor                             | nfig.     | Disable                       | Ready              | Motion       | Jogging                        |
|---------------|------------------------------|-------------------------------------|-----------|-------------------------------|--------------------|--------------|--------------------------------|
| Syntax        | xxZT                         | •                                   | -         | -                             | -                  | -            |                                |
| Parameters    |                              |                                     |           |                               |                    |              |                                |
| Description   | xx [int]                     | —                                   | Contro    | ller address                  |                    |              |                                |
| Range         | XX                           | —                                   | 1 to 31   |                               |                    |              |                                |
| Units         | XX                           | —                                   | None.     |                               |                    |              |                                |
| Defaults      |                              | Missing:<br>of range:<br>ing point: | Error B   |                               |                    |              |                                |
| Description   | The ZT o                     | ommand r                            | eturns t  | he list of all                | current con        | •            |                                |
|               | simplifie                    |                                     | iguratio  | n of non Ne                   |                    |              | barameter and<br>ance by using |
| Errors        | A —<br>B —                   |                                     | -         | e code or flo<br>s not correc | oating point<br>et | controller a | address                        |
| Rel. Commands | TE —                         | Get error                           | code.     |                               |                    |              |                                |
| Example       |                              | Get contro                          | ller #1 c | configuration                 | data.              |              |                                |
|               | 1PW1<br>0.000000<br>0.000000 |                                     |           |                               |                    |              |                                |
| 1VA8          | <br>0.000000<br>1ZX3<br>1PW1 |                                     |           |                               |                    |              |                                |
|               |                              |                                     |           |                               |                    |              |                                |

| Usage       | Not Ref.                                                                             | Config.<br>■                                                                                         | Disable                                                                                                    | Ready                                                              | Motion                                    | Jogging                          |
|-------------|--------------------------------------------------------------------------------------|----------------------------------------------------------------------------------------------------|----------------------------------------------------------------------------------------------------|--------------------------------------------------------------------|-------------------------------------------|----------------------------------|
| Syntax      | xxZXnn, or xx                                                                        | ZX?                                                                                                  |                                                                                                    |                                                                    |                                           |                                  |
| Parameters  |                                                                                      |                                                                                                    |                                                                                                    |                                                                    |                                           |                                  |
| Description | xx [int]                                                                             | — Contr                                                                                              | oller address.                                                                                                    |                                                                    |                                           |                                  |
| Range       | xx<br>nn                                                                             | <b>2</b> upd                                                                                         | able ESP stage<br>late ESP stage<br>ble ESP stage                                                                                     | information                                                        |                                           |                                  |
| Units       | xx<br>nn                                                                             | <ul><li>None</li><li>None</li></ul>                                                                  |                                                                                                    |                                                                    |                                           |                                  |
| Defaults    | Out of ran<br>Floating po                                                            |                                                                                                    | B.<br>A.                                                                                                    |                                                                    |                                           |                                  |
|             |                                                                                      | ing: Error<br>nge: Error                                                                             |                                                                                                    |                                                                    |                                           |                                  |
| Description | The ZX comm<br>memory and e<br>to Newport st<br>stage informat<br>mum accelerat      | nables/dis<br>ages with<br>tion like m                                                               | ables ESP stag<br>an EEPROM                                                                                                    | e check dur<br>(called ESP                                         | ing power-<br>chip), tha                  | up. ESP refers<br>t contains all |
|             | The command<br>them to the c<br>troller with Ne<br>the stage conf<br>ware, just send | ontroller's<br>wport ESP<br>iguration.                                                               | flash memor<br>compatible s<br>When not usin                                                                                          | ry. When us<br>tages this is<br>ng the Newp                        | ing the SM<br>the fastest<br>oort supplie | IC100CC con-<br>way of doing     |
|             | The command<br>troller checks<br>as the one rec<br>error. The ESP<br>ble stages.     | at each po<br>orded in th                                                                            | ower-up wheth<br>ne controller fl                                                                                                    | her the conr<br>ash memory                                         | nected stag<br>y. If not, it i            | e is the same<br>memorizes an    |
|             | The command<br>troller will not<br>UNKNOWN.                                          |                                                                                                    |                                                                                                    | -                                                                  |                                           |                                  |
| Returns     | If the sign "?" reference.                                                           | takes plac                                                                                           | ce of <b>nn</b> , this                                                                                                    | command r                                                          | eturns the                                | current stage                    |
| Errors      | BContrCParanDExecuHExecuJExecuKExecuLExecu                                           | roller addr<br>neter miss<br>ution not a<br>ution not a<br>ution not a<br>ution not a<br>ution not a | age code or flo<br>ess not correc<br>ing or out of ra<br>llowed.<br>llowed in NOT<br>llowed in DISA<br>llowed in REA<br>llowed in HOW | t.<br>ange.<br>REFERENCI<br>BLE state.<br>DY state.<br>IING state. |                                           | ddress.                          |
| Example     | 1ZX?   Contr                                                                         | oller return                                                                                         | s: 1ZXURS1000                                                                                                    | CC, means U.                                                       | RS100CC sto                               | age.                             |

#### 6.0 **Connector Pinout**

#### 6.1 DC IN and DC OUT (Female Ø 2.1 x Ø 5.5 x 11 mm)

|            | a | Pin #  | Description |  |
|------------|---|--------|-------------|--|
| $\bigcirc$ |   | Center | +48 VDC     |  |
|            |   | Outer  | GND         |  |

#### 6.2 RS-232-C (Male Sub-D9)

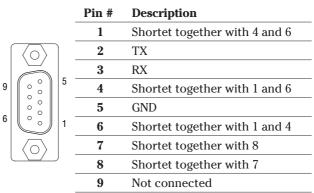

#### 6.3 RS-485 IN and RS-485 OUT (Female RJ11-6/6)

|  | Pin # | Description |
|--|-------|-------------|
|  | 1     | GND         |
|  | 2     | RX+         |
|  | 3     | RX-         |
|  | 4     | TX-         |
|  | 5     | TX+         |
|  | 6     | GND         |
|  |       |             |

#### 6.4 Keypad (Female RJ9-4/4)

| Pin # | Description |
|-------|-------------|
| <br>1 | +12 VDC     |
| 2     | Tx          |
| 3     | Rx          |
| 4     | GND         |

# 6.5 GPIO (Female Sub-D15)

| ,                  |       |                                 |
|--------------------|-------|---------------------------------|
|                    | Pin # | Description                     |
|                    | 1     | Analog in                       |
|                    | 2     | GND                             |
|                    | 3     | OUT1 (Open collector)           |
| $\langle  \rangle$ | 4     | OUT2 (Open collector)           |
|                    | 5     | OUT3 (Open collector)           |
| 9                  | 6     | OUT4 (Open collector)           |
|                    | 7     | GND                             |
|                    | 8     | IN1 (2.21 kΩ pull up to 5 V)    |
| 0 0                | 9     | IN2 (2.21 kΩ pull up to 5 V)    |
|                    | 10    | IN3 (2.21 kΩ pull up to 5 V)    |
| 705                | 11    | IN4 (2.21 kΩ pull up to 5 V)    |
|                    | 12    | GND                             |
|                    | 13    | In Motion (Open collector)      |
|                    | 14    | Not Referenced (Open collector) |
|                    | 15    | GND                             |
|                    |       |                                 |

# 6.6 Motor (Female Sub-D25)

|                         | Pin # | Description   |
|-------------------------|-------|---------------|
|                         | 1     | Not connected |
|                         | 2     | Not connected |
|                         | 3     | Not connected |
|                         | 4     | Not connected |
|                         | 5     | MOTOR+        |
|                         | 6     | MOTOR+        |
|                         | 7     | MOTOR-        |
| $\langle \circ \rangle$ | 8     | MOTOR-        |
|                         | 9     | Not connected |
|                         | 10    | Not connected |
| ° °                     | 11    | Not connected |
|                         | 12    | Not connected |
| 0 °                     | 13    | ZM            |
|                         | 14    | GND           |
|                         | 15    | VI            |
|                         | 16    | GVD           |
|                         | 17    | EoR+          |
|                         | 18    | EoR-          |
|                         | 19    | VA            |
|                         | 20    | VB            |
|                         | 21    | +5 V          |
|                         | 22    | GVD           |
|                         | 23    | /VA           |
|                         | 24    | /VB           |
|                         | 25    | /VI           |
|                         |       |               |

# 7.0 Backlash Compensation

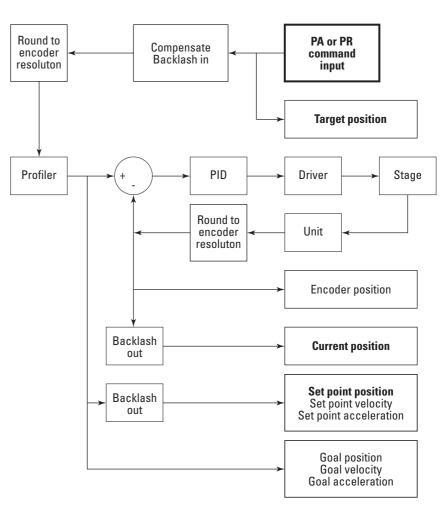

Target position is read by PA command.

Current position is read by TP command.

Set-point position is read by TH command.

 $\label{eq:encoder} Encoder\ resolution\ is\ set/read\ by\ the\ SU\ command.$ 

Backlash is set/read by the BA command.

# 8.0 ESP Stages

ESP refers to Newport stages with an EEPROM (ESP chip), that contains all stage information like motor type, travel limits, maximum speeds, etc. The SMC100CC is capable reading this information from the stage and can save it to the controller's flash memory. This minimizes the stage configuration time and possible errors during configuration. The SMC100CC can also be configured to confirm at each power-up that the connected stage is the same as the one recorded in the controller's memory, which is another safety feature.

# 9.0 PID Control Loop Structure

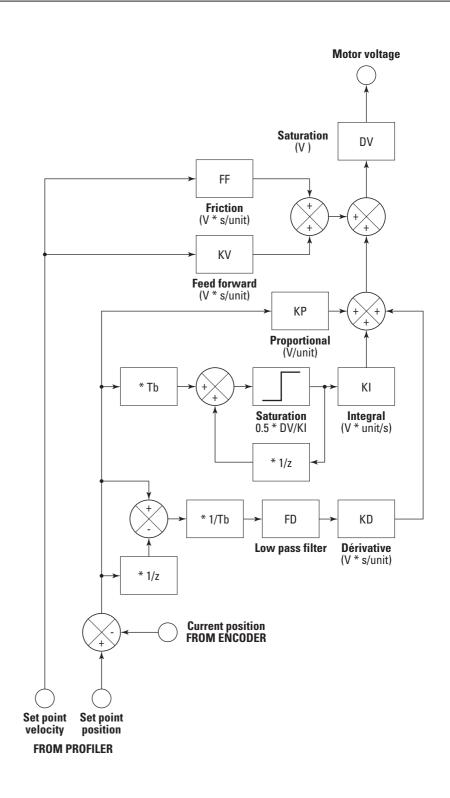

# **10.0** Maintenance and Service

### 10.1 Enclosure Cleaning

The SMC100CC Controller/Driver should only be cleaned with a lightly damped cloth or sponge with a soapy water solution. Do not use an acetone or alcohol solution, this will damage the finish of the enclosure.

### 10.2 Obtaining Service

The SMC100CC Controller/Driver contains no user serviceable parts. To obtain information regarding factory service, contact Newport Corporation or your Newport representative. Please have the following information available:

- Instrument model number (on front panel).
- Instrument serial number (on rear panel) or original order number.
- Description of the problem.

If the instrument is to be returned to Newport Corporation, you will be given a Return Number, which you should reference in your shipping documents.

Complete a copy of the Service Form as represented on the next page and include it with your shipment.

# **Service Form**

### Your Local Representative

Tel.: \_\_\_\_\_\_\_

| Name:                                             | Return authorization #:                 |
|---------------------------------------------------|-----------------------------------------|
| Company:                                          | (Please obtain prior to return of item) |
| Address:                                          | Date:                                   |
| Country:                                          | Phone Number:                           |
| P.O. Number:                                      | Fax Number:                             |
| Item(s) Being Returned:                           |                                         |
| Model #:                                          | Serial #:                               |
| Description:                                      |                                         |
| Reasons of return of goods (please list any speci | fic problems):                          |
|                                                   |                                         |
|                                                   |                                         |
|                                                   |                                         |
|                                                   |                                         |
|                                                   |                                         |
|                                                   |                                         |
|                                                   |                                         |
|                                                   |                                         |
|                                                   |                                         |
|                                                   |                                         |
|                                                   |                                         |
|                                                   |                                         |
|                                                   |                                         |
|                                                   |                                         |
|                                                   |                                         |
|                                                   |                                         |
|                                                   |                                         |
|                                                   |                                         |
|                                                   |                                         |
|                                                   |                                         |
|                                                   |                                         |

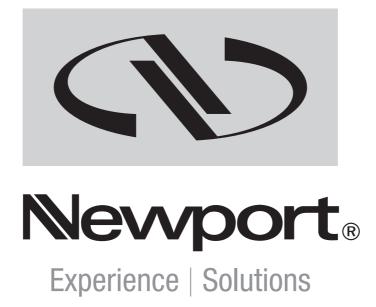

Visit Newport Online at: www.newport.com

### North America & Asia

Newport Corporation 1791 Deere Ave. Irvine, CA 92606, USA

# Sales

(949) 253-1461 or (800) 222-6440 x31461 e-mail: sales@newport.com

**Technical Support** (949) 253-1406 or (800) 222-6440 x31406 e-mail: tech@newport.com

**Service, RMAs & Returns** (949) 253-1694 or (800) 222-6440 x31694 e-mail: istd.service@newport.com

# Europe

MICRO-CONTROLE Spectra-Physics S.A

1, rue Jules Guesde – Bât. B ZI Bois de l'Épine – BP189 91006 Evry Cedex France

### Sales & Technical Support

+33 (0)1.60.91.68.68

e-mail: france@newport-fr.com

### Service & Returns

+33 (0)2.38.40.51.55